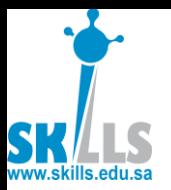

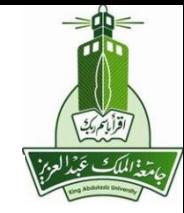

# MENG366

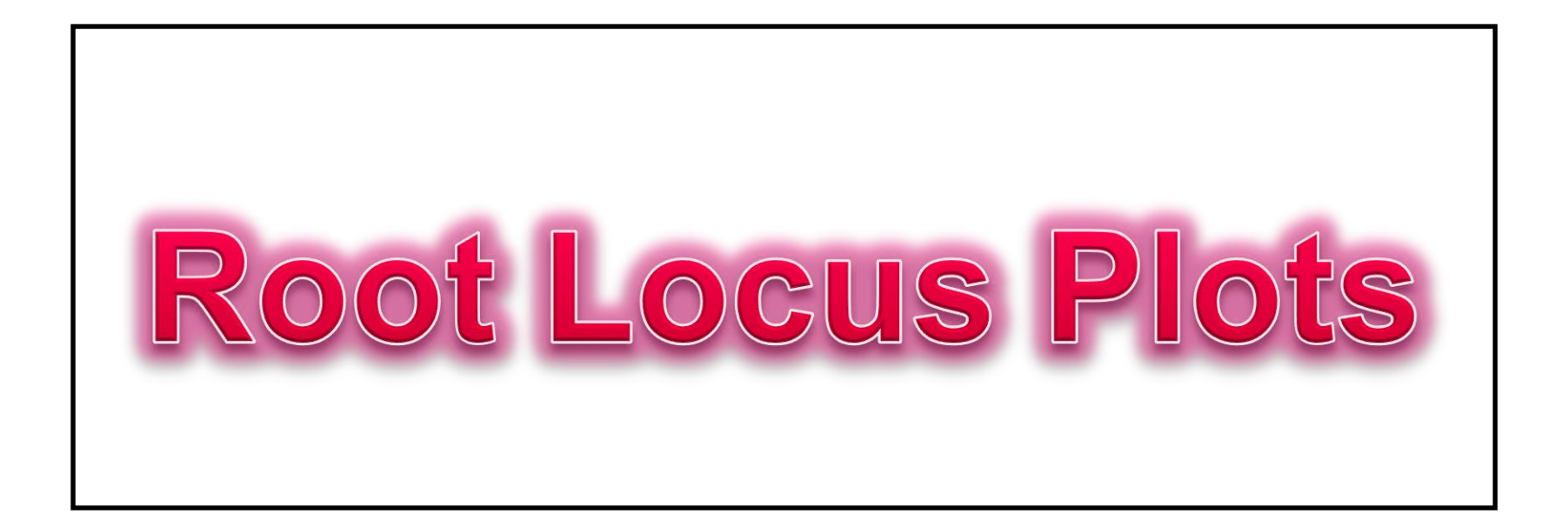

Dr. Saeed Asiri saeed@asiri.net

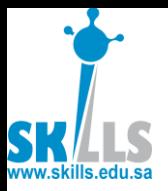

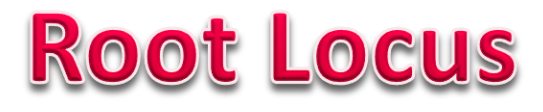

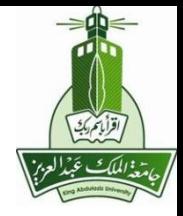

#### • **Motivation**

**To satisfy transient performance requirements, it may be necessary to know how to choose certain controller parameters so that the resulting closed-loop poles are in the performance regions, which can be solved with Root Locus technique.** 

#### • **Definition**

**A graph displaying the roots of a polynomial equation when one of the parameters in the coefficients of the equation changes from 0 to .**

- **Rules for Sketching Root Locus**
- **Examples**

#### • **Controller Design Using Root Locus**

**Letting the CL characteristic equation (CLCE) be the polynomial equation, one can use the Root Locus technique to find how a positive controller design parameter affects the resulting CL poles, from which one can choose a right value for the controller parameter.** 

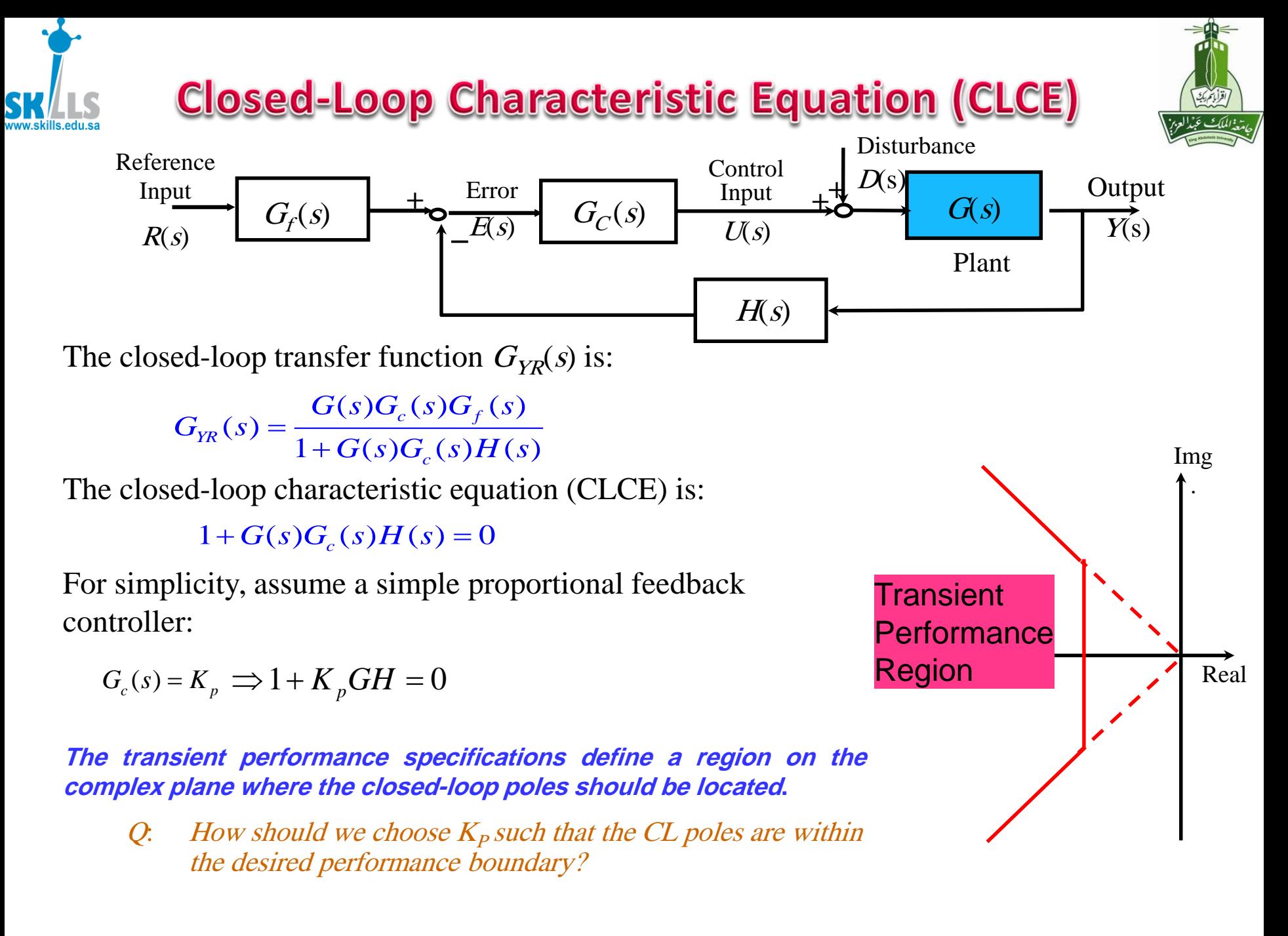

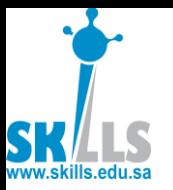

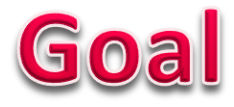

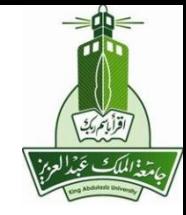

### Learn a *specific technique* which shows how *changes in one of a system's parameter* (usually the controller gain, *K*) *will modify the location of the closed-loop poles*

#### in the *s*-domain.

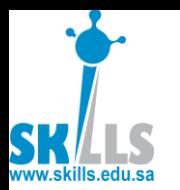

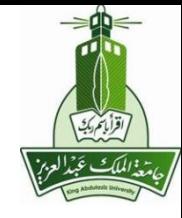

### **Definition**

The closed-loop poles of the negative feedback control:

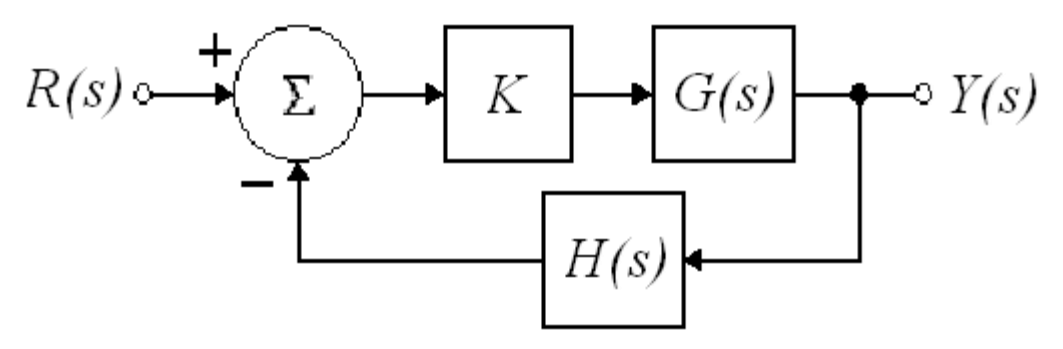

are the roots of the characteristic equation:

 $1 + KG(s)H(s) = 0$ 

**The root locus is the locus of the closed-loop poles when a specific parameter (usually gain, K) is varied from 0 to infinity**.

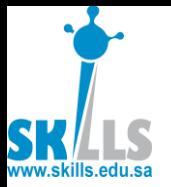

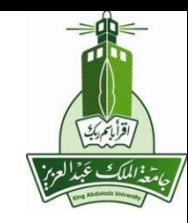

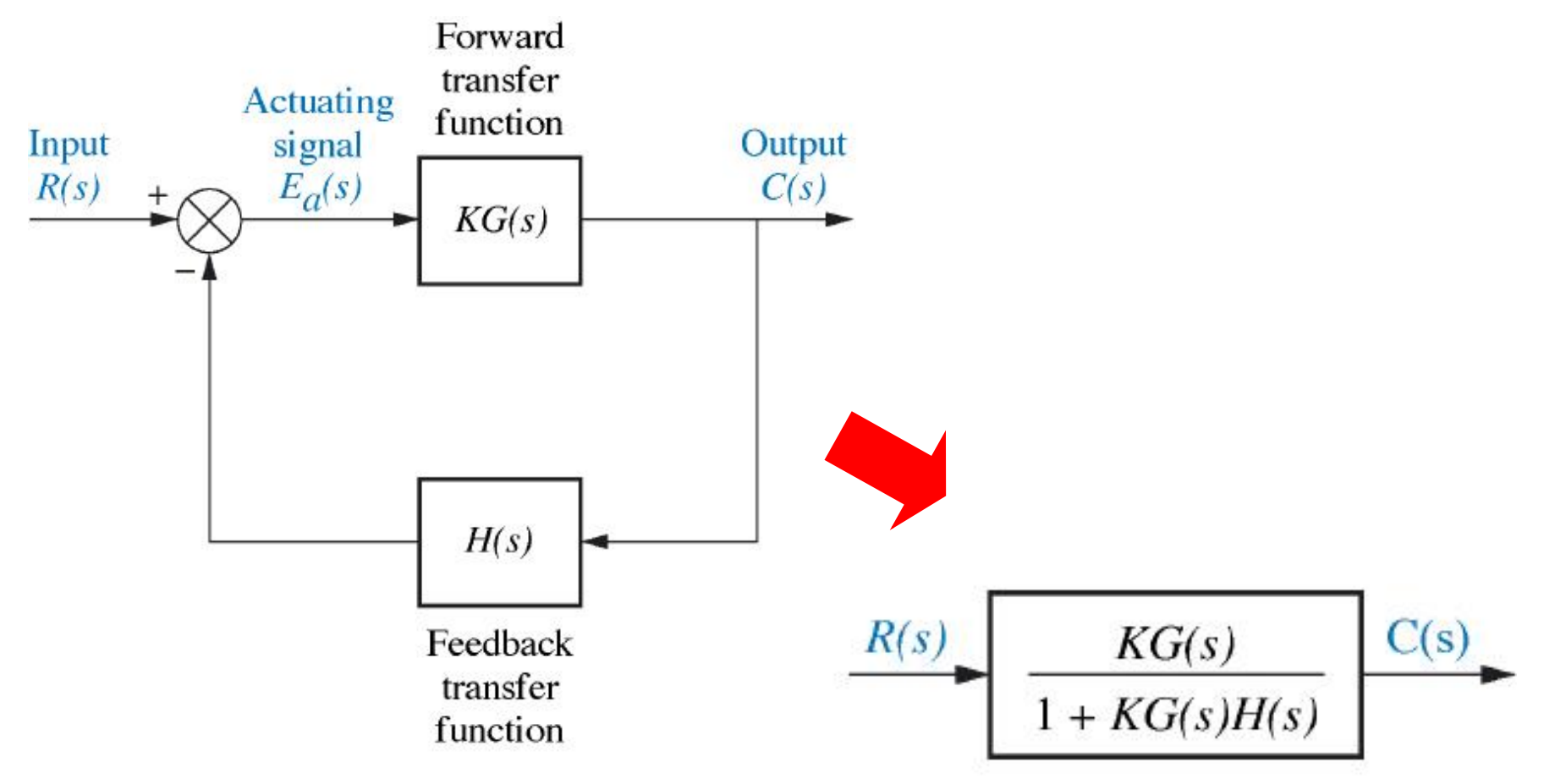

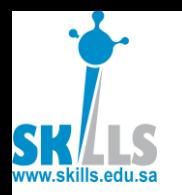

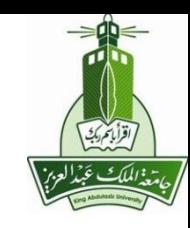

### **Characteristic equation**

$$
1+KG(s)H(s)=0
$$

$$
1 + K \frac{N(s)}{D(s)} = 0
$$

#### **where**  $N(s)$  = numerator of open-loop  $GH$ ,

 $D(s)$  = denominator of open-loop  $GH$ 

### Solution of characteristic equation gives poles of closed-loop system

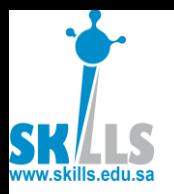

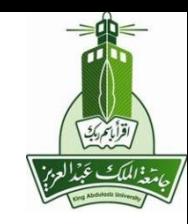

#### **Characteristic eq<sup>n</sup> can be written as:**

$$
a. \tD(s) + KN(s) = 0
$$

#### **If**  $K = 0$

$$
D(s) + KN(s) = 0 \qquad D(s) = 0
$$

Poles of closed-loop system equal the poles of the open-loop system

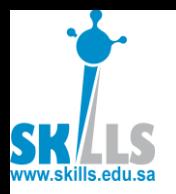

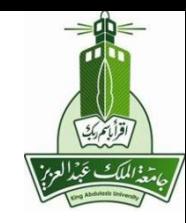

#### **Characteristic eq<sup>n</sup> can be written as:**

$$
b. \quad \frac{1}{K}D(s) + N(s) = 0
$$

**If**  $K = ∞$ 

**Introduction: Root Locus**  
\n**Characteristic eq<sup>n</sup> can be written as:**  
\n**b.** 
$$
\frac{1}{K}D(s) + N(s) = 0
$$
  
\n**K**= $\infty$   
\n $\frac{1}{K}D(s) + N(s) = 0$  **N**(s) = 0  
\n**o**  $N(s) = 0$   
\n**l**  $N(s) = 0$   
\n**u**  $N(s) = 0$ 

Poles of closed-loop system equal the zeros of the open-loop system

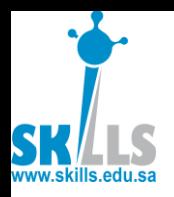

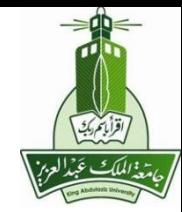

#### **Poles of closed-loop system are:**

- $\blacksquare$  The poles of the open-loop system when  $K=0$ ,
- The zeros of the open-loop system when **K**=∞.

Root Locus is the locus of the poles of closed-loop system with **K** varying from 0 to  $\infty$ .

The root locus starts from the poles of the open-loop system when  $K=0$  and ends at the zeros of the openloop system when  $K=\infty$ .

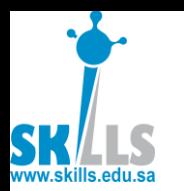

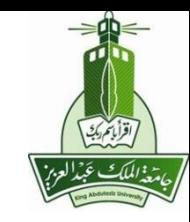

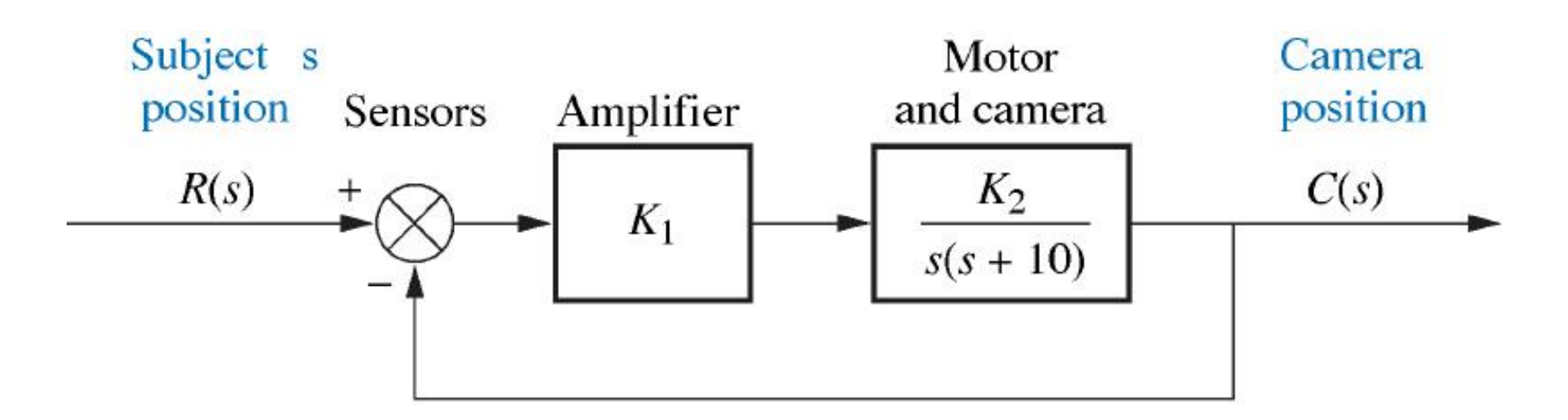

$$
\begin{array}{c|c}\n\hline\nR(s) & K & C(s) \\
\hline\ns^2 + 10s + K & \\
\hline\n\text{where } K = K_1 K_2\n\end{array}
$$

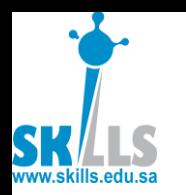

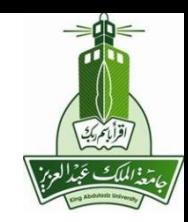

### **Characteristic equation**

$$
s^2 + 10s + K = 0
$$

#### **Rewritting the Characteristic equation as**

$$
1 + K \frac{N(s)}{D(s)} = 0
$$

$$
1 + \frac{K}{s^2 + 10s} = 0
$$

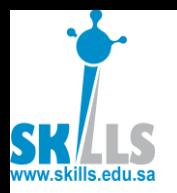

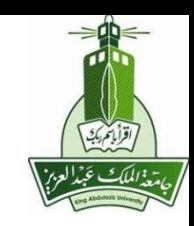

$$
1 + \frac{K}{s^2 + 10s} = 0
$$

The poles of the open-loop system are:  $s=0$ ,  $s=10$ 

There are no zeros of the open-loop system.

The poles of the closed-loop system are:

$$
s_{1,2} = -5 \pm \sqrt{25 - K}
$$

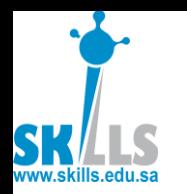

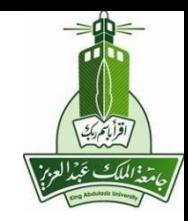

#### **The poles of the closed-loop system are:**

$$
s_{1,2} = -5 \pm \sqrt{25 - K}
$$

#### When  $K=0$

$$
s_{1,2} = -5 \pm 5 = 0, -10
$$

which are the poles of the open-loop system are:  $s =$  $0, s = -10$ 

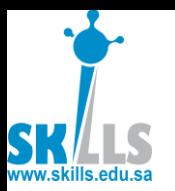

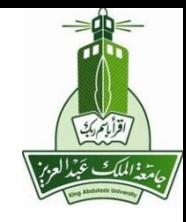

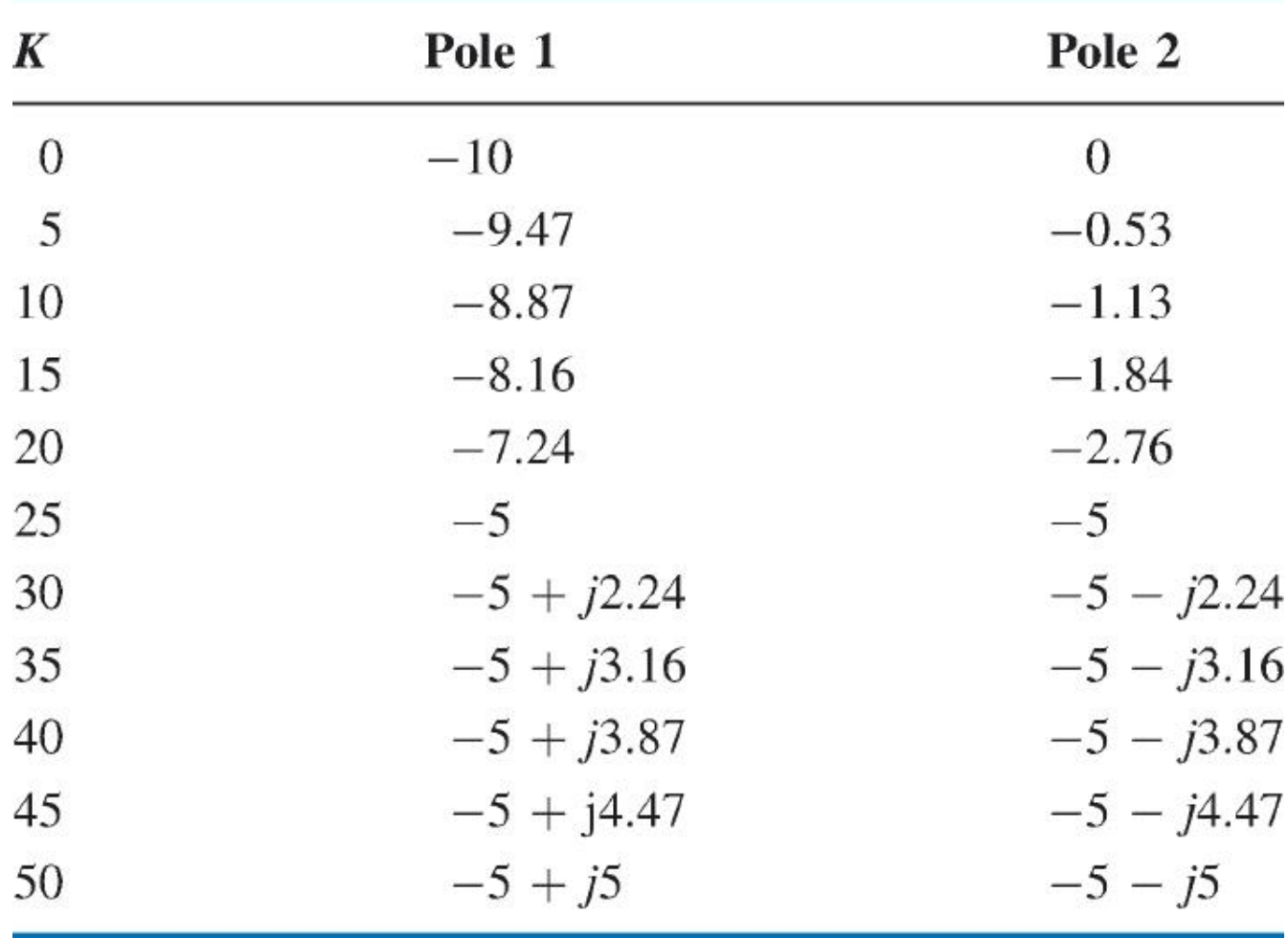

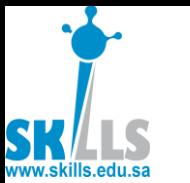

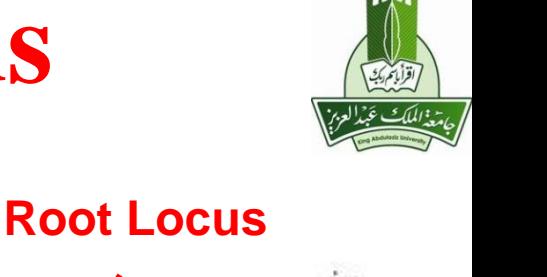

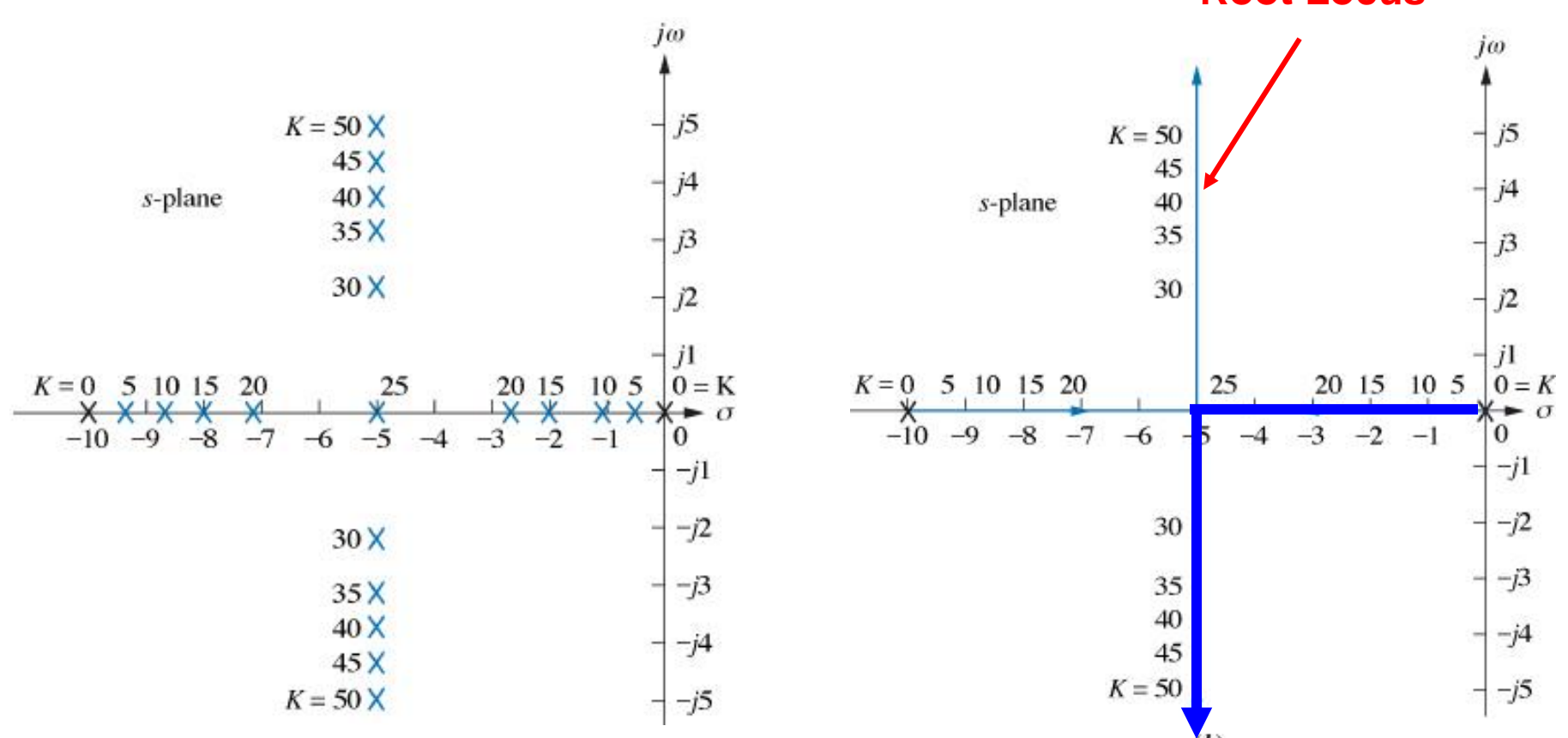

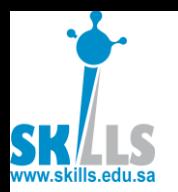

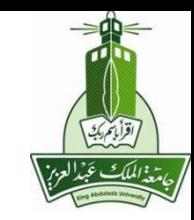

**MATLAB** 2  $1 + \frac{1}{2} = 0$  $s^2 + 10s$ *K*  $+$   $=$ ╅

 $\gg$  n=1;  $\Rightarrow$  d=[1 10 0]; >> rlocus(n,d)

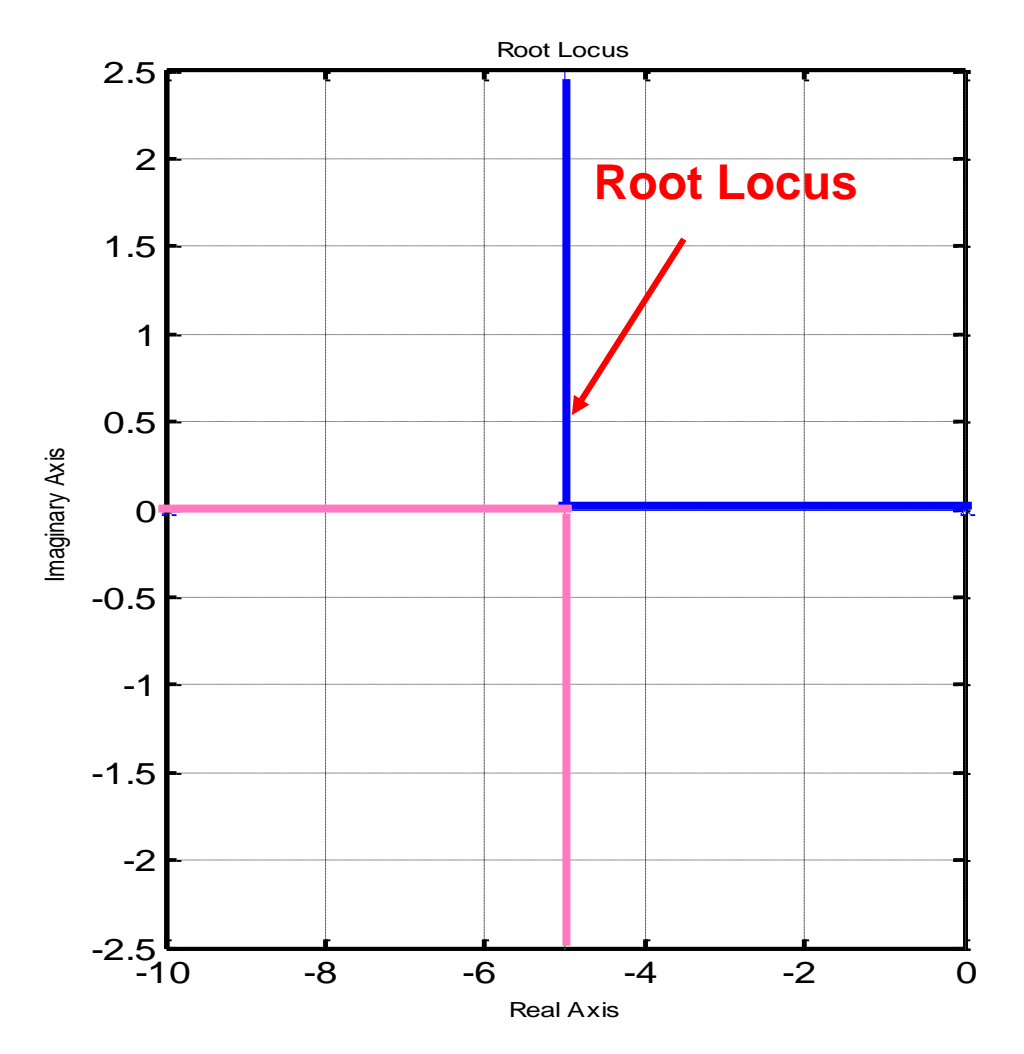

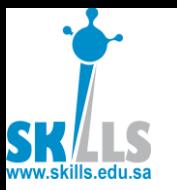

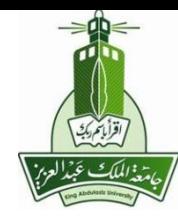

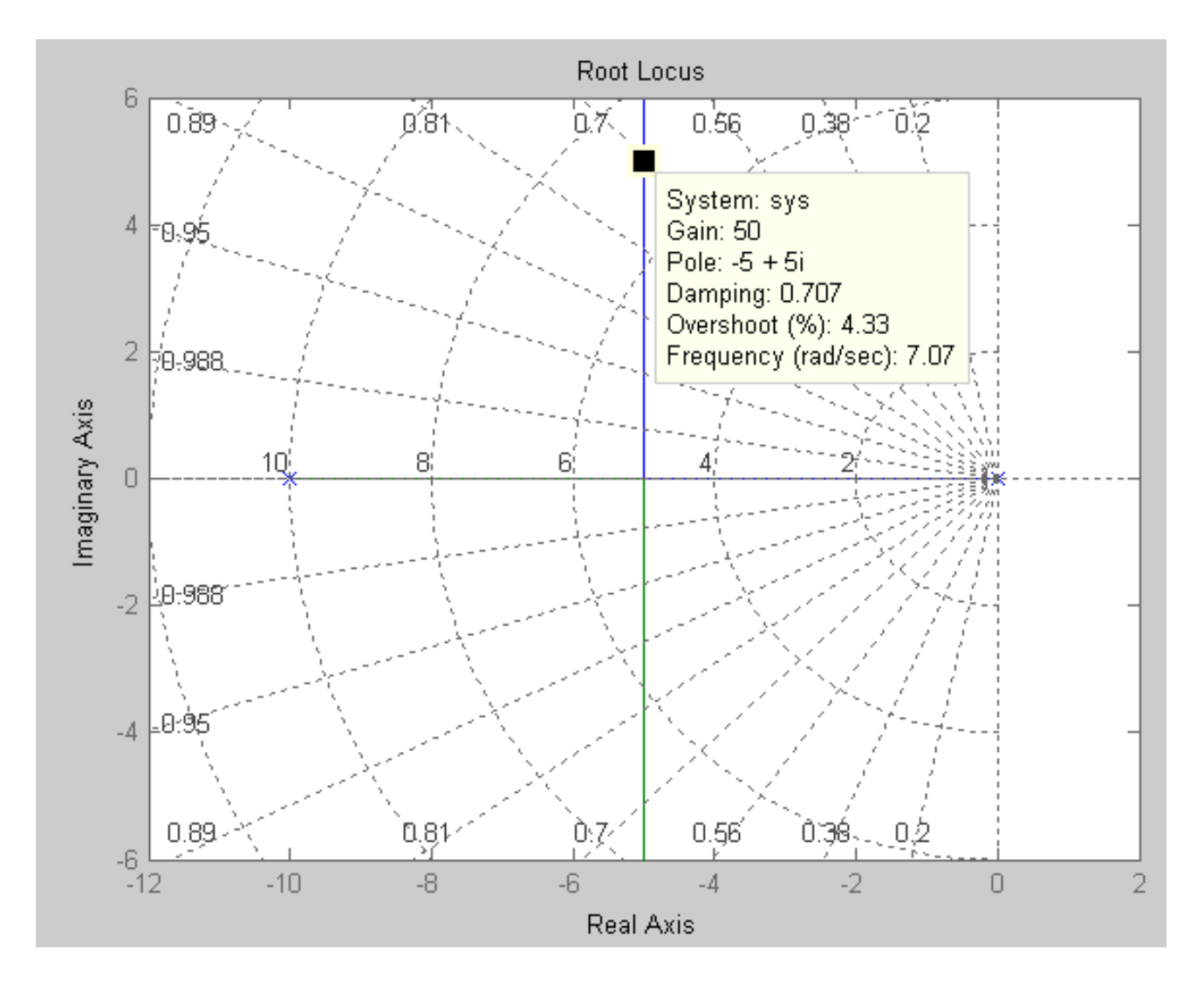

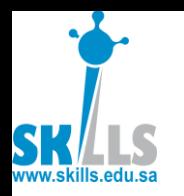

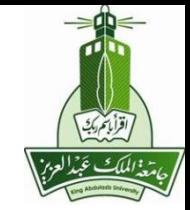

- Root locus has branches equal to number of the open-loop poles.
- Each branch starts from a pole  $\&$  ends at a zero of the open-loop system.
- If there are no zeros, the root locus branch starts from a pole and seeks a zero at infinity.
- Number of branches going to infinity  $= P-Z$ , where  $P = \text{\#of poles} \& Z = \text{\#of zeros}.$

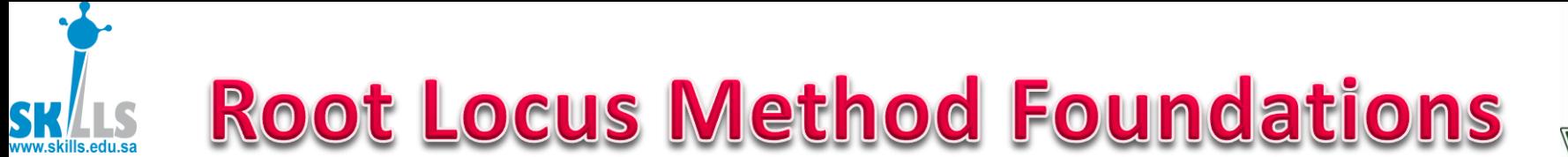

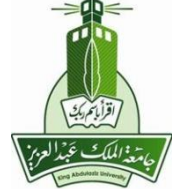

• The value of *s* in the *s*-plane that make the loop gain *KG*(s)*H*(s) equal to -1 are the closedloop poles

(i.e. 
$$
1+KG(s)H(s)=0 \Leftrightarrow KG(s)H(s)=-1
$$
)

• *KG*(s)*H*(s) = -1 **can be split into two equations by equating the magnitudes and angles** of both sides of the equation.

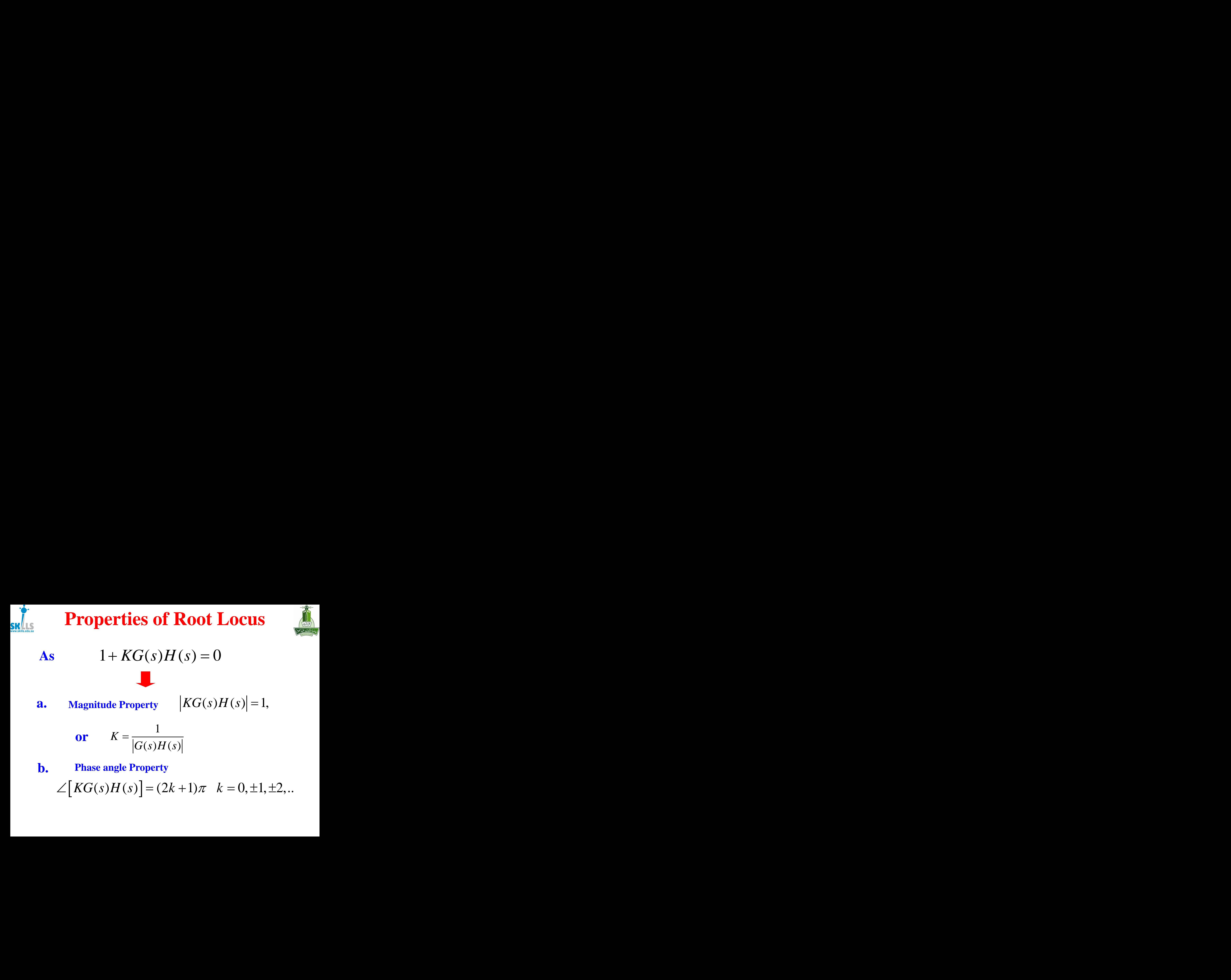

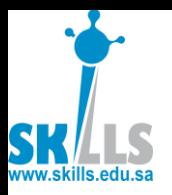

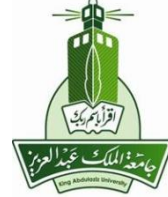

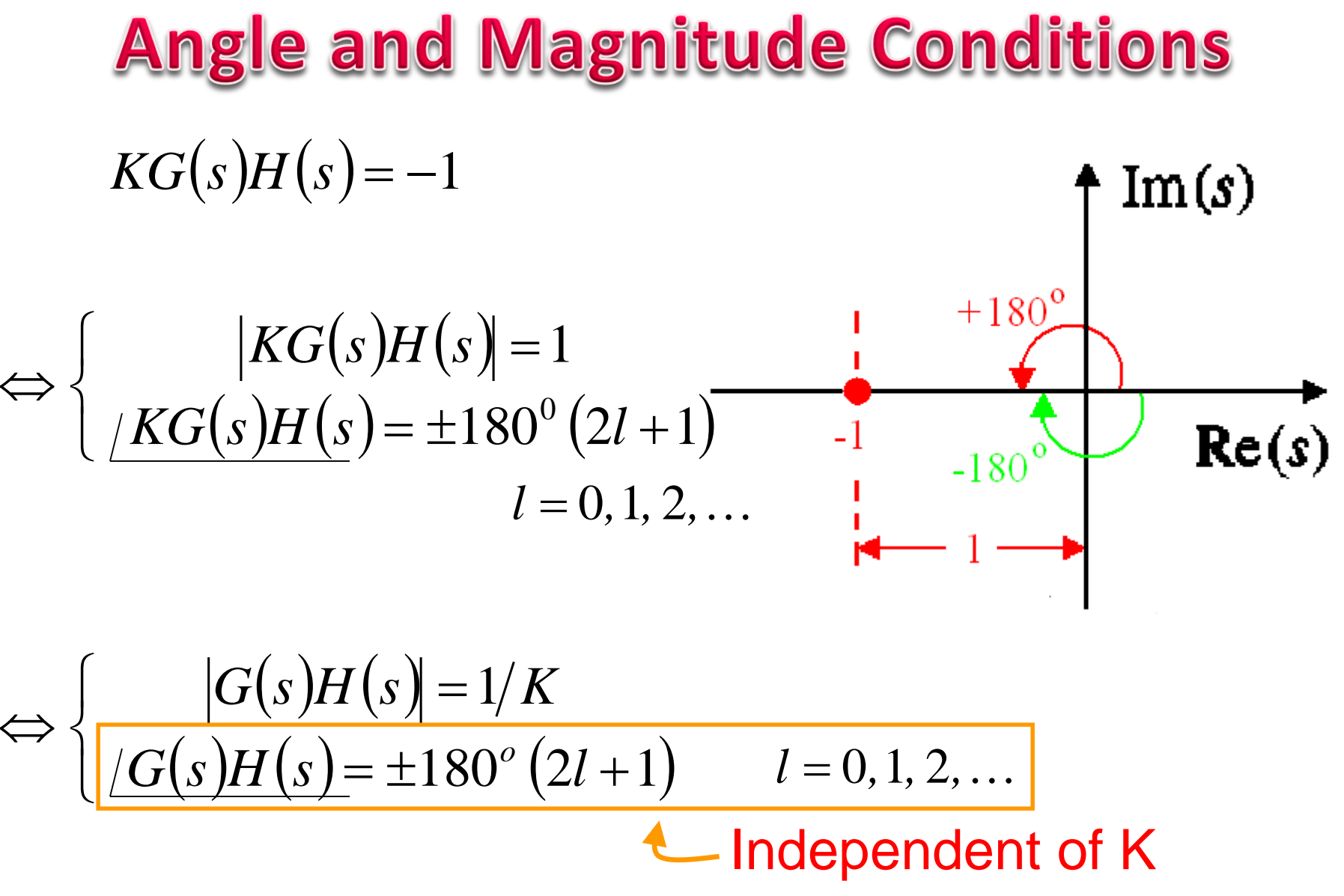

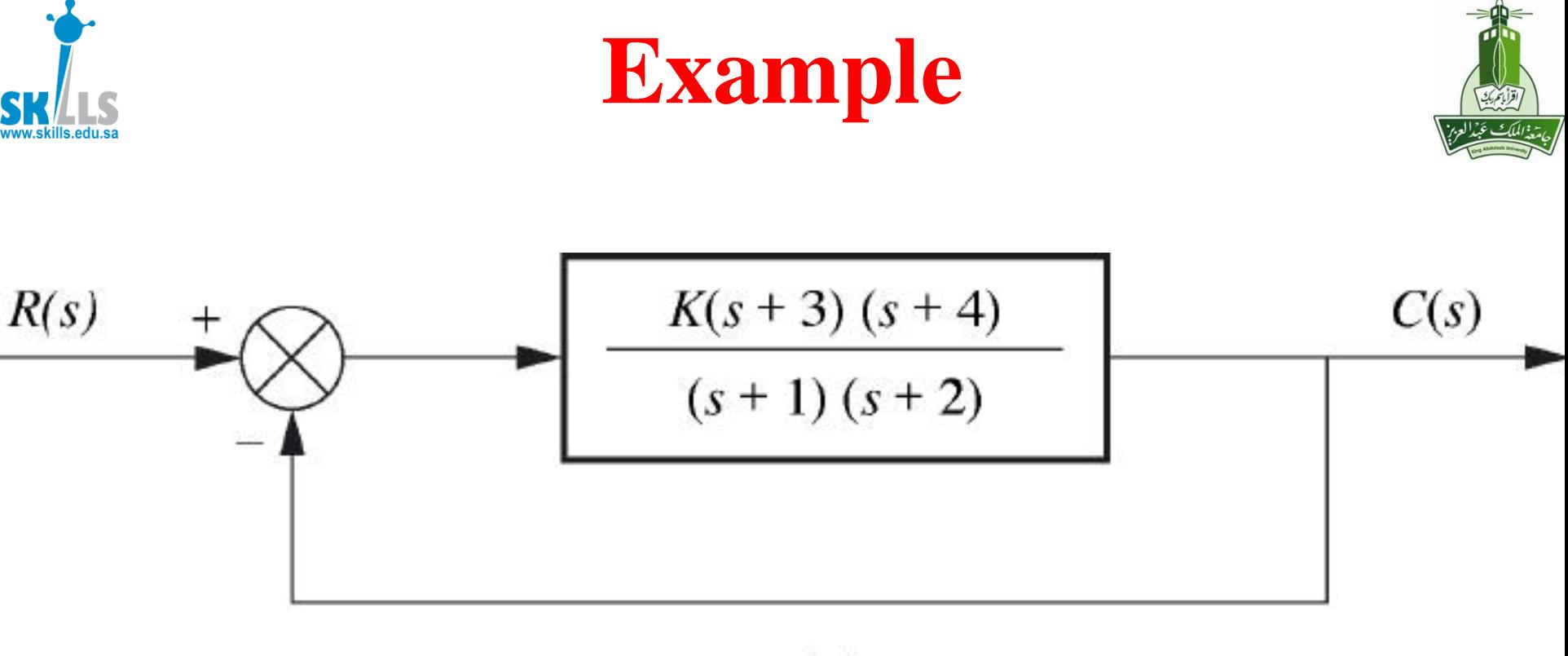

 $(a)$ 

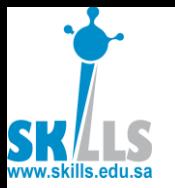

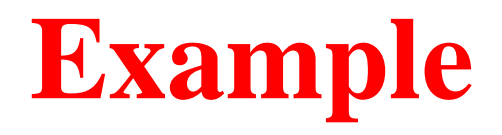

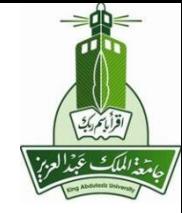

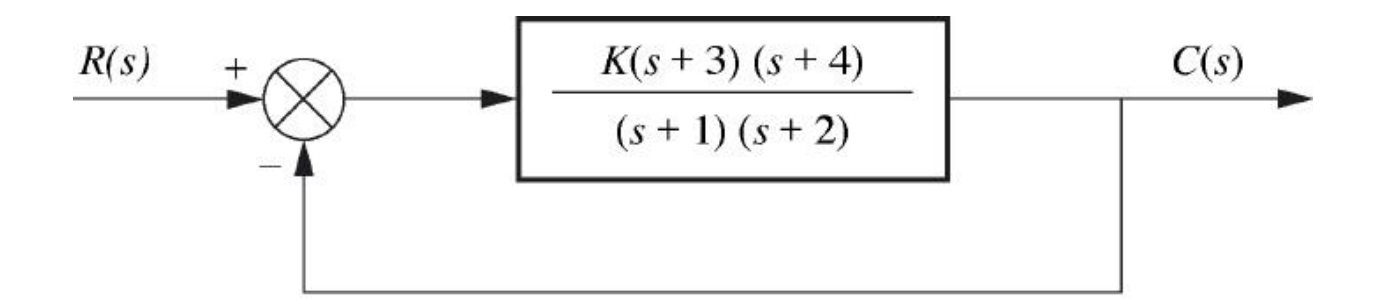

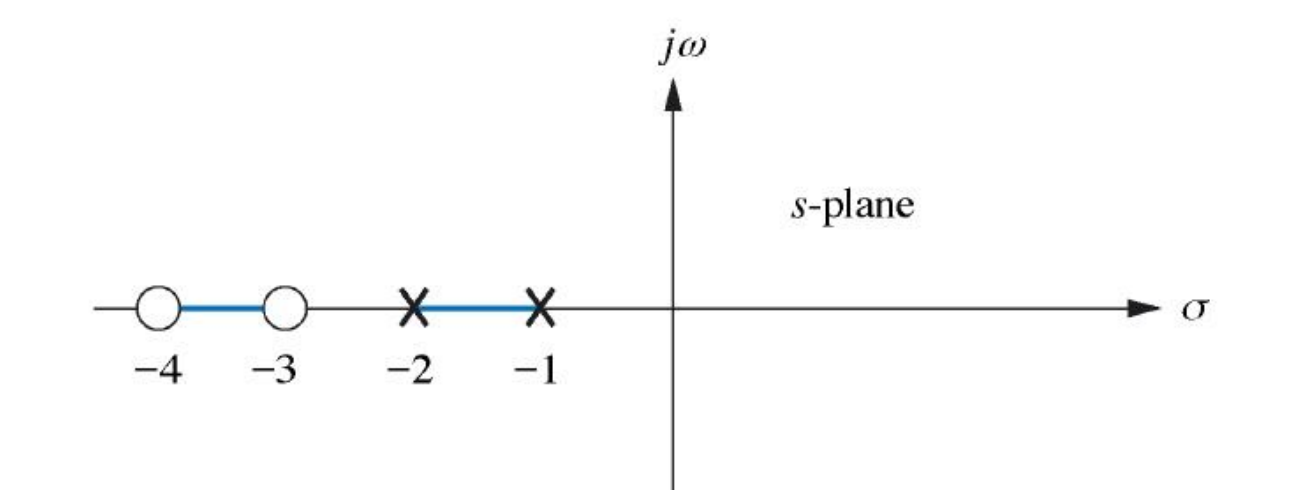

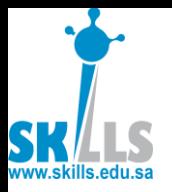

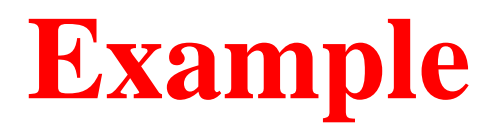

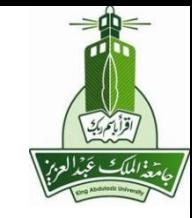

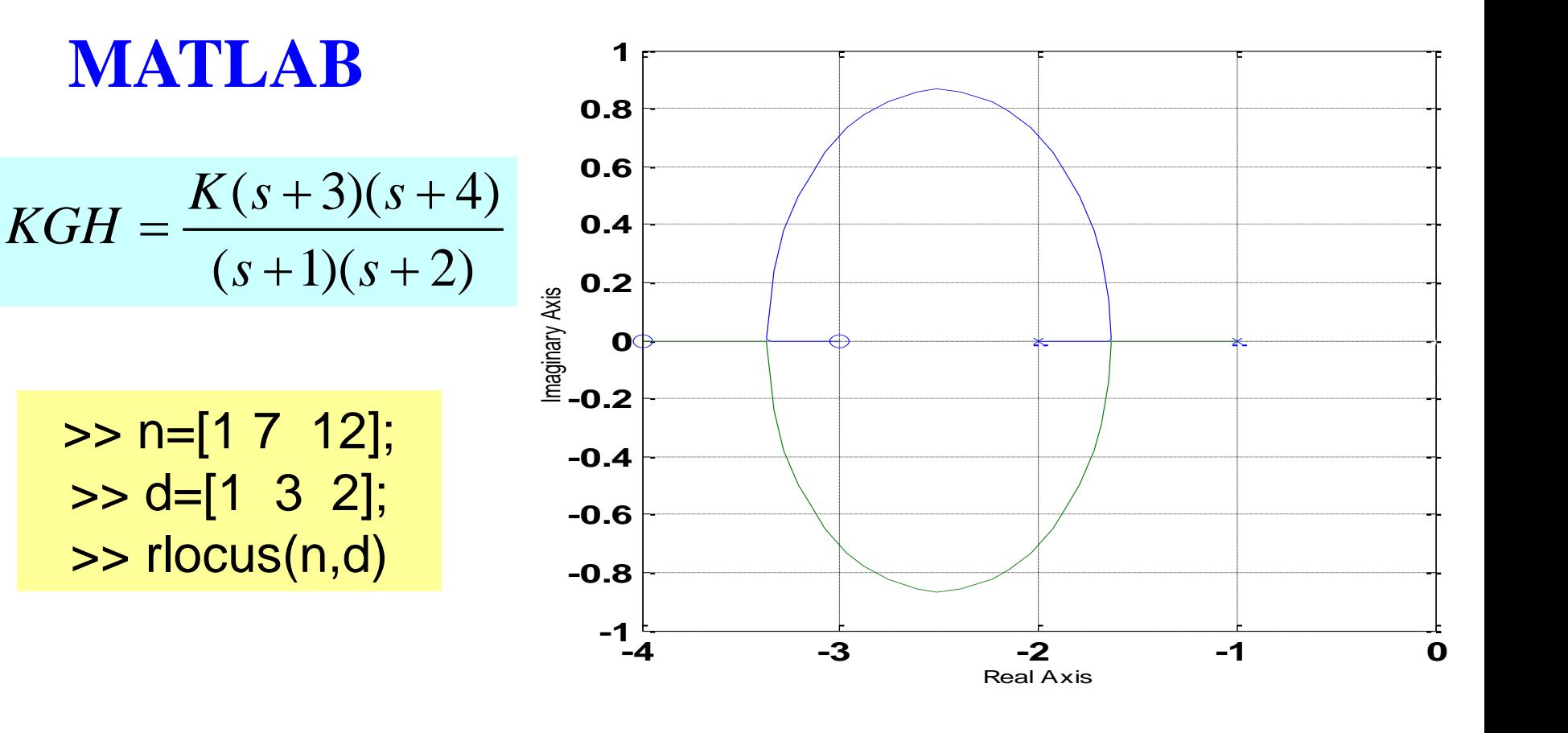

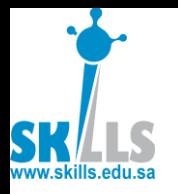

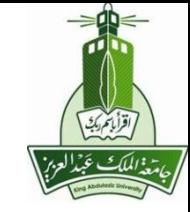

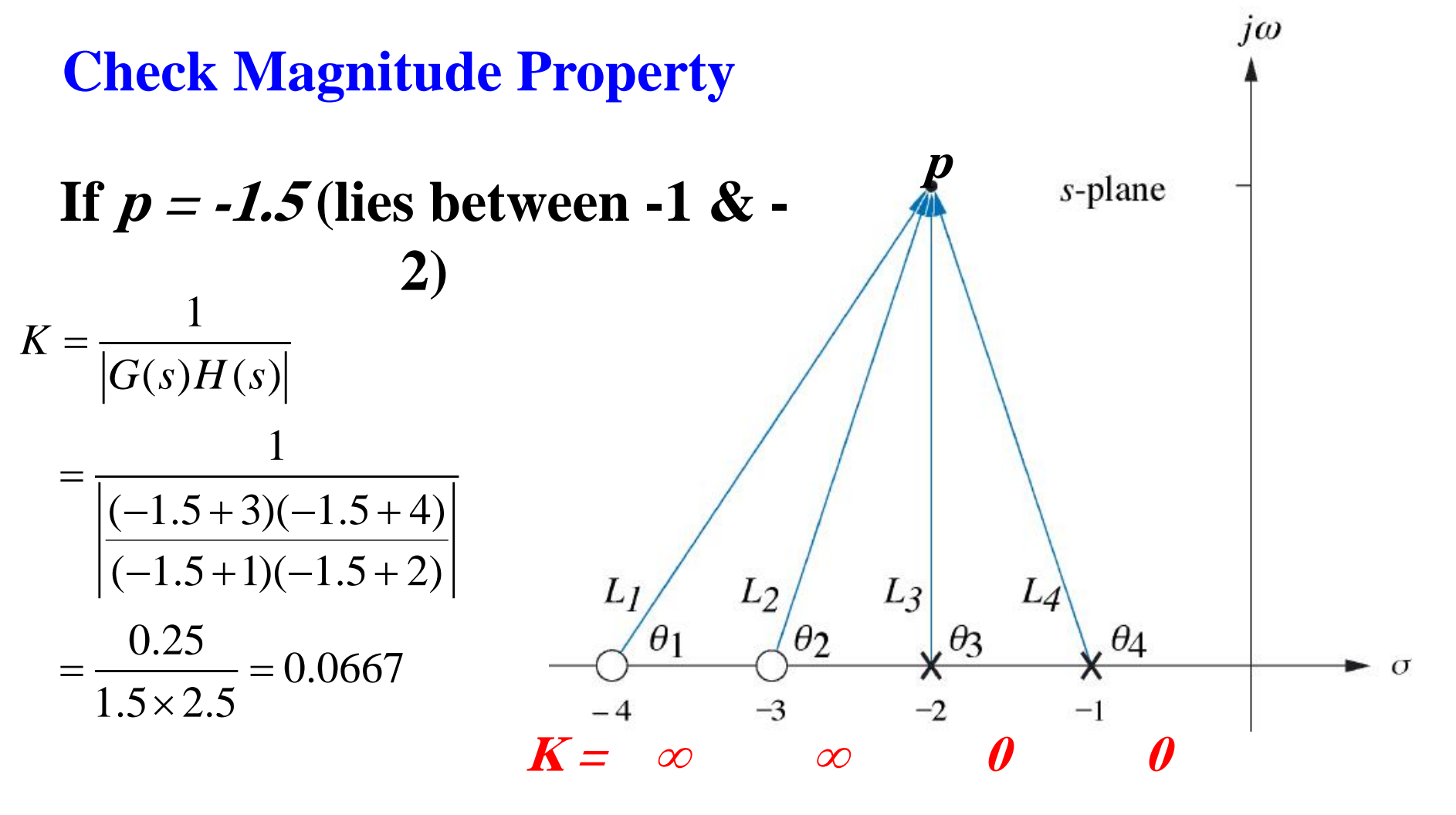

**Example**

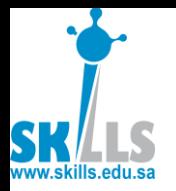

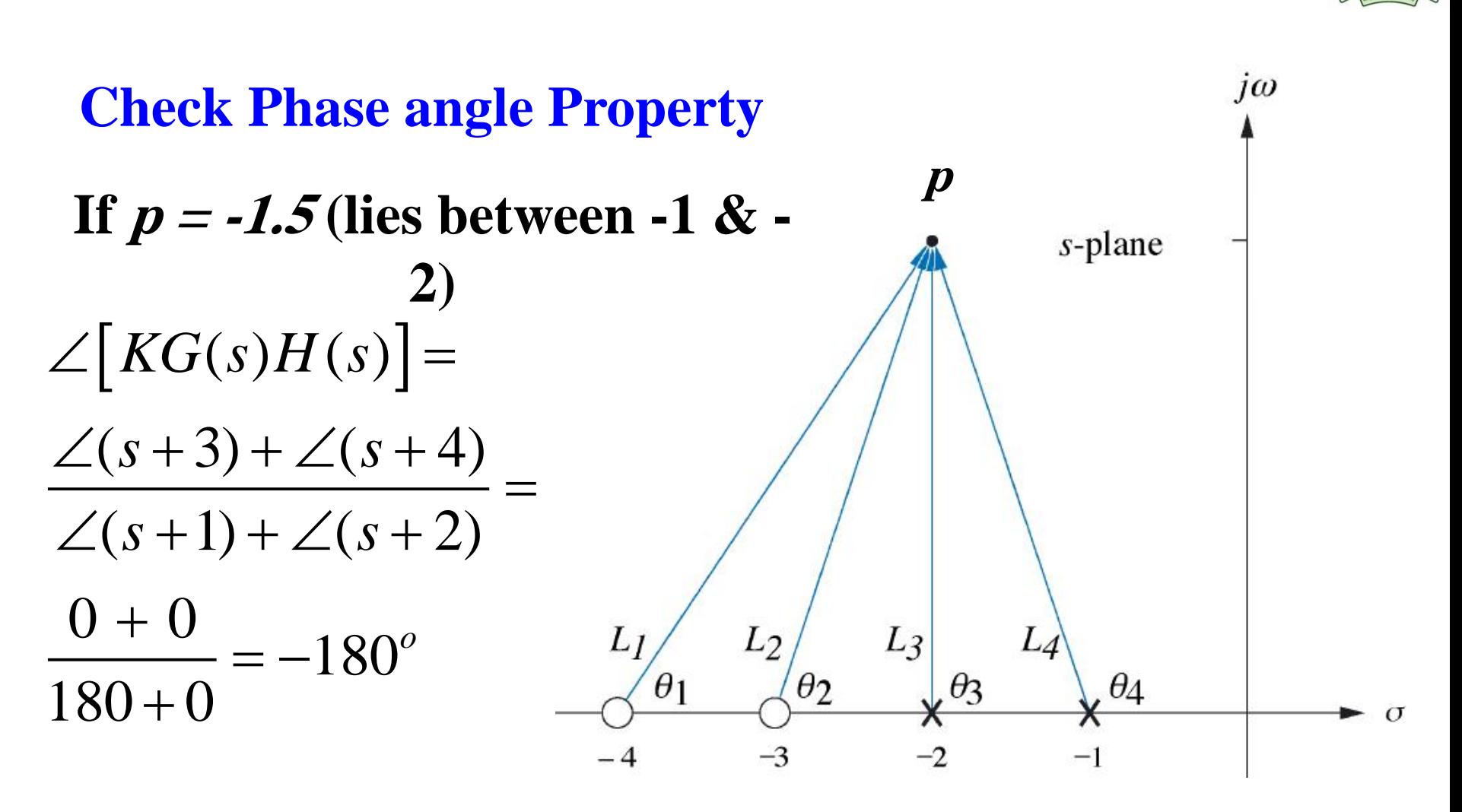

**Example**

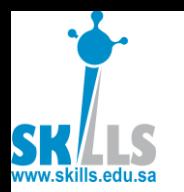

# **Asymptotes of Root Locus**

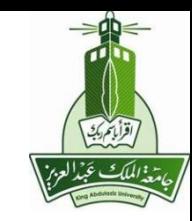

#### The branches of the root locus have asymptotes such that

$$
\sigma_a = \frac{\sum finite \ poles - \sum finite \ zeros}{\text{#finite poles} - \text{#finite zeros}}
$$

$$
\theta_a = \frac{(2k+1)\pi}{\# \text{finite poles} - \# \text{finite zeros}},
$$
  
For  $k = 0, \pm 1, \pm 2,...$ 

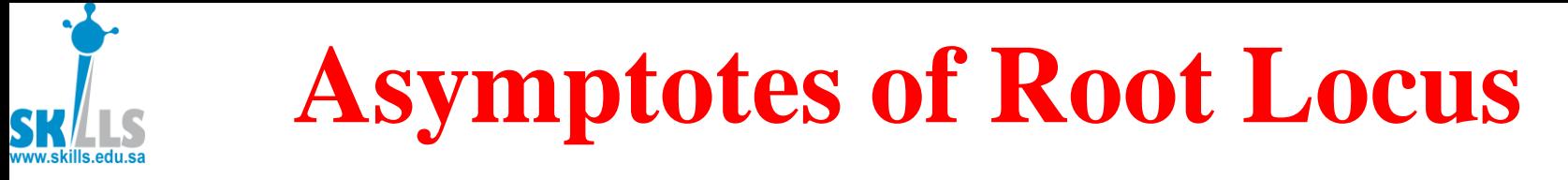

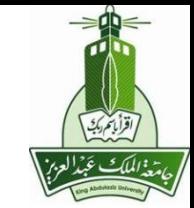

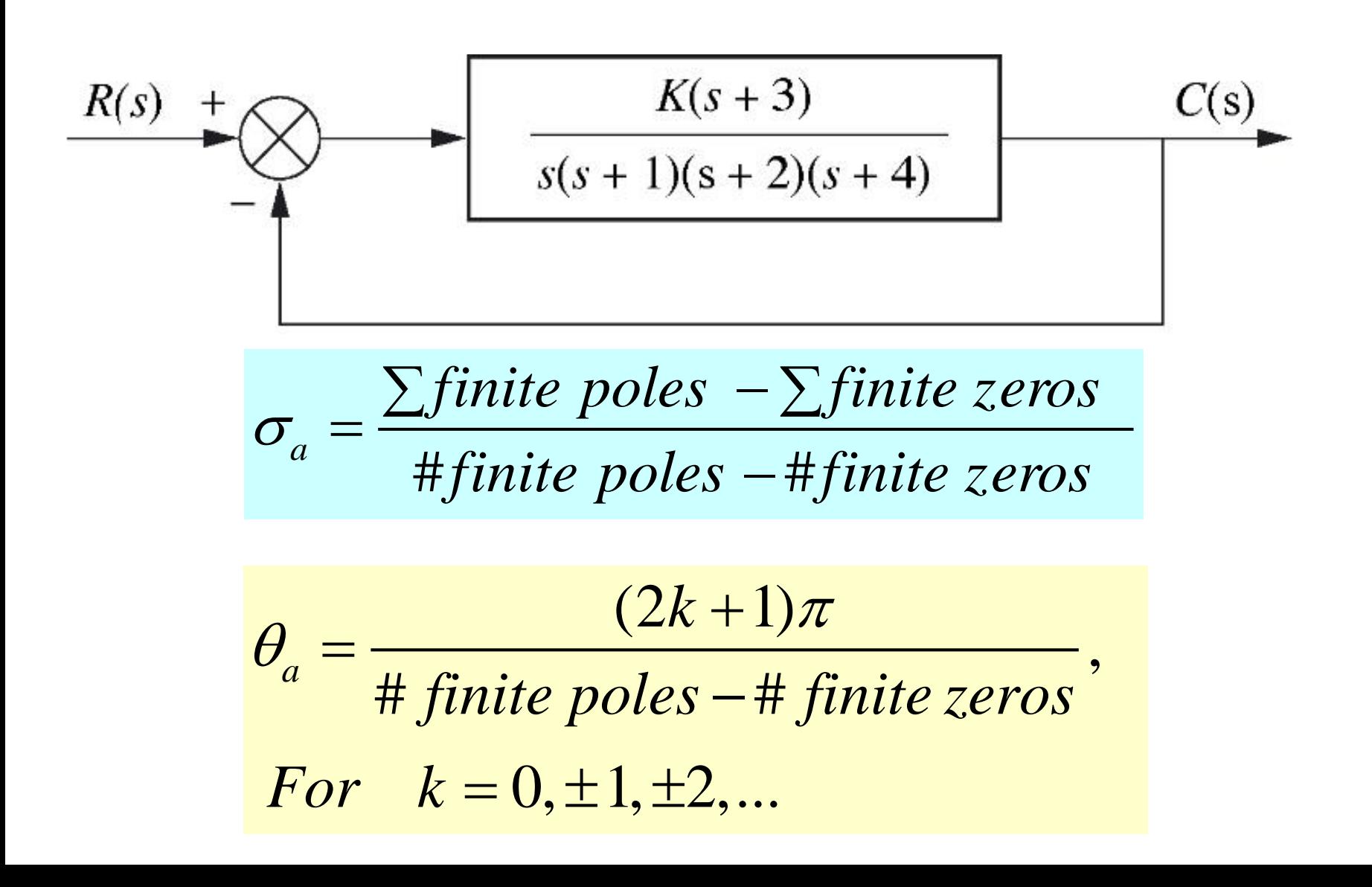

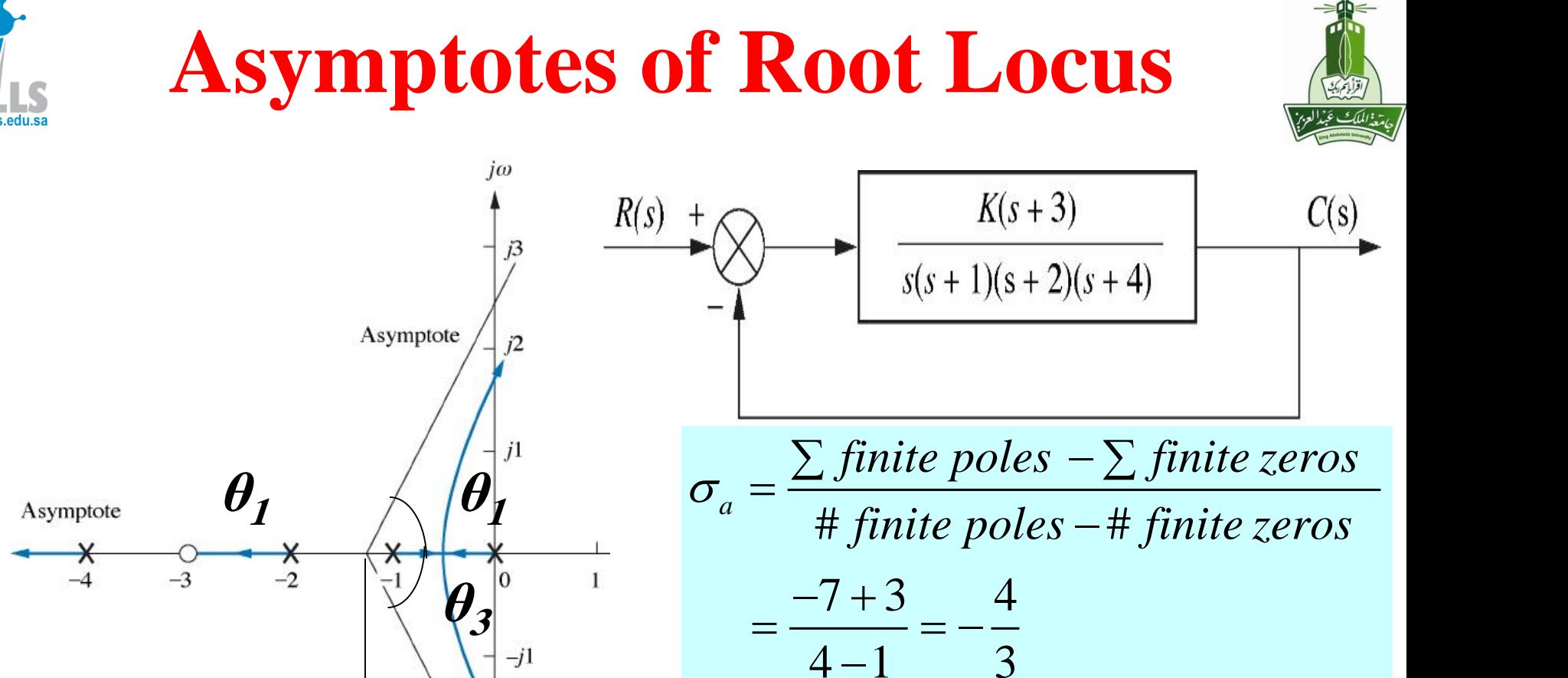

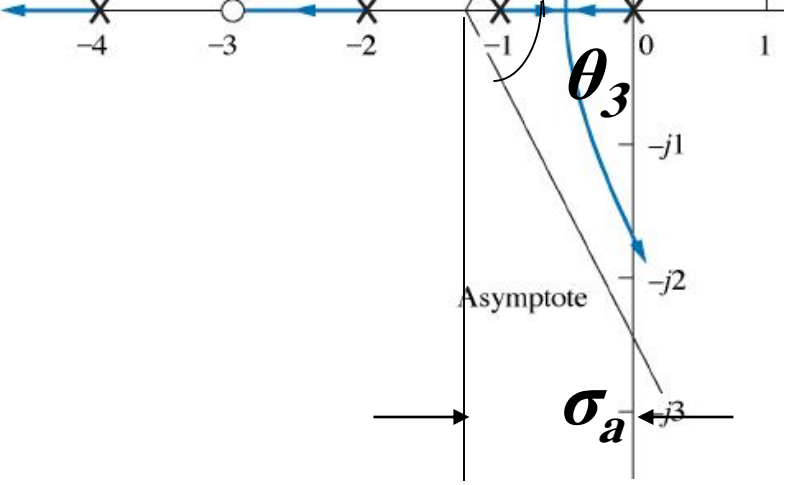

$$
\theta_a = \frac{(2k+1)\pi}{3}, \quad For \quad k = 0, \pm 1, \pm 2, \dots
$$

$$
= \frac{\pi}{3}, \pi, \frac{5\pi}{3}
$$

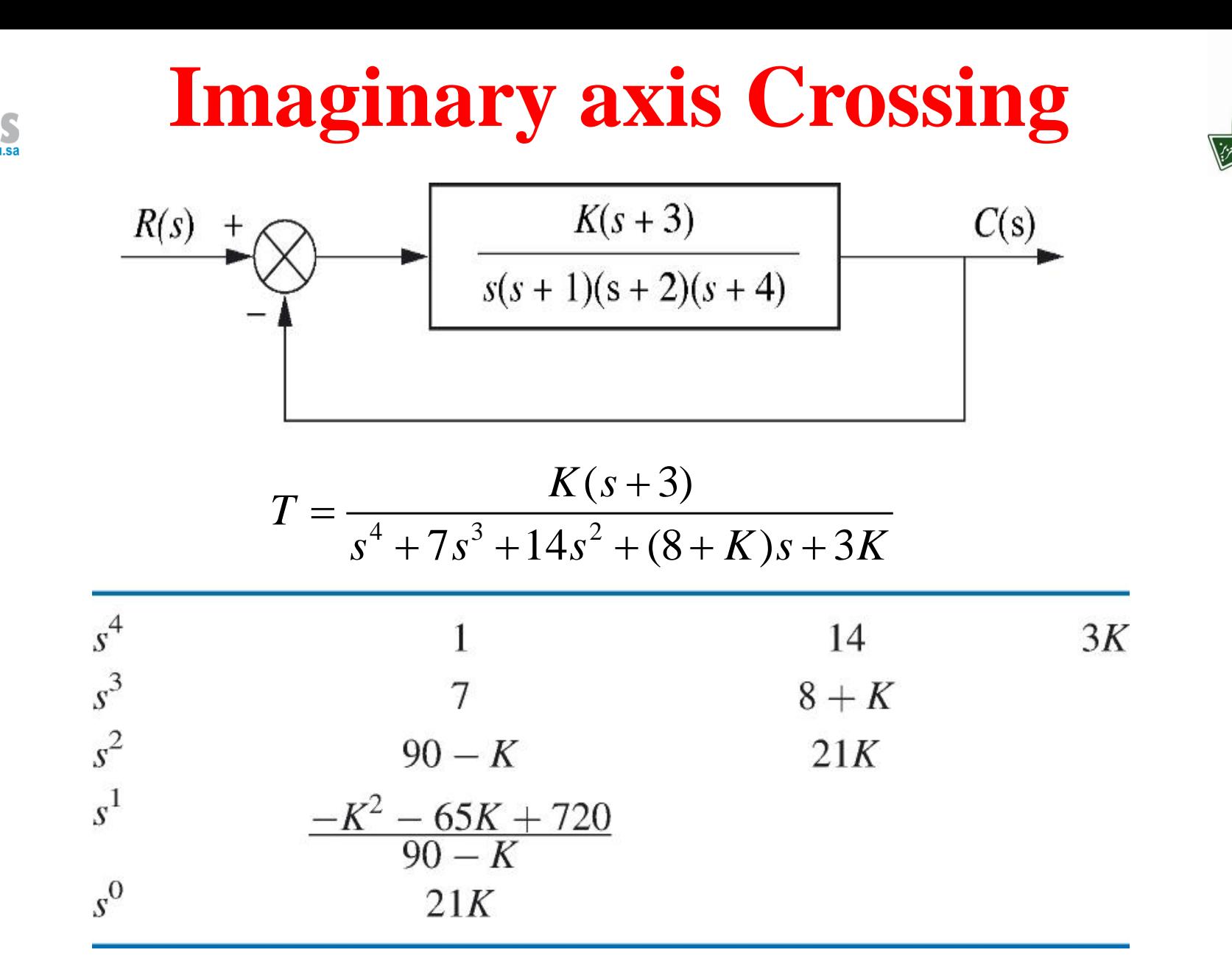

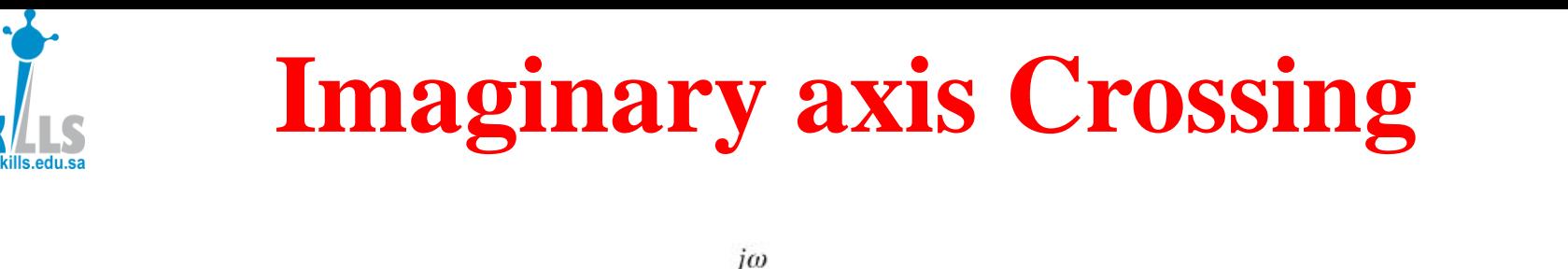

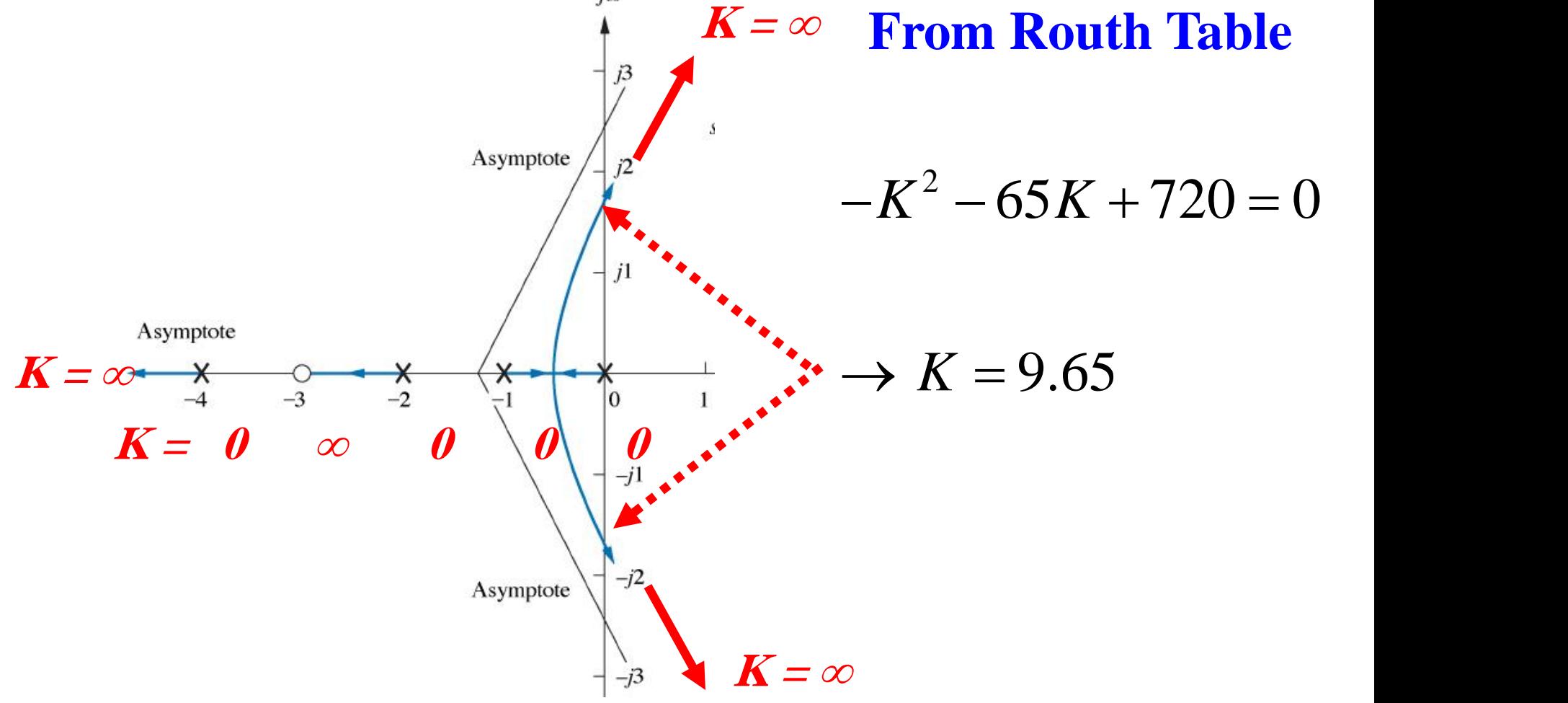

# **Imaginary axis Crossing**

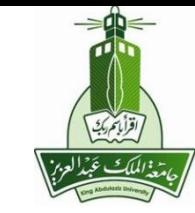

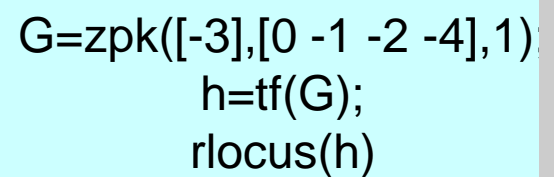

skills.edu.sa/

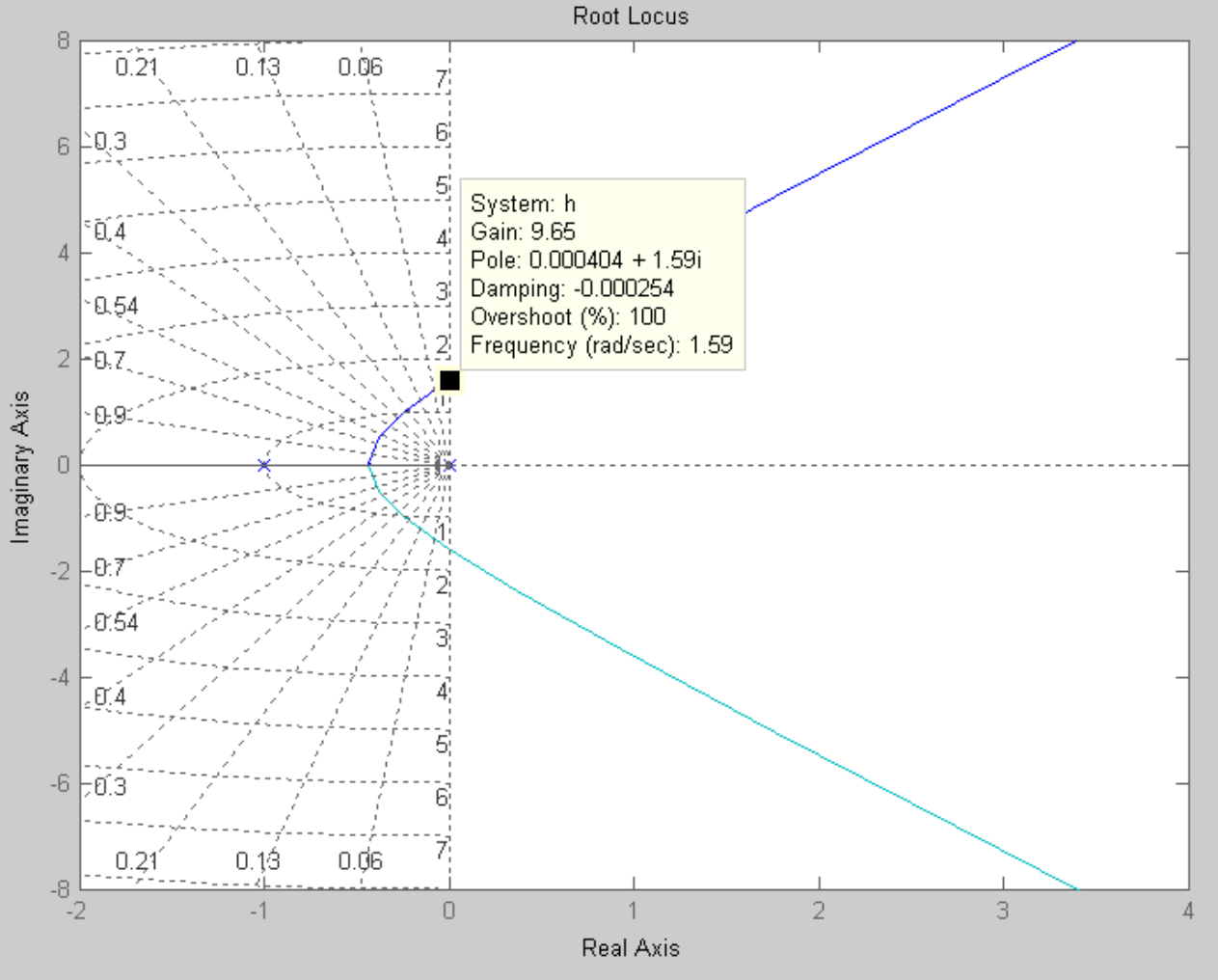

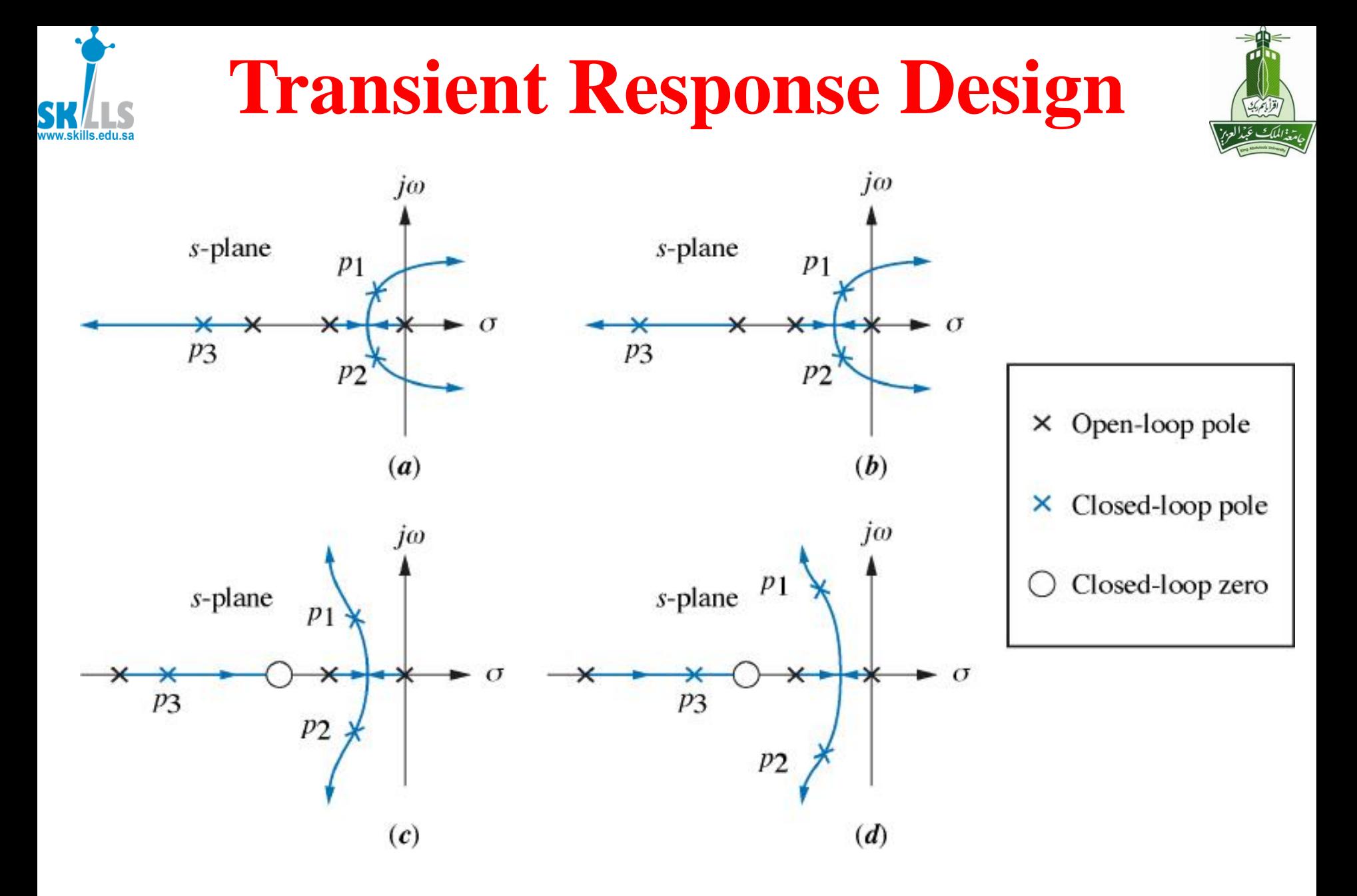

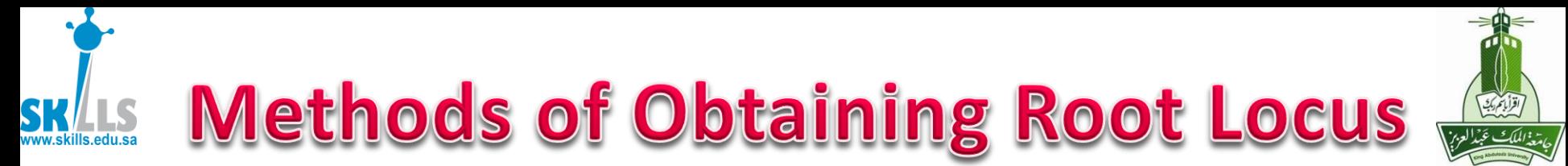

- Given a value of K, numerically solve the  $1 + K G(s) = 0$  equation to obtain all roots. Repeat this procedure for a set of K values that span from 0 to  $\infty$ and plot the corresponding roots on the complex plane.
- In MATLAB, use the commands *rlocus* and *rlocfind*. A very efficient root locus design tool is the command *rltool*. You can use on-line help to find the usage for these commands.

$$
1 + K_p \cdot 0.03 \cdot \frac{16}{s(0.0174s + 1)} = 0 \implies 1 + K_p \cdot \frac{0.48}{0.0174s^2 + s} = 0
$$
  
No open-loop zeros  
Two open-loop poles

Apply the following root locus sketching rules to obtain an *approximated* root locus plot.

```
>> op num=[0.48];
>> op den=[0.0174 \ 1 \ 0];>> rlocus (op num, op den) ;
>> [K, poles]=rlocfind(op_num,op den);
```
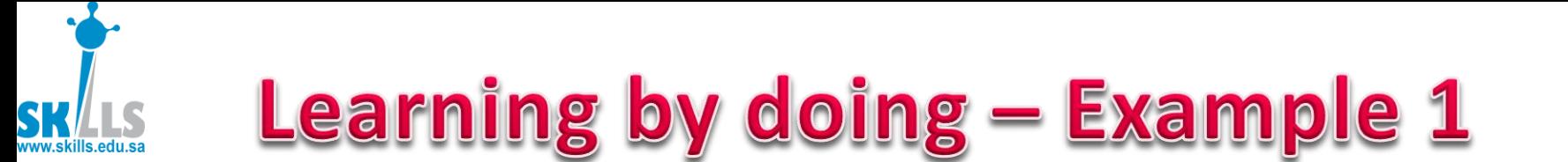

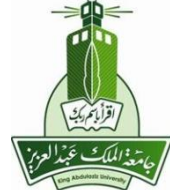

#### $\rightarrow$  1) Sketch the root locus of the following system:

$$
R(s) \circ \xrightarrow{\text{#}} \left( \sum \right) \xrightarrow{\text{#}} \left[ K \right] \xrightarrow{\text{#}} \frac{1}{s(s+1)(s+2)} \xrightarrow{\text{#}} Y(s)
$$

2) Determine the value of *K* such that the damping ratio *ζ* of a pair of dominant complex conjugate closed-loop is 0.5.
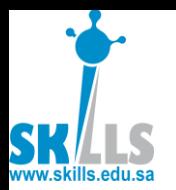

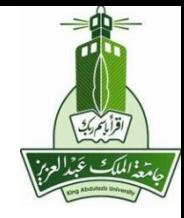

## **Rule #1**

Assuming *n* poles and *m* zeros for *G*(*s*)*H*(*s*):

- The *n* **branches** of the root locus **start at the** *n* **poles.**
- *m* of these *n* branches **end on the** *m* **zeros**
- The *n-m* **other branches terminate at infinity** along asymptotes.

### First step: Draw the *n* poles and *m* zeros of *G*(*s*)*H*(*s*) using x and o respectively

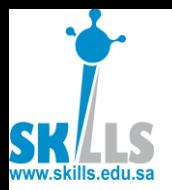

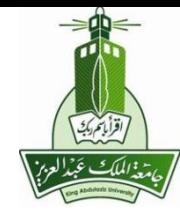

Draw the *n* poles and *m* zeros of *G*(*s*)*H*(*s*) using x and o respectively.

$$
G(s)H(s) = \frac{1}{s(s+1)(s+2)} \qquad \frac{1}{s^3} \qquad \frac{1}{s^2}
$$

- 3 poles:  $p_1 = 0$ ;  $p_2 = -1$ ;  $p_3 = -2$
- No zeros

MENG366 - Dr. Saeed Asiri  $\gamma_{\lambda}$ 

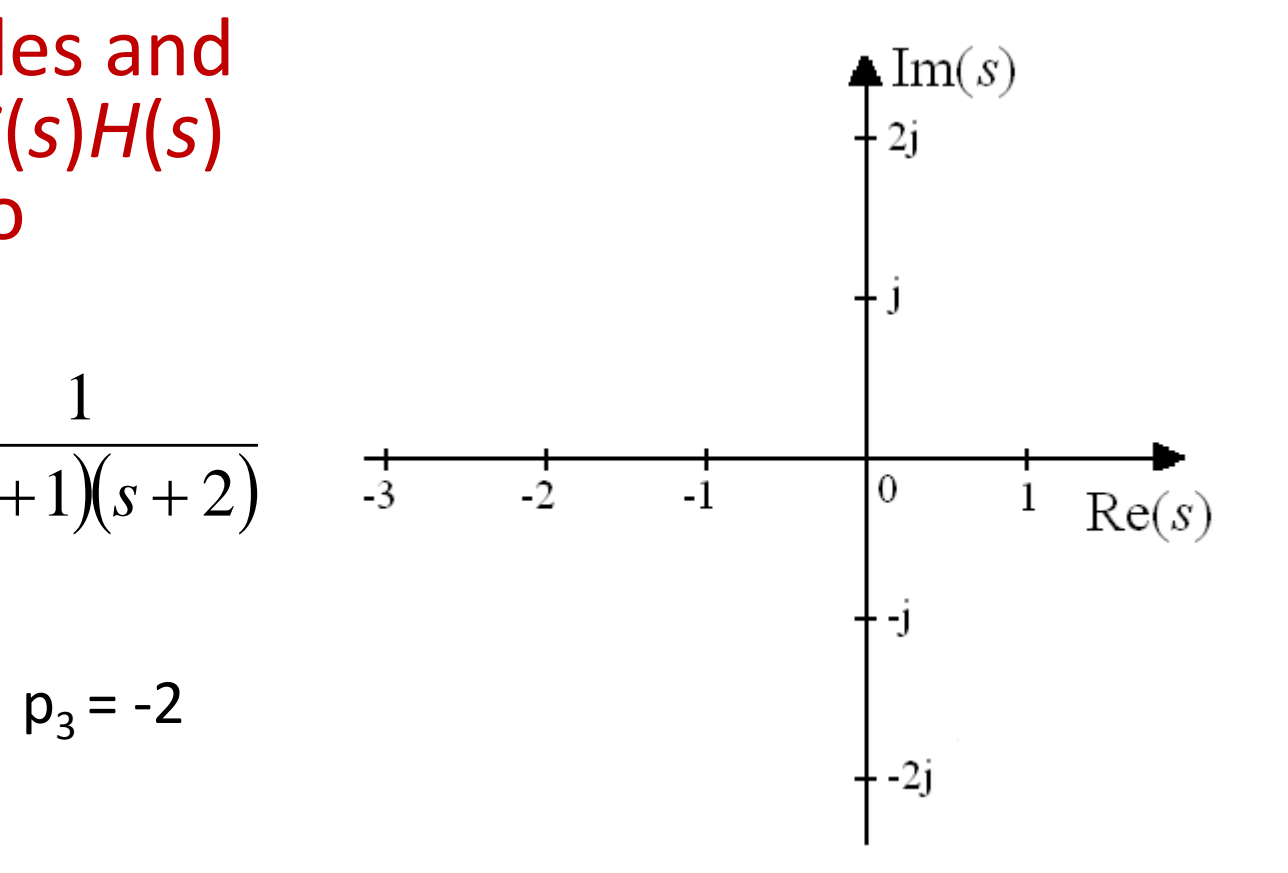

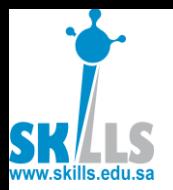

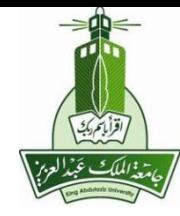

Draw the *n* poles and *m* zeros of *G*(*s*)*H*(*s*) using x and o respectively.

$$
G(s)H(s) = \frac{1}{s(s+1)(s+2)}
$$

- 3 poles:  $p_1 = 0$ ;  $p_2 = -1$ ;  $p_3 = -2$
- No zeros

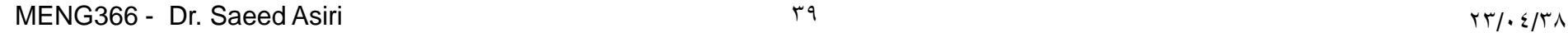

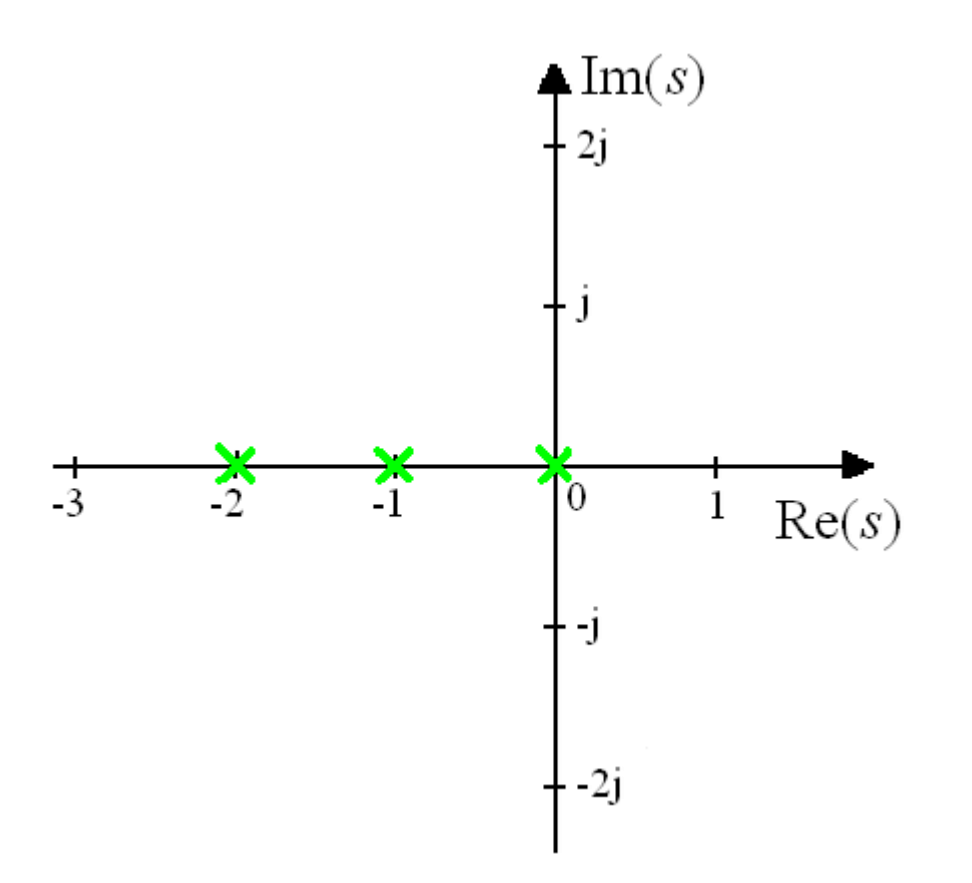

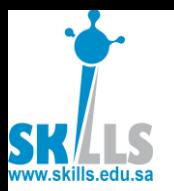

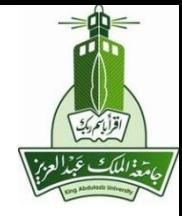

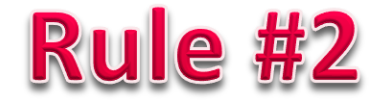

• The **loci on the real axis** are to the **left of an ODD number of REAL poles and REAL zeros** of *G*(*s*)*H*(*s*)

Second step: Determine the loci on the real axis. Choose a arbitrary test point. If the TOTAL number of both real poles and zeros is to the RIGHT of this point is ODD, then this point is on the root locus

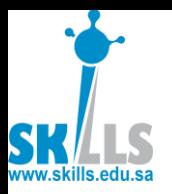

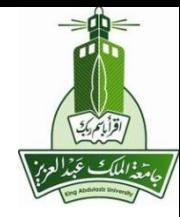

Determine the loci on the real axis:

- Choose a arbitrary test point.
- If the TOTAL number of both real poles and zeros is to the RIGHT of this point is ODD, then this point is on the root locus

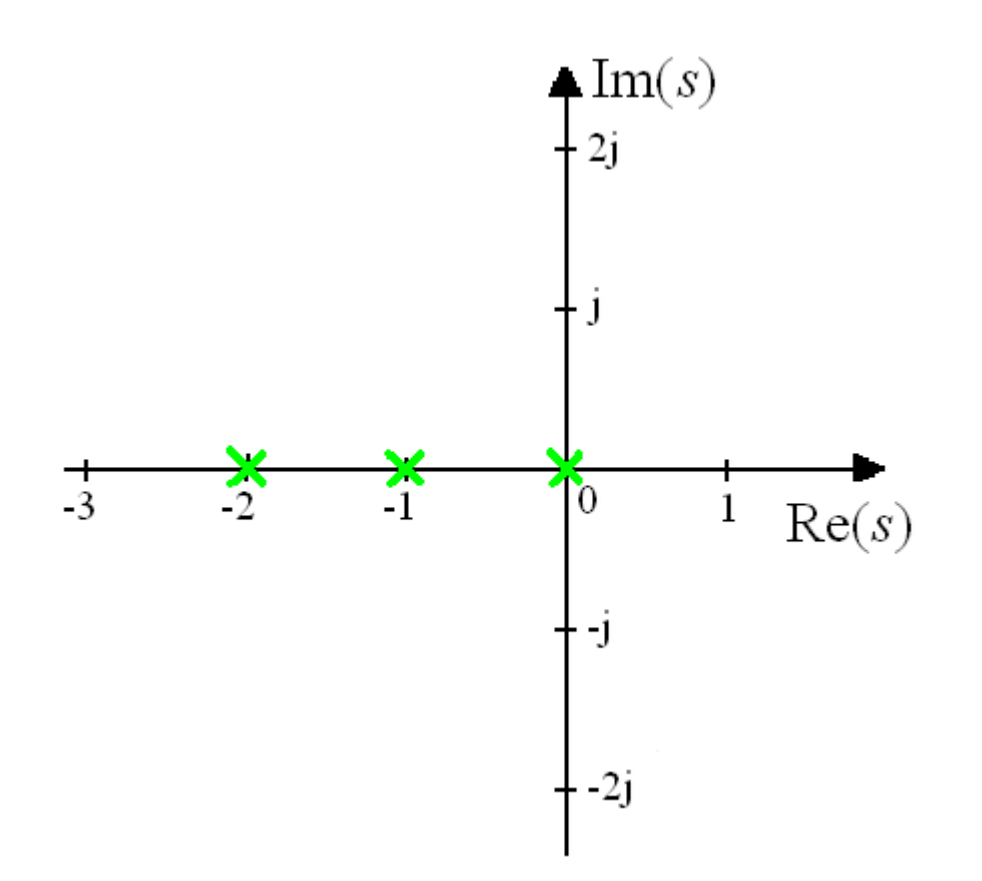

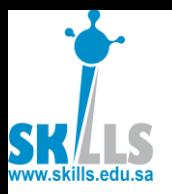

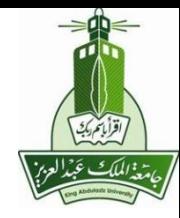

Determine the loci on the real axis:

- Choose a arbitrary test point.
- If the TOTAL number of both real poles and zeros is to the RIGHT of this point is ODD, then this point is on the root locus

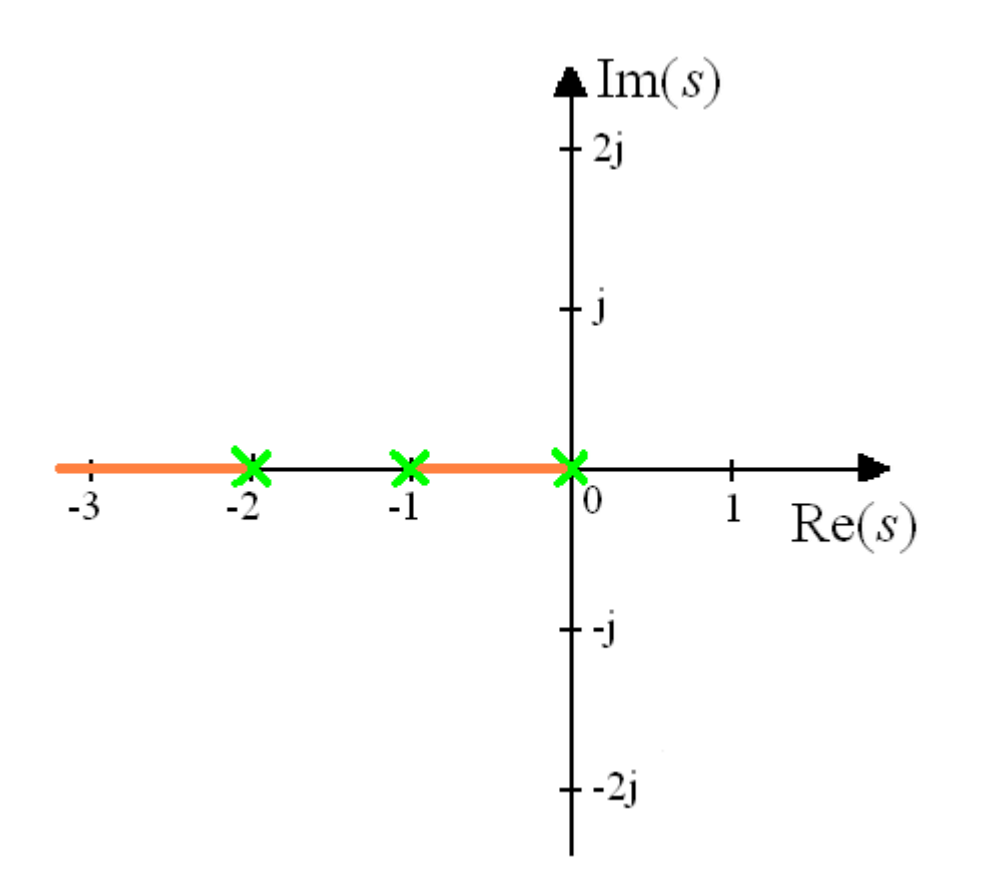

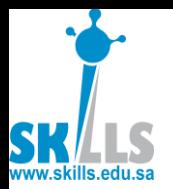

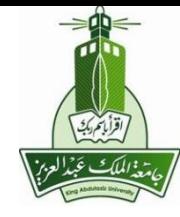

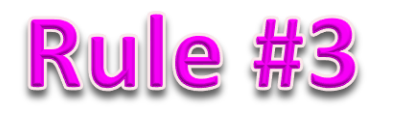

Assuming *n* poles and *m* zeros for *G*(*s*)*H*(*s*):

• The **root loci for very large values of s** must be **asymptotic**  to **straight lines originate on the real axis at point:**

$$
s = \alpha = \frac{\sum_{i} p_i - \sum_{i} z_i}{\sum_{i} p_i}
$$

$$
n-m
$$
 radiating out from this point at angles:

$$
\phi_l = \frac{\pm 180^o (2l+1)}{n-m}
$$

Third step: Determine the *n - m* asymptotes of the root loci. Locate  $s = \alpha$  on the real axis. Compute and draw angles.  $\phi_l = \frac{\pm 180^o \left(2l+1\right)}{n-m}$ <br>ird step: Determine the *n* - *m* asymptotes of the reducate s =  $\alpha$  on the real axis. Compute and draw a<br>Draw the asymptotes using dash lines.

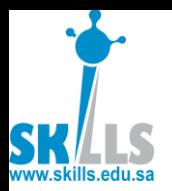

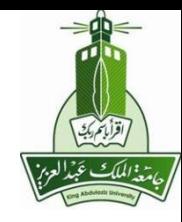

#### Determine the *n - m* asymptotes:

• Locate  $s = \alpha$  on the real axis:

$$
s = \alpha = \frac{p_1 + p_2 + p_3}{3 - 0} = \frac{0 - 1 - 2}{3} = -1
$$

• Compute and draw angles:

$$
s = \alpha = \frac{P_1 + P_2 + P_3}{3 - 0} = \frac{3}{3} = -1
$$
  
\n• Compute and draw angles:  
\n
$$
\phi_l = \frac{\pm 180(2l+1)}{n-m} \quad l = 0, 1, 2, ...
$$
\n
$$
\phi_0 = \frac{\pm 180^0(2 \times 0 + 1)}{3 - 0} = \pm 60^0
$$
\n
$$
\phi_1 = \frac{\pm 180^0(2 \times 1 + 1)}{3 - 0} = \pm 180^0
$$
\n• Draw the asymptotes using  
\ndash lines.

• Draw the asymptotes using

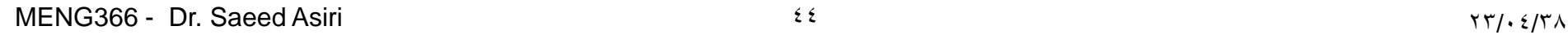

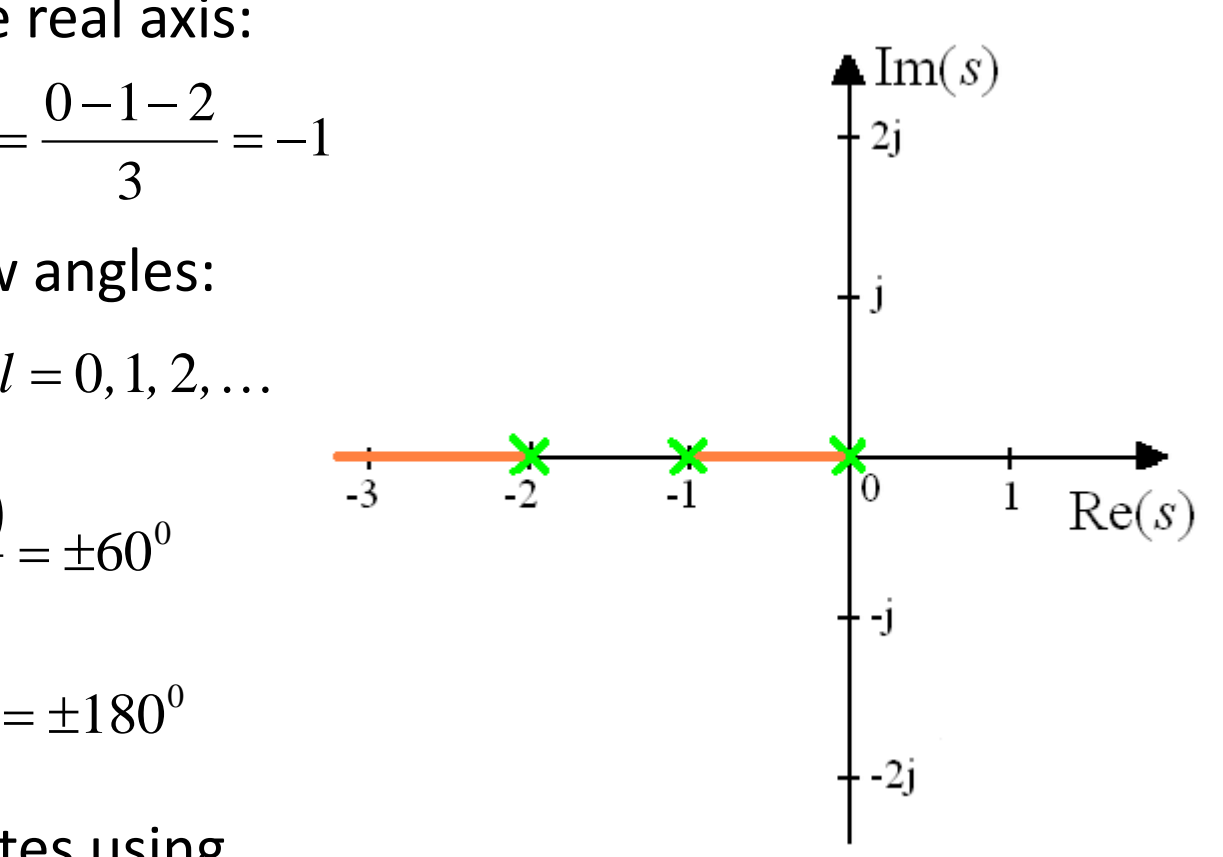

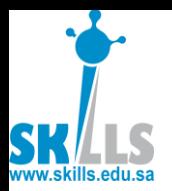

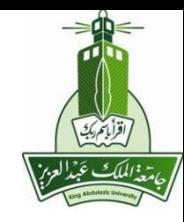

Determine the *n - m* asymptotes:

Locate  $s = \alpha$  on the real axis:

$$
s = \alpha = \frac{p_1 + p_2 + p_3}{3 - 0} = \frac{0 - 1 - 2}{3} = -1
$$

• Compute and draw angles:

$$
s = \alpha = \frac{P_1 + P_2 + P_3}{3 - 0} = \frac{3}{3} = -1
$$
  
\n• Compute and draw angles:  
\n
$$
\phi_l = \frac{\pm 180(2l+1)}{n-m} \quad l = 0, 1, 2, ...
$$
\n
$$
\phi_0 = \frac{\pm 180^0(2 \times 0 + 1)}{3 - 0} = \pm 60^0
$$
\n
$$
\phi_1 = \frac{\pm 180^0(2 \times 1 + 1)}{3 - 0} = \pm 180^0
$$
\n• Draw the asymptotes using  
\ndash lines.

• Draw the asymptotes using

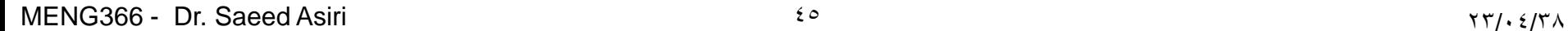

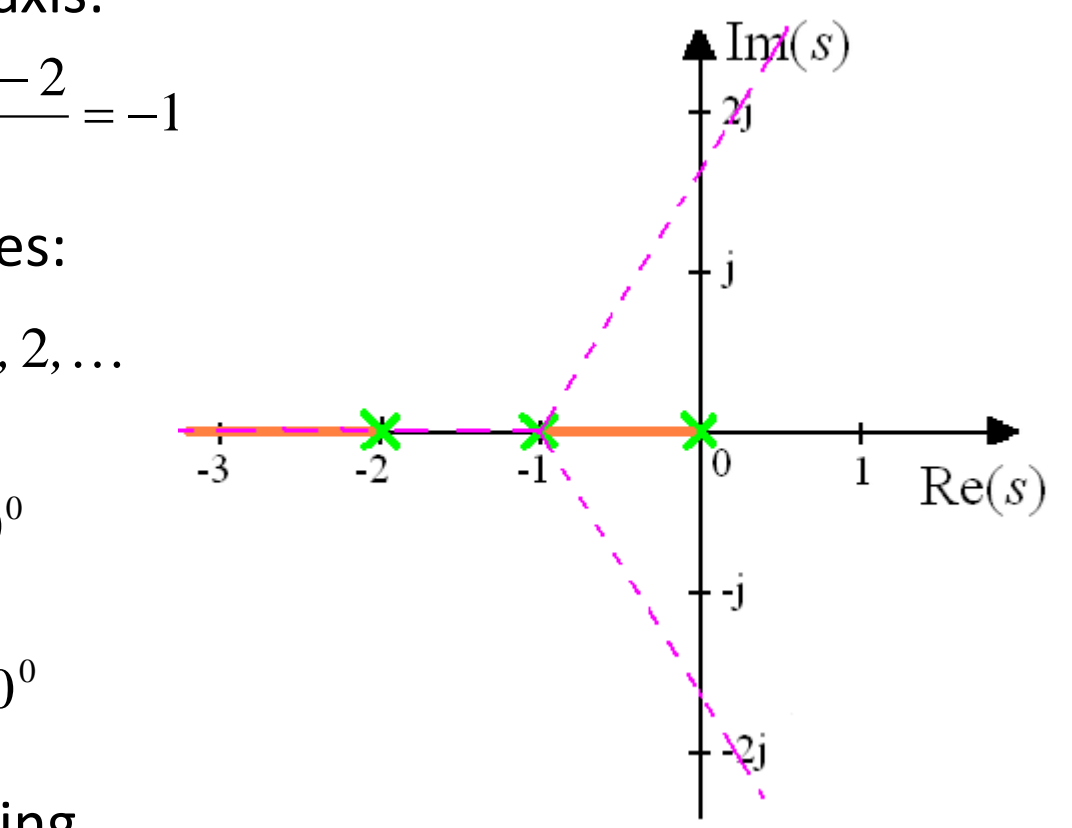

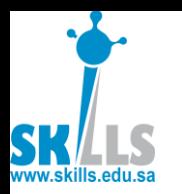

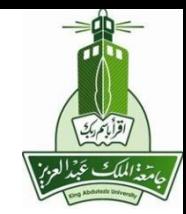

• The breakpoints are the points in the sdomain where **multiples** roots of the characteristic equation of the feedback control occur.

• These points correspond to intersection points on the root locus.

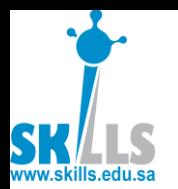

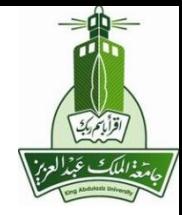

### **Rule #4**

Given the characteristic equation is *KG*(s)*H*(s) = -1

• The **breakpoints are the closed-loop poles that satisfy:**  $\overline{\phantom{0}}$  $\overline{0}$ *ds dK*

Fourth step: Find the breakpoints. Express *K* such as:

$$
K=\frac{-1}{G(s)H(s)}.
$$

Set  $dK/ds = 0$  and solve for the poles.

MENG366 - Dr. Saeed Asiri  $\mathfrak{c} \vee$   $\mathfrak{c} \vee$   $\mathfrak{c} \vee$   $\mathfrak{r} \vee \mathfrak{r} \vee \mathfrak{r} \vee \mathfrak{r} \vee \mathfrak{r} \vee \mathfrak{r} \vee \mathfrak{r} \vee \mathfrak{r} \vee \mathfrak{r} \vee \mathfrak{r} \vee \mathfrak{r} \vee \mathfrak{r} \vee \mathfrak{r} \vee \mathfrak{r} \vee \mathfrak{r} \vee \mathfrak{$ 

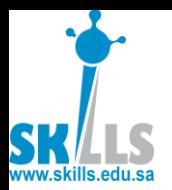

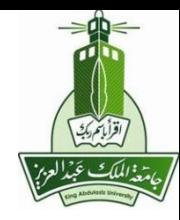

### Find the breakpoints.

 $\text{Im}(s)$ • Express *K* such as:  $1$  (  $=-\frac{-1}{s}=-s(s+$  $s(s+1)(s+2)$  $K =$   $\frac{1}{s}$   $\frac{1}{s+1}$   $s+2$  $= -s(s+1)(s+2)$ *G(s)H(s)*  $K = -s^3 - 3s^2 - 2s$  $\frac{1}{2}$  $-3$ -11 0 1  $Re(s)$ • Set *dK/ds* = 0 and solve for the poles.  $-3s^2 - 6s - 2 = 0$  $s_1 = -1.5774, \quad s_2 = -0.4226$ 

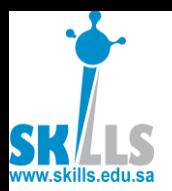

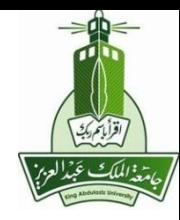

### Find the breakpoints.

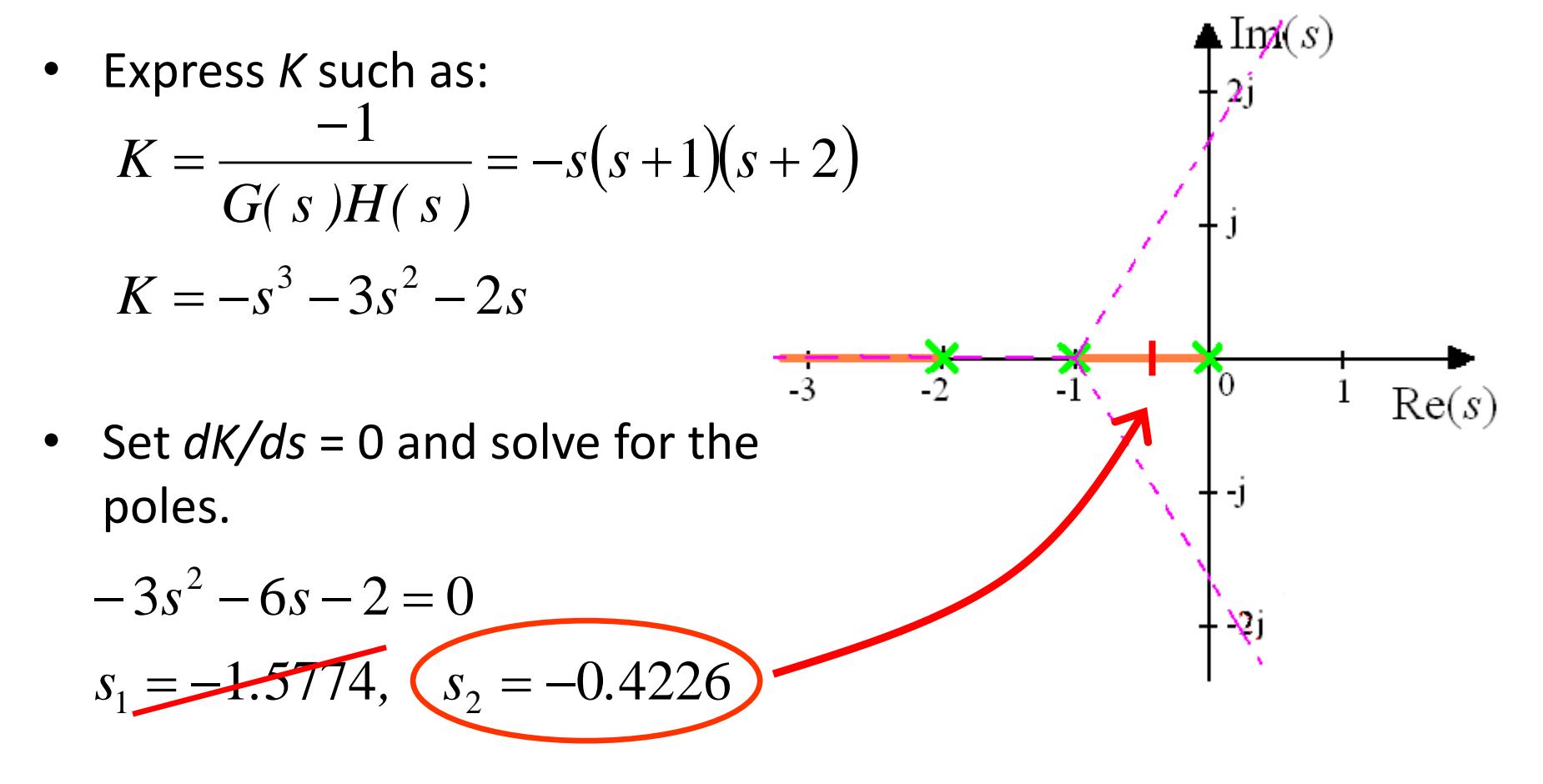

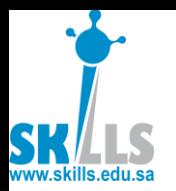

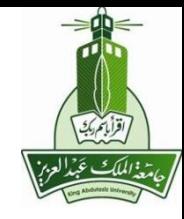

# **Recall Rule #1**

Assuming *n* poles and *m* zeros for *G*(*s*)*H*(*s*):

- The *n* **branches** of the root locus **start at the** *n* **poles.**
- *m* of these *n* branches **end on the** *m* **zeros**
- The *n-m* **other branches terminate at infinity** along asymptotes.

### Last step: Draw the *n-m* branches that terminate at infinity along asymptotes

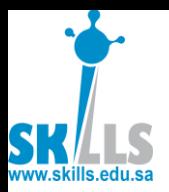

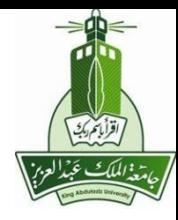

# **Applying Last Step**

Draw the *n-m* branches that terminate at infinity along asymptotes

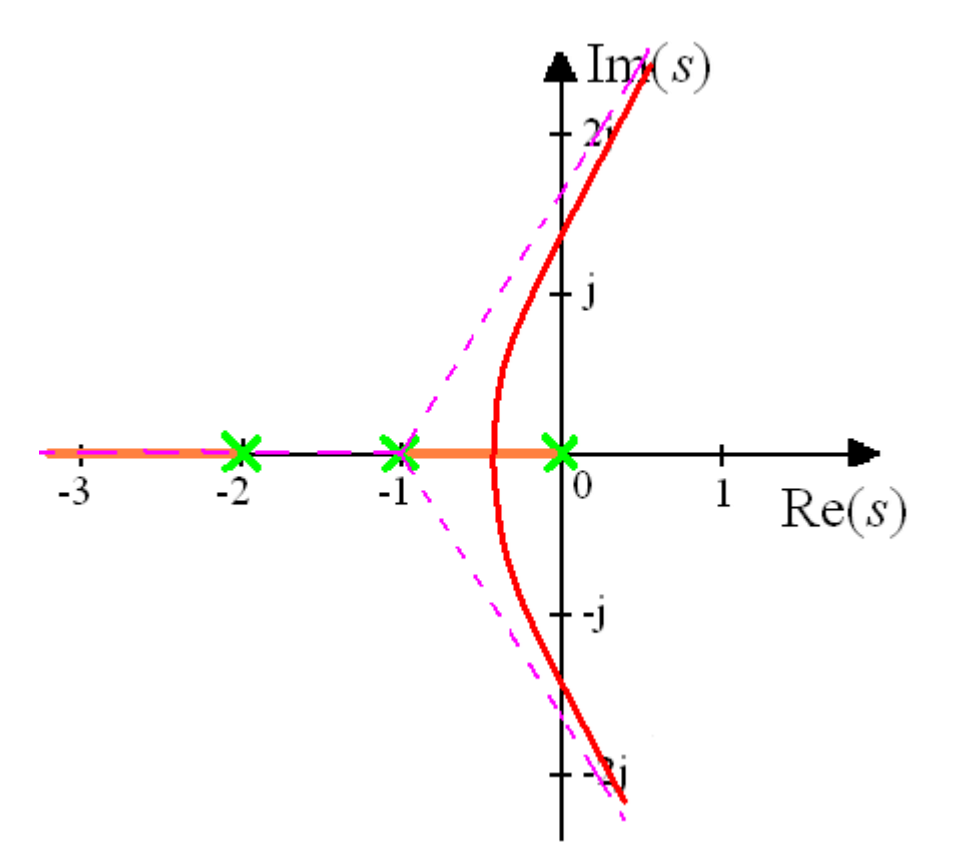

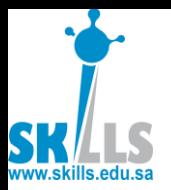

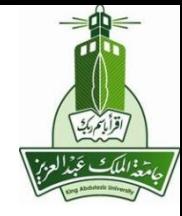

### Points on both root locus & imaginary axis?

- Points on imaginary axis satisfy:  $s = j\omega$
- Points on root locus satisfy:  $1 + KG(s)H(s) = 0$
- Substitute *s=jω* into the characteristic equation and solve for *ω.*

$$
\omega = 0 \text{ or } \omega = \pm \sqrt{2}
$$

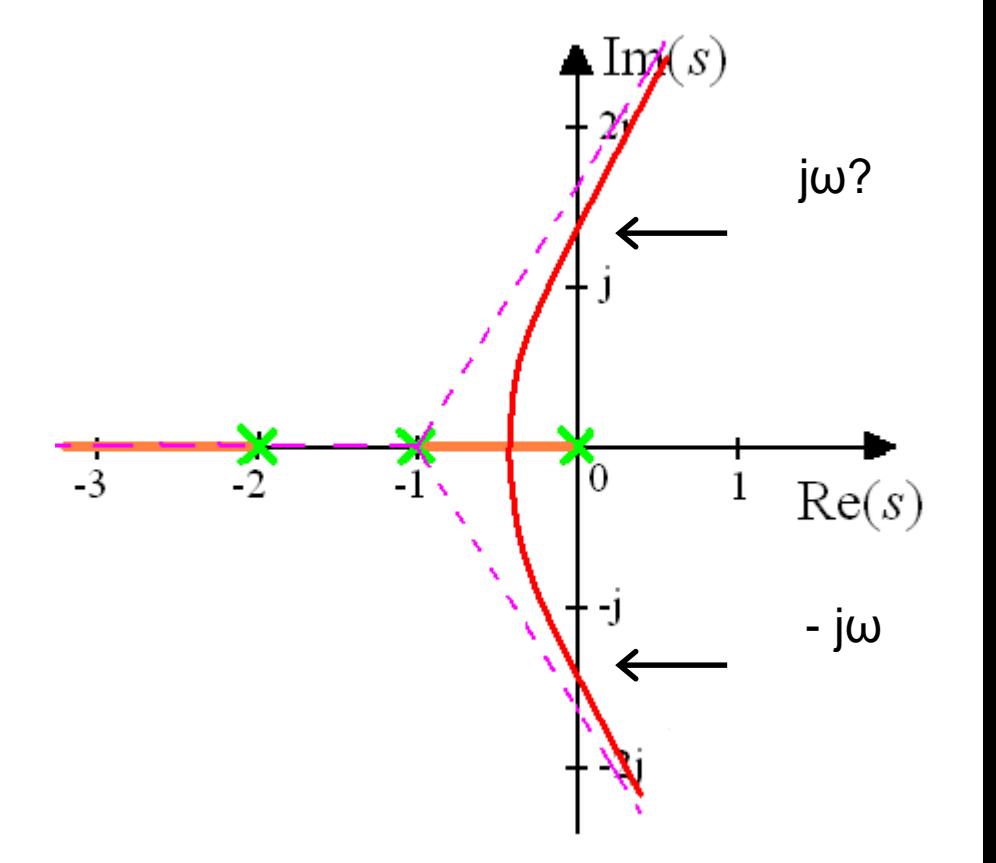

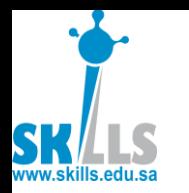

# **Generalized Root Locus**

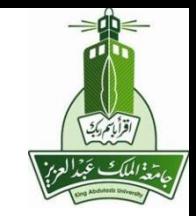

### Select  $p_1$  to have closed loop damping ration  $0.707$ .

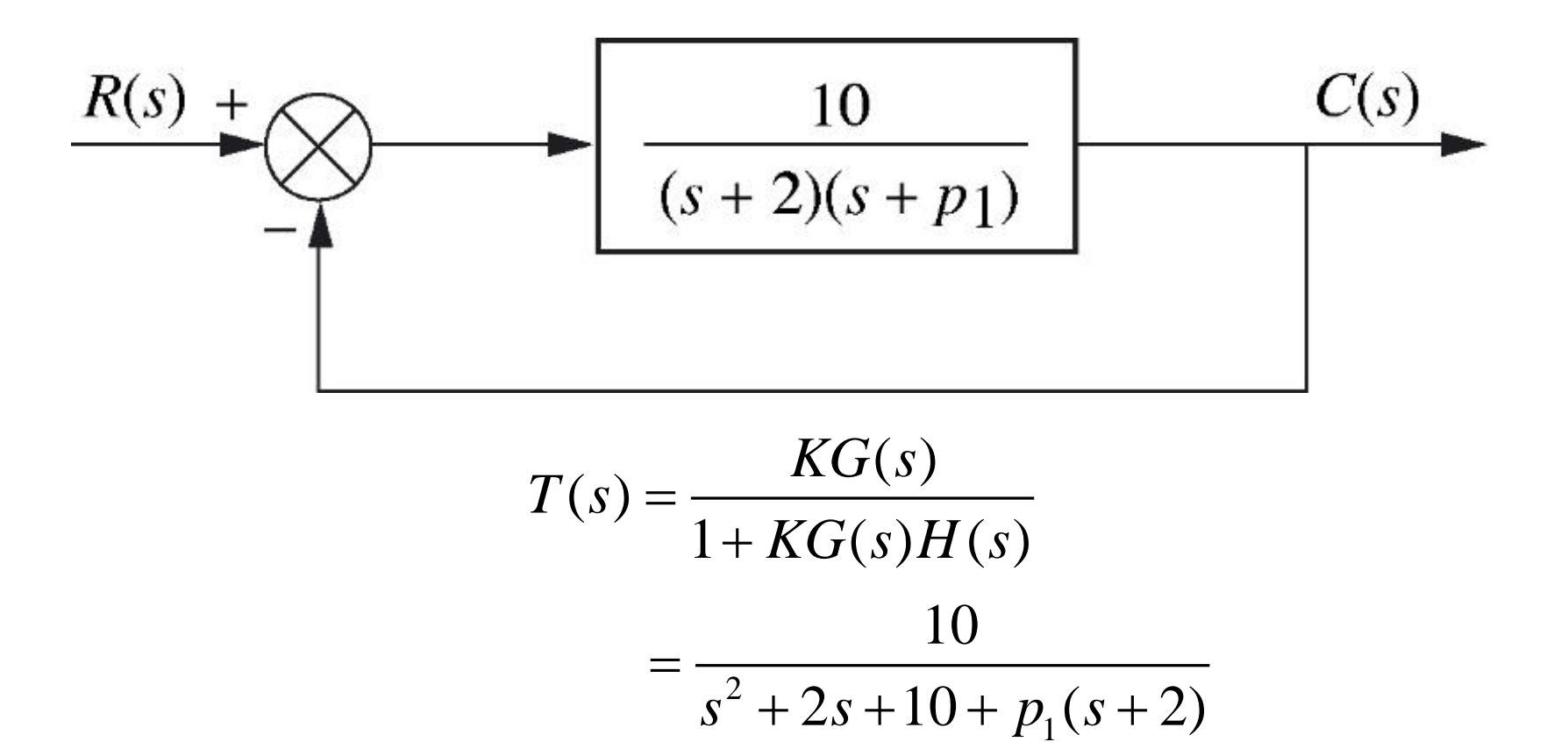

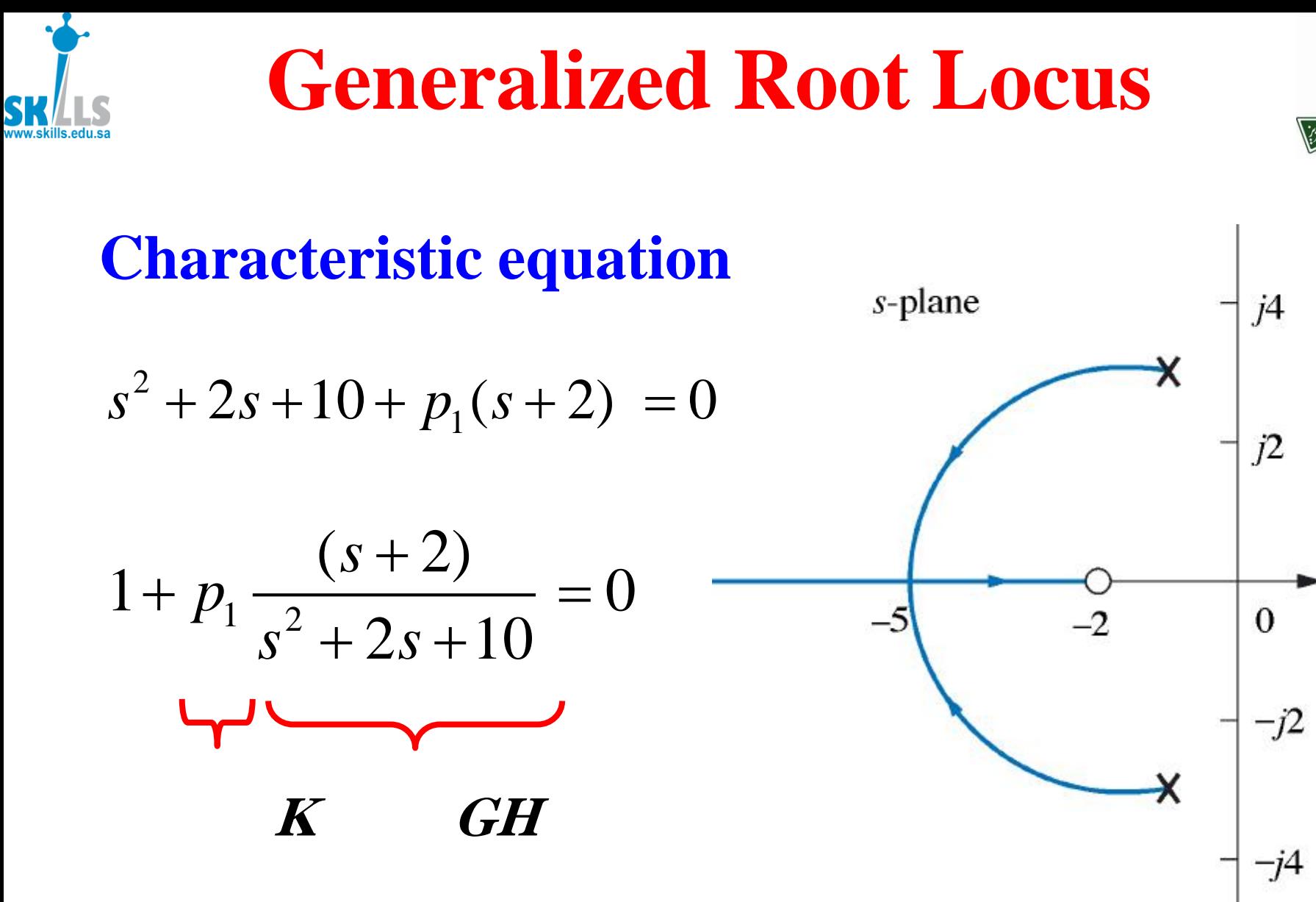

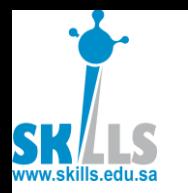

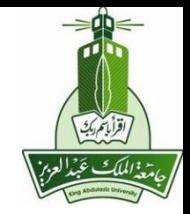

2 **Characteristic equation**  $s^2 + 2s + 10 + p_1(s + 2) = 0$  $s^2 + (2+p_1)s + (10+2p_1) = 0$ **or**  $(10+2p_1) = \omega_n^2$ , and  $(2+p_1) = 2\zeta\omega_n$  $4\zeta^2(10+2p_1) = (2+p_1)^2$ **or** 2  $20 + 4 p_1 = 4 + 4 p_1 + p_1^2$  $p_1 = 4$ 

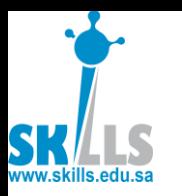

# **Generalized Root Locus**

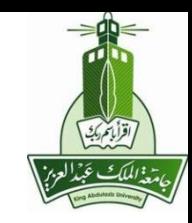

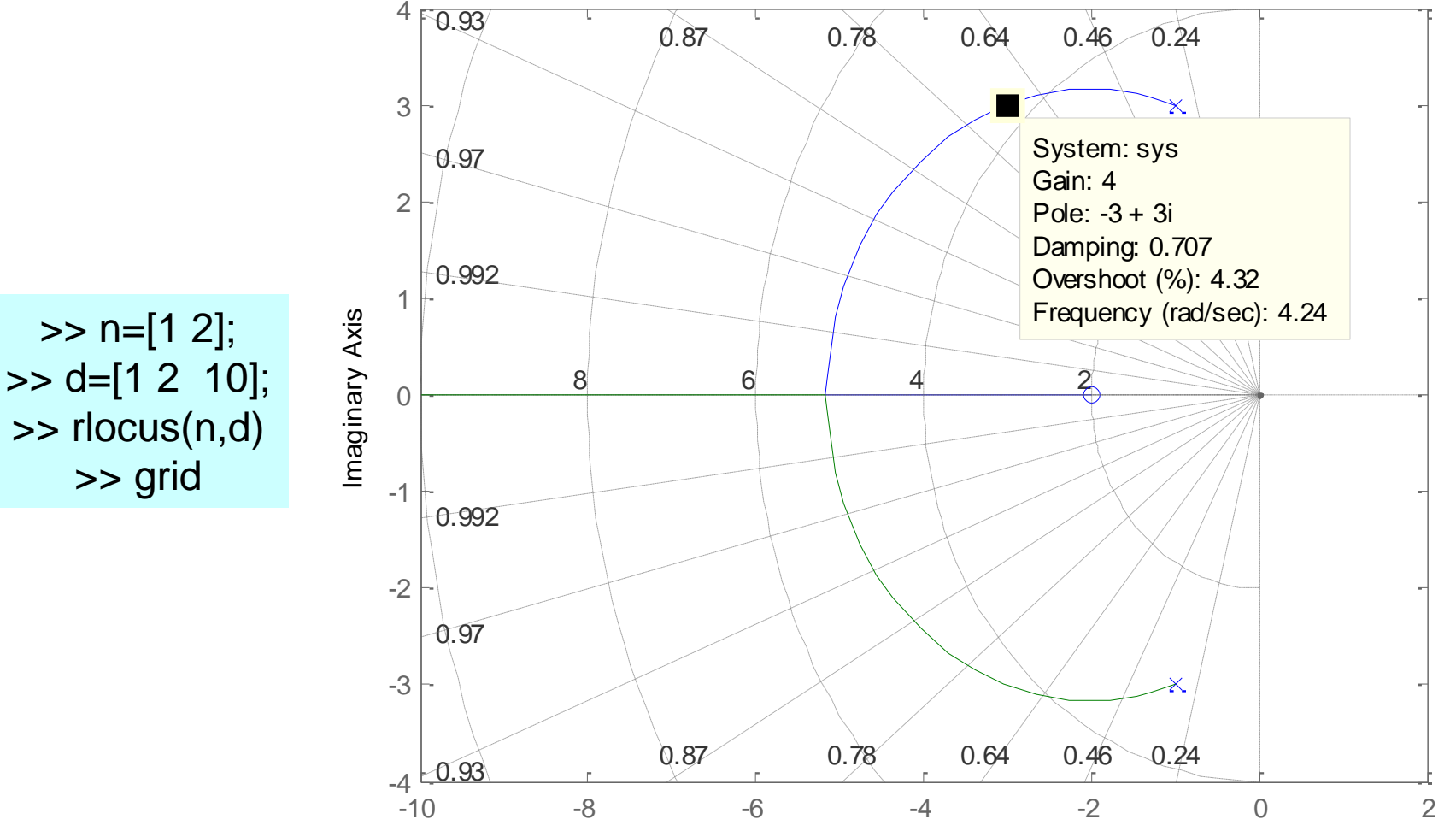

Real Axis

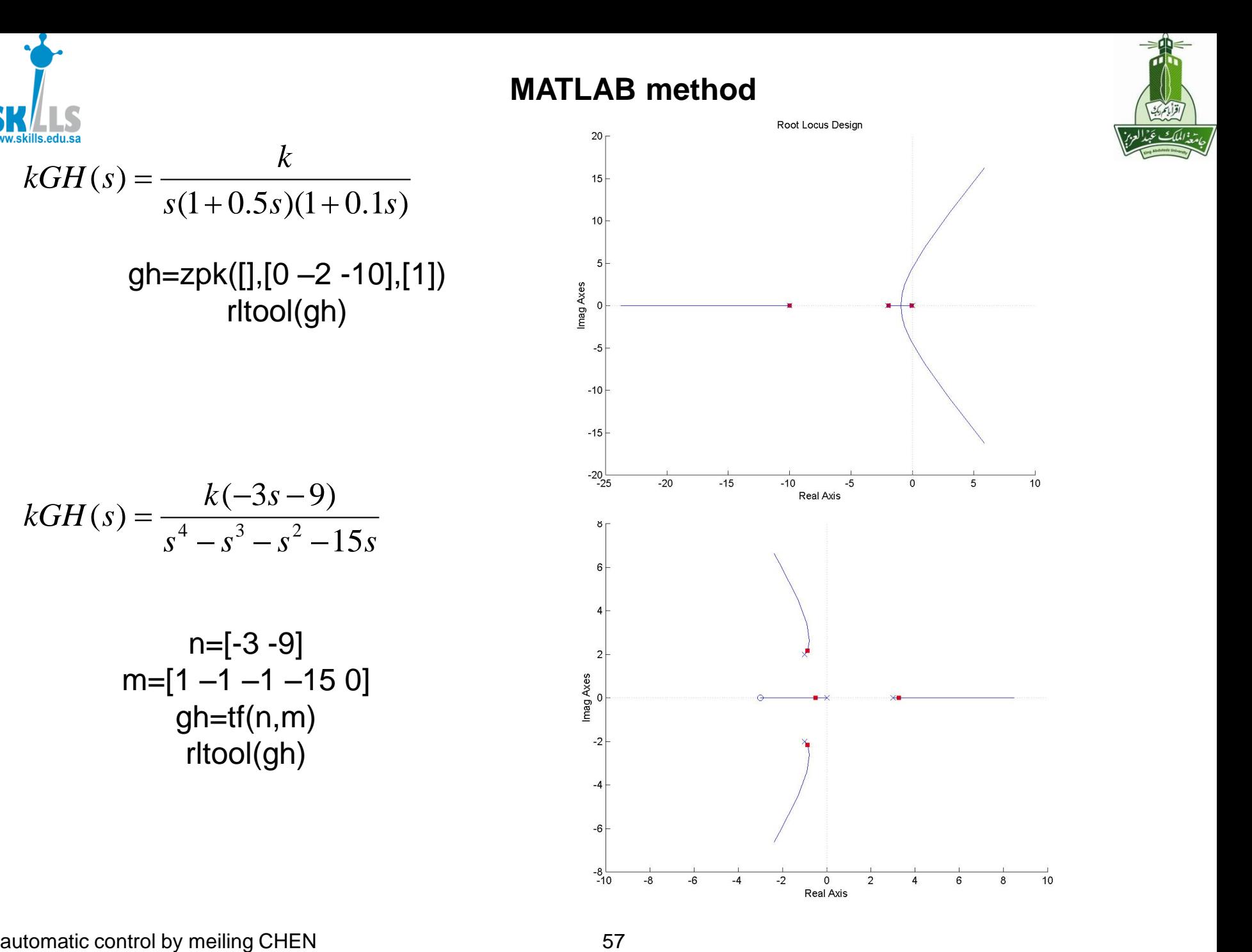

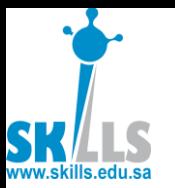

# اقرأ باتمريك

#### **TABLE 7-1** Properties of the Root Loci of  $1 + KG_1$  (s)  $H_1 = 0$

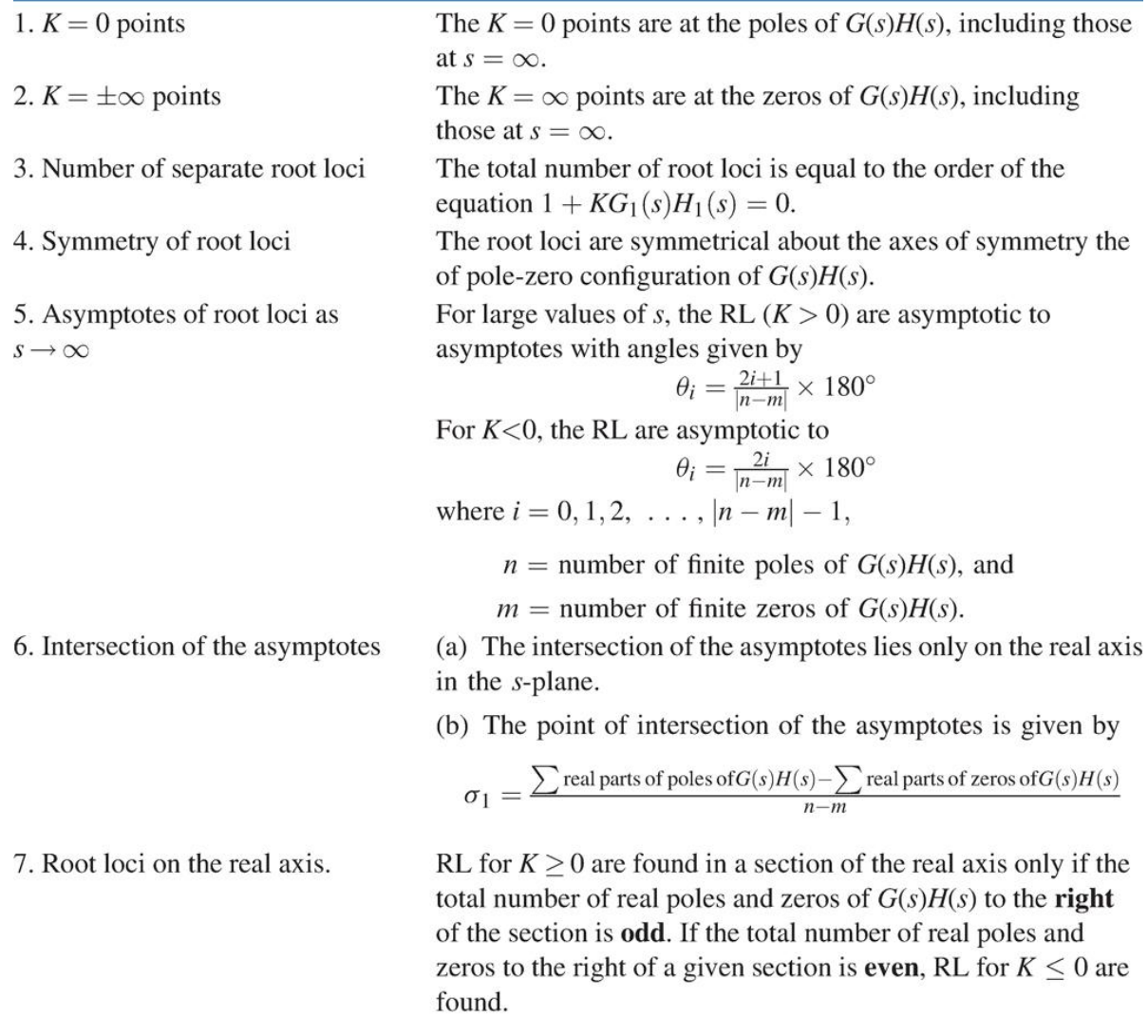

(Continued)

#### **table\_07 \_01 a**

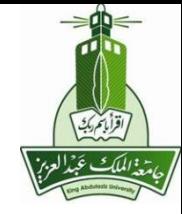

#### (Continued) **TABLE 7-1**

#### 8. Angles of departure

The angle of departure or arrival of the RL from a pole or a zero of  $G(s)H(s)$  can be determined by assuming a point  $s_1$  that is very close to the pole, or zero, and applying the equation

$$
\angle G(s_1)H(s_1) = \sum_{k=1}^{m} \angle (s_1 - z_k) - \sum_{j=1}^{m} \angle (s_1 - p_j)
$$
  
= 2(i + 1)180<sup>°</sup> K \ge 0  
= 2i \times 180<sup>°</sup> K \le 0

where  $i = 0, \pm 1, \pm 2, \ldots$ .

The crossing points of the root loci on the imaginary axis and the corresponding values of  $K$  may be found by use of the Routh-Hurwitz criterion.

> The breakaway points on the root loci are determined by finding the roots of  $dK/ds = 0$ , or  $dG(s)H(s)/ds = 0$ . These are necessary conditions only.

The absolute value of K at any point  $s_1$  on the root loci is on the root loci determined from the equation

$$
|K| = \frac{1}{|G_1(s_1)H_1(s_1)|}
$$

**table\_07\_01b**

9. Intersection of the root loci with the imaginary axis

10. Breakaway points

11. Calculation of the values of  $K$ 

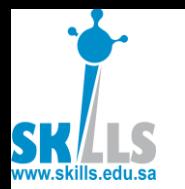

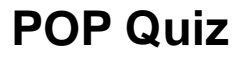

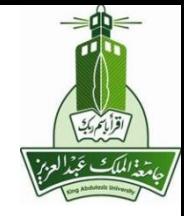

#### Draw root locus for the following CE of a closed loop TF:

### $s(s+5)(s+6)(s^2+2s+2)+K(s+3)=0$

**EXAMPLE E-10-2** Consider the equation

$$
s(s+5)(s+6)(s^2+2s+2)+K(s+3)=0
$$
 (E-42)

Dividing both sides of the last equation by the terms that do not contain  $K$ , we have

$$
G(s)H(s) = \frac{K(s+3)}{s(s+5)(s+6)(s^2+2s+2)}
$$
(E-43)

s-plane

 $K=0$   $K=0$ 

 $K = \pm \infty$ 

 $-3$ 

 $K > 0$ 

 $j\omega$ 

 $K = 0$ 

 $-1$  $^{\circ}$ 

 $K = 0$ 

 $K = 0$ 

 $-i$ 

 $K < 0$ 

 $45^\circ$ 

 $-2$ 

 $-2.5$ 

The following properties of the root loci are determined:

1. The  $K = 0$  points are at the poles of  $G(s)H(s)$ :  $s = -5$ ,  $-6$ ,  $-1 + j$ , and  $-1 - j$ .

 $(E-45)$ 

2. The  $K = \pm \infty$  points are at the zeros of  $G(s)H(s)$ :  $s = -3$ ,  $\infty$ .  $\infty$ ,  $\infty$ ,  $\infty$ .

- 3. There are five separate branches on the root loci.
- 4. The root loci are symmetrical with respect to the real axis of the s-plane.
- 5. Since  $G(s)H(s)$  has five poles and one finite zero, four RL and CRL should approach infinity along the asymptotes. The angles of the asymptotes of the RL are given by [Eq. (E-9)]

$$
\theta_i = \frac{2i+1}{|n-m|} 180^\circ = \frac{2i+1}{|5-1|} 180^\circ \quad 0 \le K < \infty \tag{E-44}
$$

for  $i = 0, 1, 2, 3$ . Thus, the four root loci that approach infinity as K approaches infinity should approach asymptotes with angles of  $45^{\circ}$ ,  $-45^{\circ}$ ,  $135^{\circ}$ , and  $-135^{\circ}$ , respectively. The angles of the asymptotes of the CRL at infinity are given by Eq. (E-10):

$$
\theta_i = \frac{2i}{|n-m|} 180^\circ = \frac{2i}{|5-1|} 180^\circ \quad -\infty < K \le 0
$$

for  $i = 0, 1, 2, 3$ . Thus, as K approaches  $-\infty$ , four root loci for  $K < 0$  should approach infinity along asymptotes with angles of  $0^{\circ}$ ,  $90^{\circ}$ ,  $180^{\circ}$ , and  $270^{\circ}$ .

MENG366 - Dr. Saeed Asiri 61

6. The intersection of the asymptotes is given by  $[Eq. (E-12)]$ 

$$
\sigma_1 = \frac{\Sigma(-5 - 6 - 1 - 1) - (-3)}{4} = -2.5
$$
 (E-46)

The results from these six steps are illustrated in Fig. E-15. It should be pointed out that in general the properties of the asymptotes do not indicate on which side of the asymptotes the root loci lie. The asymptotes indicate nothing more than the behavior of the root loci as  $|s| \rightarrow \infty$  In fact, the root locus can even cross an asymptote in the finite s domain. The segments of the root loci shown in Fig. E-15 can be accurately plotted only if additional information is obtained.

- 7. Root loci on the real axis: There are  $K > 0$  root loci on the real axis between  $s = 0$  and  $-3$ , and  $s = -5$  and  $-6$ . There are  $K \le 0$  root loci on the remaining portions of the real axis, that is, between  $s = -3$  and  $-5$ , and  $s = -6$  and  $-\infty$ , as shown in Fig. E-16.
- 8. Angles of departure: The angle of departure  $\theta$  of the root loci leaving the pole at  $-1 + j$  is determined using Eq. (7-18). If  $s_1$  is a point on the root loci leaving the pole at  $-1+j$ , and  $s_1$  is very close to the pole, as shown in Fig  $E-17$ , Eq.  $(7-18)$  gives

$$
\angle(s_1+3)-\angle s_1-\angle(s_1+1+j)-\angle(s_1+5)-\angle(s_1+1-j)\\=(2i+1)180^{\circ}
$$

or

$$
26.6^{\circ} - 135^{\circ} - 90^{\circ} - 14^{\circ} - 11.4^{\circ} - \theta \cong (2i + 1)180^{\circ}
$$

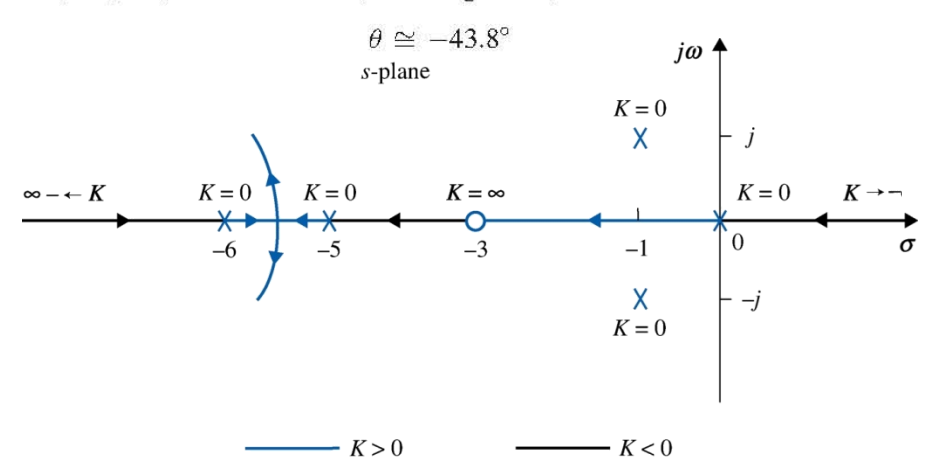

for  $i = 0, \pm 1, \pm 2, \ldots$  Therefore, selecting  $i = 2$ ,

**Figure E-16** Root loci of  $s(s + 5)(s + 6)(s^2 + 2s + 2) + K(s + 3) = 0$  on the real axis.

MENG366 - Dr. Saeed Asiri 62

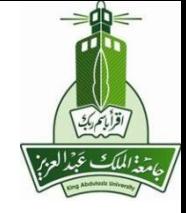

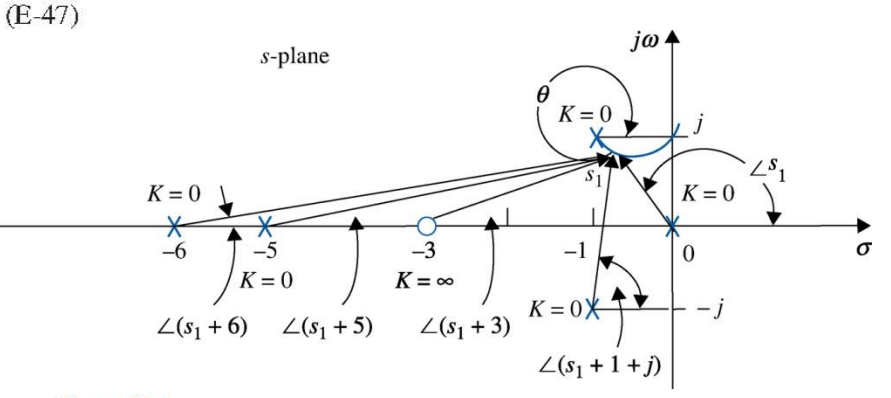

**Figure E-17** Computation of angle of departure of the root loci of  $s(s + 5)(s + 6)$  $(s^2 + 2s + 2) + \mathring{K}(s + 3) = 0.$ 

Similarly, Eq. (7-19) is used to determine the angle of arrival  $\theta'$  of the K  $\leq$  0 root loci arriving at the pole  $-1 + j$ . It is easy to see that  $\theta'$  differs from  $\theta$  by 180°; thus,

$$
\theta' = 180^{\circ} - 43.8^{\circ} = 136.2^{\circ} \tag{E-50}
$$

9. The intersection of the root loci on the imaginary axis is determined using Routh's tabulation. Equation  $(E-42)$  is written

$$
s^5 + 13s^4 + 54s^3 + 82s^2 + (60 + K)s + 3K = 0
$$
 (E-51)

Routh's tabulation is

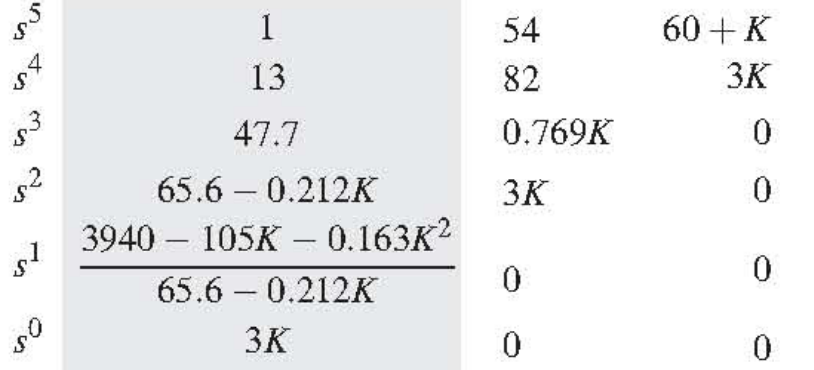

For Eq.  $(E-51)$  to have no roots on the imaginary axis or in the right-half of the s-plane, the elements in the first column of Routh's tabulation must all be of the same sign. Thus, the following inequalities must be satisfied:

$$
65.6 - 0.212K > 0 \quad \text{or} \quad K < 309 \tag{E-52}
$$

$$
3940 - 105K - 0.163K^2 > 0 \quad \text{or} \quad K < 35 \tag{E-53}
$$

$$
K > 0 \tag{E-54}
$$

MENG366 - Dr. Saeed Asiri 63

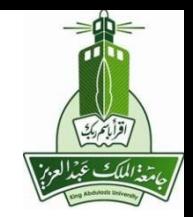

Thus, all the roots of Eq.  $(E-51)$  will stay in the left-half s-plane if K lies between 0 and 35, which means that the root loci of Eq. (E-51) cross the imaginary axis when  $K = 35$  and  $K = 0$ . The coordinates at the crossover points on the imaginary axis that correspond to  $K = 35$  are determined from the auxiliary equation:

$$
A(s) = (65.6 - 0.212K)s^2 + 3K = 0
$$
 (E-55)

which is obtained by using the coefficients from the row just above the row of zeros in the  $s<sup>1</sup>$ row that would have happened when K is set to 35. Substituting  $K = 35$  in Eq. (E-55), we get

$$
58.2s^2 + 105 = 0 \tag{E-56}
$$

The roots of Eq. (E-56) are  $s = j1.34$  and  $-j1.34$ , which are the points at which the root loci cross the  $j\omega$ -axis.

0. Breakaway points: Based on the information gathered from the preceding nine steps, a trial sketch of the root loci indicates that there can be only one breakaway point on the entire root loci, and the point should lie between the two poles of  $G(s)H(s)$  at  $s = -5$  and  $-6$ . To find the breakaway point, we take the derivative on both sides of Eq.  $(E-43)$  with respect to s and set i to zero; the resulting equation is

$$
s^5 + 13.5s^4 + 66s^3 + 142s^2 + 123s + 45 = 0
$$

Since there is only one breakaway expected, only one root of the last equation is the correct solution of the breakaway point. The five roots of Eq. (E-57) are:

> $s = 3.33 + i1.204$  $s = 3.33 - i1.204$  $s = -0.656 + j0.468$  $s = -0.656 - j0.468$  $s = -5.53$

**Figure E-18** Root loci of  $s(s + 5)(s + 6)(s^2 + 2s + 2) + K(s + 3) = 0$ .

Clearly, the breakaway point is at  $-5.53$ . The other four solutions do not satisfy Eq. (E-51) and are not breakaway points. Based on the information obtained in the last 10 steps, the root loci of Eq. (E-51) are sketched as shown in Fig. E-18

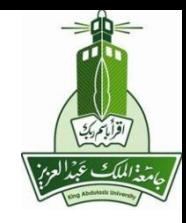

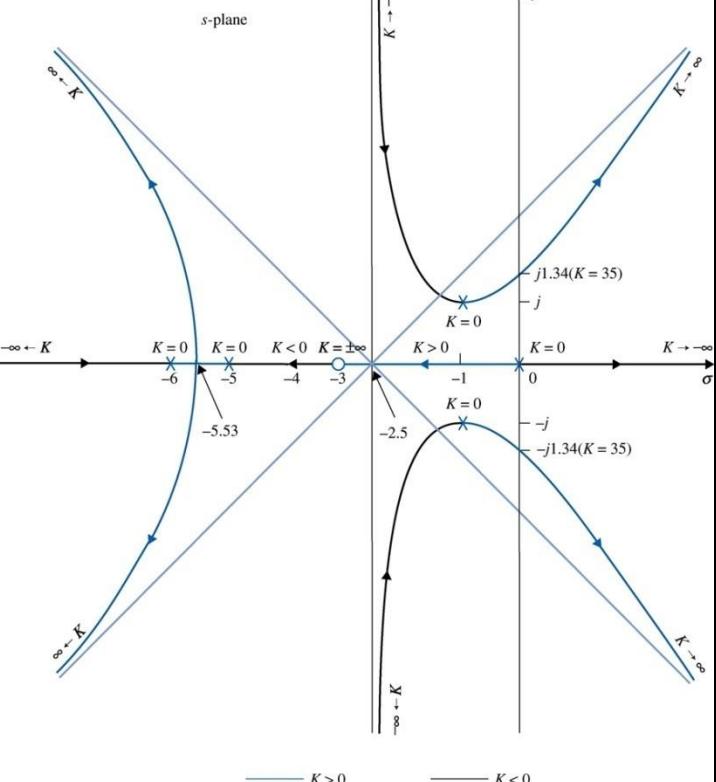

#### MENG366 - Dr. Saeed Asiri 64

 $(E-57)$ 

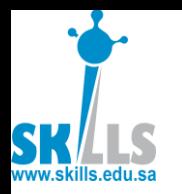

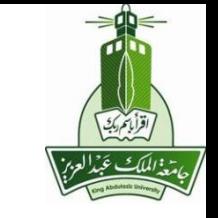

$$
1 + K \cdot \frac{N(s)}{D(s)} = 0 \quad \Rightarrow \quad 1 + K \cdot \frac{(s - z_1)(s - z_2) \cdots (s - z_{N_z})}{(s - p_1)(s - p_2) \cdots (s - p_{N_p})} = 0
$$

- **Rule 1:** The number of branches of the root locus is equal to the number of closed-loop poles (or roots of the characteristic equation). In other words, the number of branches is equal to the number of open-loop poles or open-loop zeros, whichever is greater.  $D(s) + KN(s) = 0$
- **Rule 2:** Root locus starts at open-loop poles (when K= 0) and ends at open-loop zeros (*when K=* $\infty$ ). If the number of open-loop poles is greater than the number of open-loop zeros, some branches starting from finite open-loop poles will terminate at zeros at infinity (i.e., go to infinity). If the reverse is true, some branches will start at poles at infinity and terminate at the finite open-loop zeros.  $D(s) + KN(s) = 0$   $K = 0$  ?  $K = \infty$  ?
- **Rule 3:** Root locus is symmetric about the real axis, which reflects the fact that closed-loop poles appear in complex conjugate pairs.
- **Rule 4:** Along the real axis, the root locus includes all segments that are to the left of an odd number of finite real open-loop poles and zeros. Check the phases  $\angle K \frac{N(s)}{D(s)} = \angle -1 = \pi \text{ [rad]} = 180^\circ$  $K \rightarrow \mathbb{Z} = \mathbb{Z} - 1 = \pi | \text{rad} | =$  $\angle K \rightarrow \angle I = \angle -1 = \pi |rad| = 180^{\circ}$

 $D(s)$ 

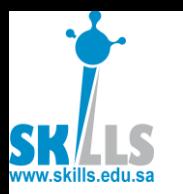

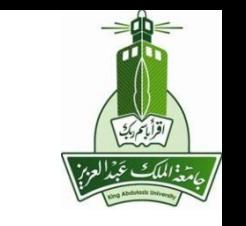

# **Root Locus Sketching Rules**

Rule 5: If number of poles  $N_P$  exceeds the number of zeros  $N_Z$ , then as  $K\rightarrow\infty,$  $(N_P - N_Z)$  branches will become asymptotic to straight lines. These straight lines intersect the real axis with angles  $\theta_k$  at  $\sigma_0$  .

$$
\sigma_0 = \frac{\sum p_i - \sum z_i}{N_P - N_Z} = \frac{\text{Sum of open-loop poles} - \text{Sum of open-loop zeros}}{\# \text{ of open-loop poles} - \# \text{ of open-loop zeros}}
$$
\n
$$
\theta_k = (2k+1)\frac{\pi}{N_P - N_Z} \text{ [rad]} = (2k+1)\frac{180^\circ}{N_P - N_Z} \text{ [deg]}, \ k = 0, 1, 2, \cdots
$$
\nIf  $N_Z$  exceeds  $N_P$ , then as  $K \rightarrow 0$ ,  $(N_Z^N P \overline{N}_P^N)$  branches behave as above.

Rule 6: Breakaway and/or break-in (arrival) points should be the solutions to the following equations:

$$
\frac{d}{ds}\left(\frac{N(s)}{D(s)}\right) = 0 \text{ or } \frac{d}{ds}\left(\frac{D(s)}{N(s)}\right) = 0
$$

MENG366 - Dr. Saeed Asiri  $\mathcal{M}^{\mathcal{A}}$ 

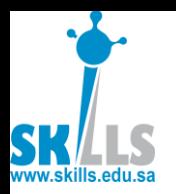

# **Root Locus Sketching Rules**

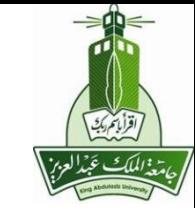

Rule 7: The departure angle for a pole  $p_i$  ( the arrival angle for a zero  $z_i$ ) can be calculated by slightly modifying the following equation:

angle 
$$
\angle (s-z_1)+\angle (s-z_2)+\cdots+\angle (s-z_{N_z})-\angle (s-p_1)-\angle (s-p_2)-\cdots-\angle (s-p_{N_p})=180^{\circ}
$$

The departure angle  $q_j$  from the pole  $p_j$  can be calculated by replacing the term  $\angle (s-p_j)$  with  $q_j$  and replacing all the s's with  $p_j$  in the other terms.

- Rule 8: If the root locus passes through the imaginary axis (the stability boundary), the crossing point *j<sub>ω</sub>* and the corresponding gain K can be found as follows:
	- Replace *s* in the left side of the closed-loop characteristic equation with  $j\omega$  to obtain the real and imaginary parts of the resulting complex number.
	- $-$  Set the real and imaginary parts to zero, and solve for  $\omega$  and K. This will tell you at what values of  $K$  and at what points on the  $j\omega$  axis the roots will cross.  $\mathbf{H}$

$$
magnitude criterion \longrightarrow \left| K = \frac{|s-p_1||s-p_2|\cdots|s-p_{N_P}|}{|s-z_1||s-z_2|\cdots|s-z_{N_z}|} \right|
$$

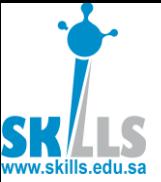

# **Steps to Sketch Root Locus**

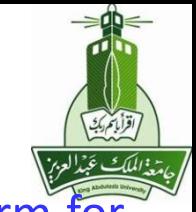

Step 1: Transform the closed-loop characteristic equation into the standard form for sketching root locus:

$$
1 + K \cdot \frac{N(s)}{D(s)} = 0 \quad \text{or} \quad 1 + K \cdot \frac{(s - z_1)(s - z_2) \cdots (s - z_{N_z})}{(s - p_1)(s - p_2) \cdots (s - p_{N_p})} = 0
$$

- Step 2: Find the open-loop zeros,  $z_i$ , and the open-loop poles,  $p_i$ . Mark the openloop poles and zeros on the complex plane. Use  $\times$  to represent open-loop poles and Oto represent the open-loop zeros.
- Step 3: Determine the real axis segments that are on the root locus by applying Rule 4.
- Step 4: Determine the number of asymptotes and the corresponding intersection  $\sigma_0$ and angles  $\theta_k$  by applying Rules 2 and 5.
- Step 5: (If necessary) Determine the break-away and break-in points using Rule 6.
- Step 6: (If necessary) Determine the departure and arrival angles using Rule 7.
- Step 7: (If necessary) Determine the imaginary axis crossings using Rule 8.
- Step 8: Use the information from Steps 1-7 and Rules 1-3 to sketch the root locus.

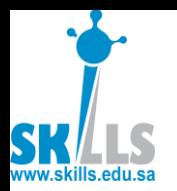

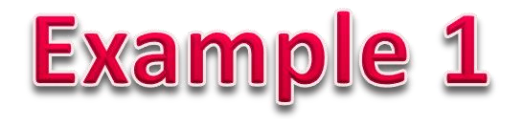

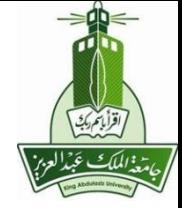

#### DC Motor Position Control

In the printer paper advance position control, the proportional control block diagram is:

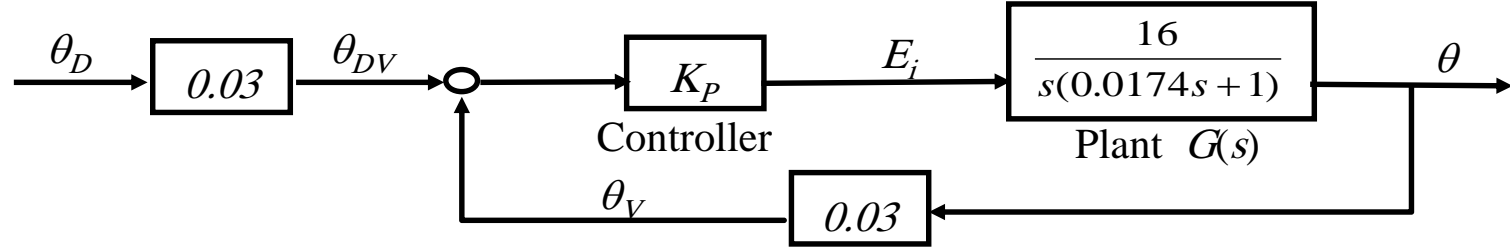

Sketch the root locus of the closed-loop poles as the proportional gain  $K_{\rho}$  varies from 0 to  $\infty$ .

*Find closed-loop characteristic equation:*

$$
1 + K_p G(s) H(s) = 0
$$
  
0.48  

$$
1 + K_p \frac{N(s)}{s(0.0174s + 1)} = 0
$$

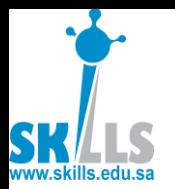

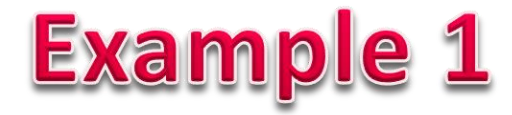

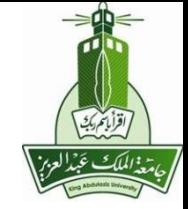

*Step 1: Transform the closed-loop characteristic equation into the standard form for sketching root locus:*

$$
1 + \frac{1}{27.58K_p} \frac{1}{\frac{N(s)}{S(S + 57.47)}} = 0
$$

*Step 2: Find the open-loop zeros, z<sup>i</sup> , and the open-loop poles, p<sup>i</sup> :*

No open-loop zeros  
open-loop poles 
$$
p_1 = 0, p_2 = -57.47
$$

*Step 3: Determine the real axis segments that are to be included in the root locus by applying Rule 4.*

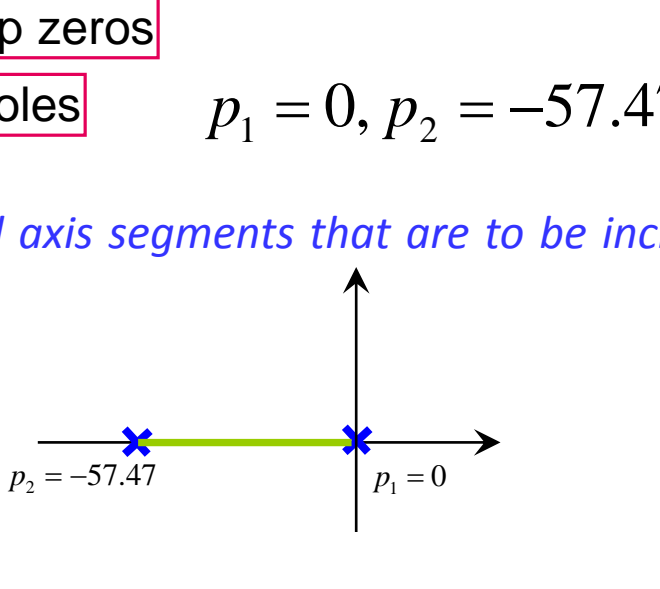

MENG366 - Dr. Saeed Asiri  $\vee$ .

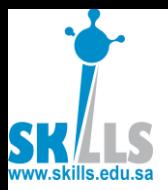

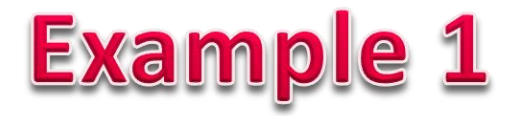

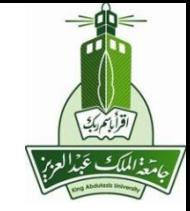

*Step 4:Determine the number of asymptotes and the corresponding intersection*  $\sigma$ <sub>0</sub> and angles  $\theta$ <sub>k</sub> by applying Rules 2 and 5. **Example 1**<br>
termine the number of asymptotes and the corresponding intersection<br>
, and angles  $0_k$  by applying Rules 2 and 5.<br>  $-\sum_{N_r} P_r - \sum_{\xi_r} = -57.47 = -28.74$ <br>  $\theta_r = (2k+1)\frac{\pi}{N_r - N_z}$  [rad]<br>  $\frac{1}{2}$ <br>
inecessary) Determ **Example 1**<br>
termine the number of asymptotes and the corresponding intersection<br>
and angles  $\theta_k$  by applying Rules 2 and 5.<br>  $-\frac{\sum p_i - \sum z_i}{N_e - N_z} = \frac{-57.47}{2} = -28.74$ <br>  $\theta_k = (2k+1)\frac{\pi}{N_p - N_z}$  [rad]<br>  $\theta_k = (2k+1)\frac{\pi}{N_p - N_z}$  **Example 1**<br>
termine the number of asymptotes and the corresponding intersection<br> *ond angles 0<sub>k</sub>* by applying Rules 2 and 5.<br>  $=\frac{\sum p_i - \sum z_i}{N_p - N_z} = \frac{-57.47}{2} = -28.74$ <br>  $\theta_x = (2k+1)\frac{\pi}{N_p - N_z}$  [rad]<br>  $= \begin{cases} \frac{\pi}{2} \\ \frac{2\pi}{$ 

**Example 1**  
\nDetermine the number of asymptotes and the correspondence  
\n
$$
\sigma_0
$$
 and angles  $\theta_k$  by applying Rules 2 and 5.  
\n $\sigma_0 = \frac{\sum p_i - \sum z_i}{N_P - N_Z} = \frac{-57.47}{2} = -28.74$   
\n $\theta_k = (2k+1)\frac{\pi}{N_P - N_Z}$  [rad]  $= \begin{cases} \frac{\pi}{2} \\ \frac{3\pi}{2} \end{cases}$   
\n(If necessary) Determine the break-away and break-in pc  
\n $\frac{d}{ds} \left( \frac{N(s)}{D(s)} \right) = 0$  or  $\frac{d}{ds} \left( \frac{D(s)}{N(s)} \right) = 0$ ,  
\n $\frac{d}{ds} \left( \frac{s(0.0174s+1)}{0.48} \right) = 0, 0.0348s + 1 = 0, s = -28.74$   
\n(If necessary) Determine the departure and arrival angles  
\n $- \angle (p_2 - p_1) - \theta_{p_2} = 180^\circ, \theta_{p_2} = 0^\circ$   
\n $-\theta_{p_1} - \angle (p_1 - p_2) = 180^\circ, \theta_{p_2} = 180^\circ$   
\n(If necessary) Determine the imaginary axis crossings usi.

*Step 5:*(*If necessary*) *Determine the break-away and break-in points using Rule 6.*

**Example 18** Determine the number of asymptotes 
$$
\sigma_0
$$
 and angles  $\theta_k$  by applying Rules 2 and  
\n
$$
\sigma_0 = \frac{\sum p_i - \sum z_i}{N_P - N_Z} = \frac{-57.47}{2} = -28.74
$$
\n
$$
\theta_k = (2k+1)\frac{\pi}{N_P - N_Z} \text{ [rad]} = \begin{cases} \frac{\pi}{2} \\ \frac{3}{2} \end{cases}
$$
\n(If necessary) Determine the break-away  
\n
$$
\frac{d}{ds} \left( \frac{N(s)}{D(s)} \right) = 0 \text{ or } \frac{d}{ds} \left( \frac{D(s)}{N(s)} \right) = 0,
$$
\n
$$
\frac{d}{ds} \left( \frac{s(0.0174s+1)}{0.48} \right) = 0, 0.0348s + 1 = 0, s = -28.74
$$
\n(If necessary) Determine the departure of  
\n
$$
-\angle (p_2 - p_1) - \theta_{p_2} = 180^\circ, \theta_{p_2} = 0^\circ
$$
\n
$$
-\theta_{p_1} - \angle (p_1 - p_2) = 180^\circ, \theta_{p_1} = 180^\circ
$$
\n(If necessary) Determine the imaginary of

*Step 6:*(*If necessary*) *Determine the departure and arrival angles using Rule 7.*

$$
-\angle (p_2 - p_1) - \theta_{p_2} = 180^\circ, \theta_{p_2} = 0^\circ
$$
  

$$
-\theta_{p_1} - \angle (p_1 - p_2) = 180^\circ, \theta_{p_1} = 180^\circ
$$

*Step 7:*(*If necessary*) *Determine the imaginary axis crossings using Rule 8.*

Could s be pure imaginary in this example?

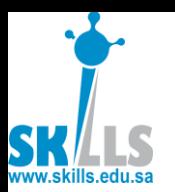

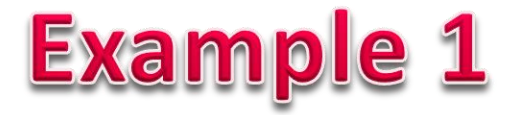

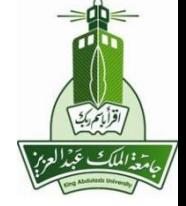

#### *Step 8: Use the information from Steps 1-7 and Rules 1-3 to sketch the root locus.*

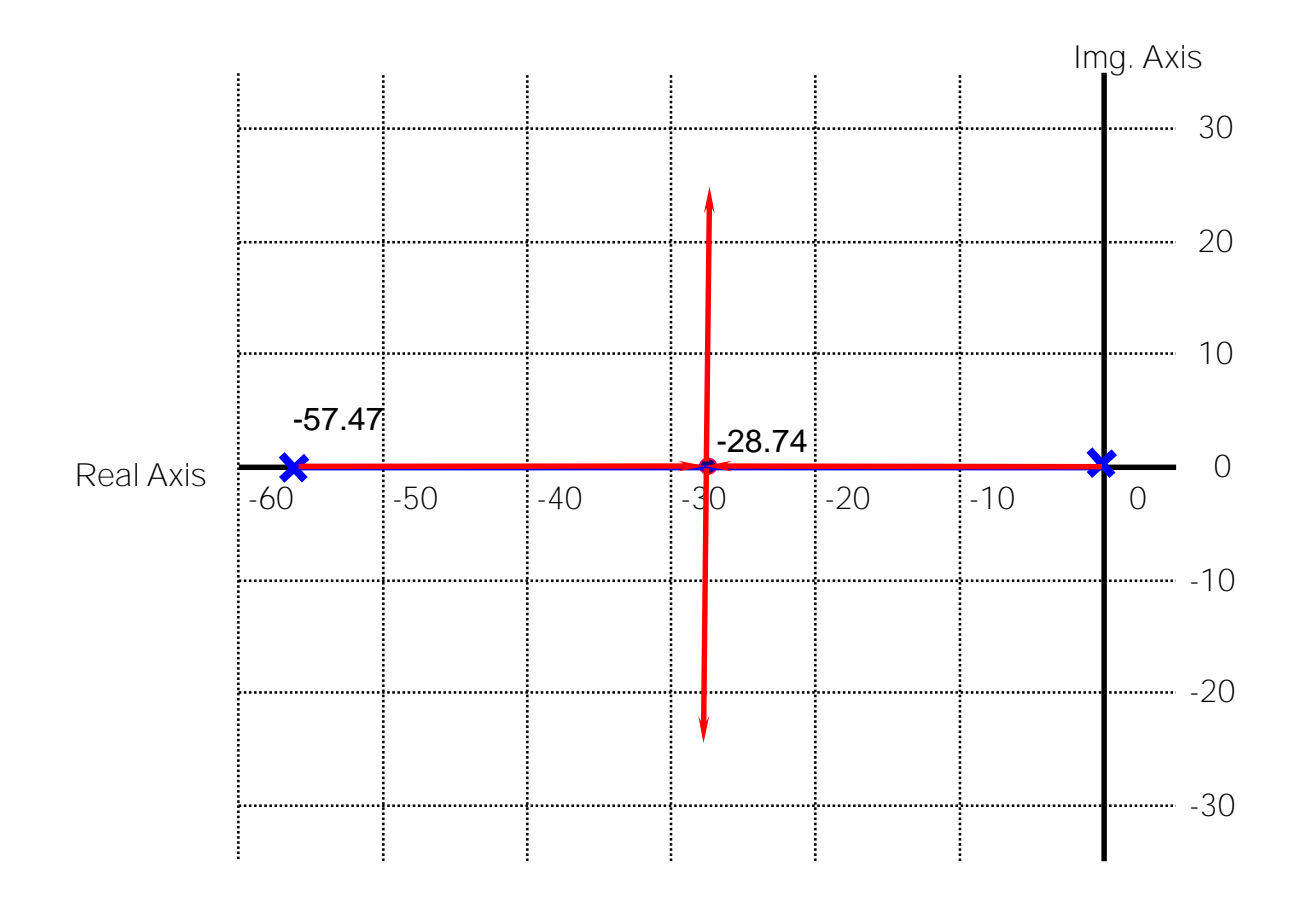
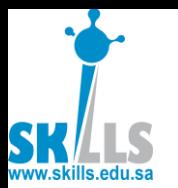

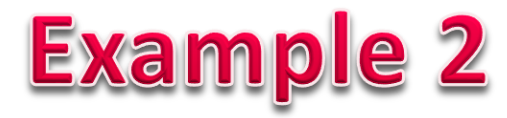

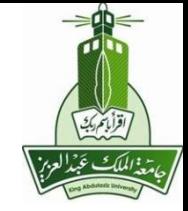

A positioning feedback control system is proposed. The corresponding block diagram

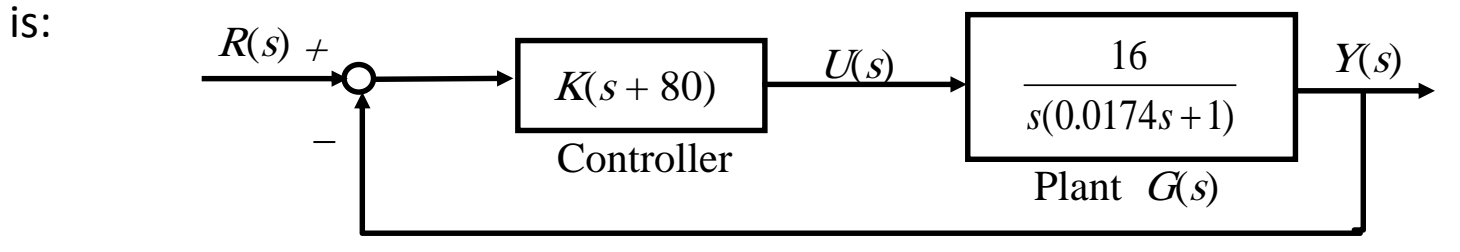

Sketch the root locus of the closed-loop poles as the controller gain *K* varies from 0 to *.*

*Find closed-loop characteristic equation:*

$$
1 + G_c(s)G(s)H(s) = 0
$$
  
1 + K(s+80) 
$$
\frac{16}{s(0.0174s+1)} = 0
$$

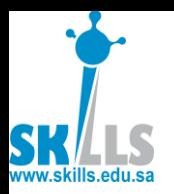

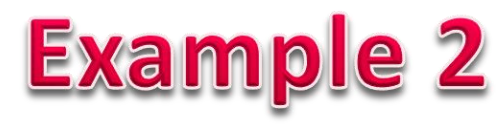

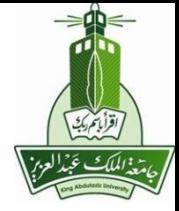

*Step 1: Formulate the (closed-loop) characteristic equation into the standard form for sketching root locus:* K

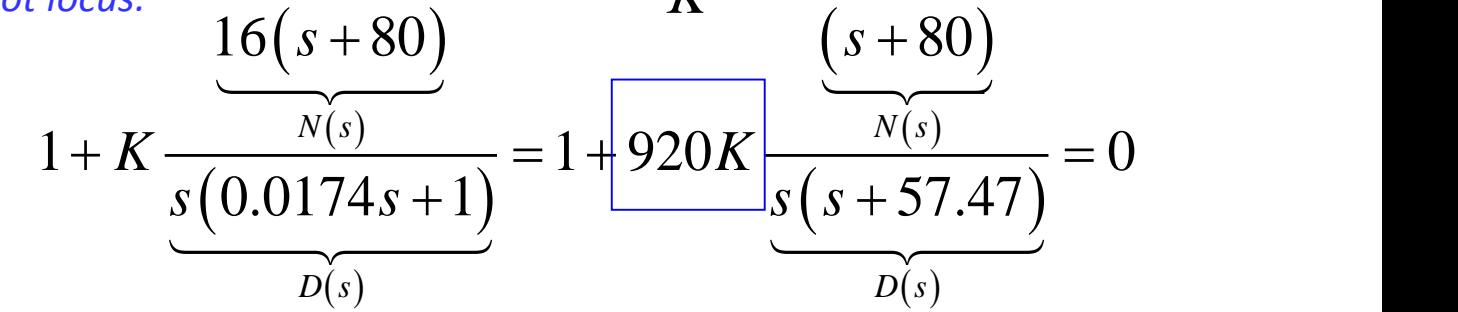

*Step 2: Find the open-loop zeros, z<sup>i</sup> , and the open-loop poles, p<sup>i</sup> :*

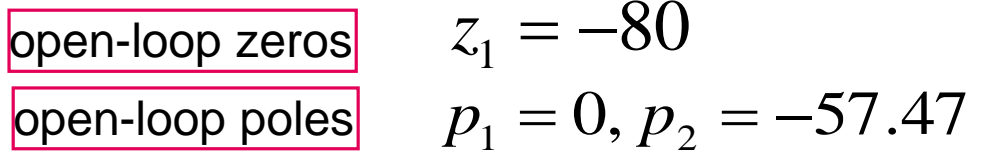

*Step 3: Determine the real axis segments that are to be included in the root locus by applying Rule 4.*

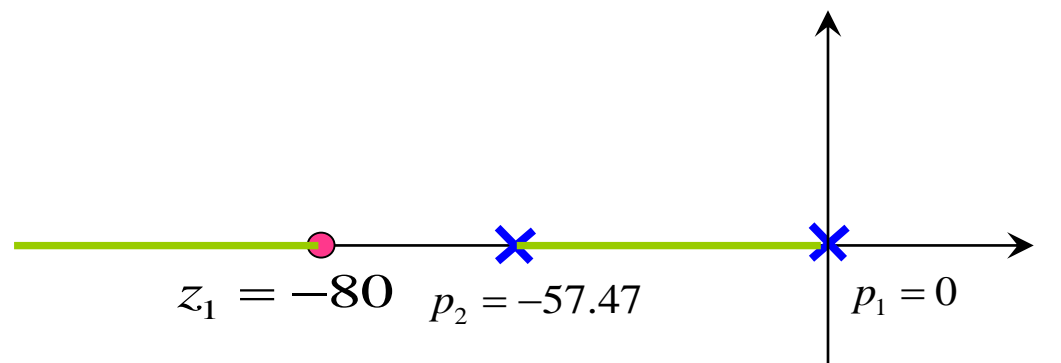

MENG366 - Dr. Saeed Asiri  $V \in \mathbb{R}^3$ 

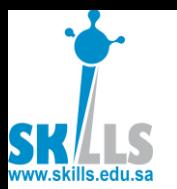

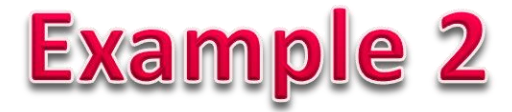

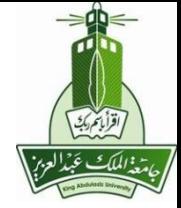

*Step* 4: Determine the number of asymptotes and the corresponding intersection  $\sigma_0$  and *angles*  $\theta_k$  *by applying Rules* 2 *and* 5.

*Step 5:* (*If necessary*) *Determine the break-away and break-in points using Rule 6.*

**Example 2**  
\n
$$
\text{Permine the number of asymptotes and the corresponding intersection } \sigma_0 \text{ and}
$$
\n
$$
\text{Re}(s, \theta_k \text{ by applying Rules 2 and 5.})
$$
\n
$$
\frac{d}{ds} \left( \frac{N(s)}{D(s)} \right) = 0 \text{ or } \frac{d}{ds} \left( \frac{D(s)}{N(s)} \right) = 0,
$$
\n
$$
\frac{d}{ds} \left( \frac{(s+80)}{s(s+57.47)} \right) = \frac{s(s+57.47) - (s+80)(2s+57.47)}{s^2 + 160s + 4600} = 0
$$
\n
$$
s_1 = -122, s_2 = -37.6
$$
\n
$$
\text{d A shift} \qquad \text{where } s_1 \text{ is the probability of the following matrices.}
$$

MENG366 - Dr. Saeed Asiri  $\vee$ 

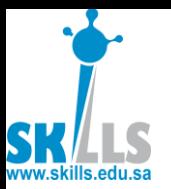

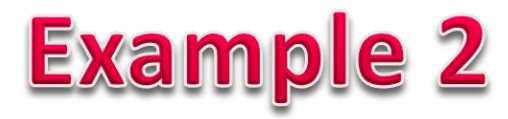

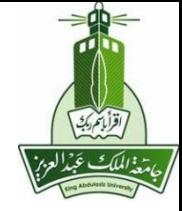

- *Step 6:* (*If necessary*) *Determine the departure and arrival angles using Rule 7.*
- *Step 7:* (*If necessary*) *Determine the imaginary axis crossings using Rule 8.*
- *Step 8: Use the information from Steps 1-7 and Rules 1-3 to sketch the root locus.*

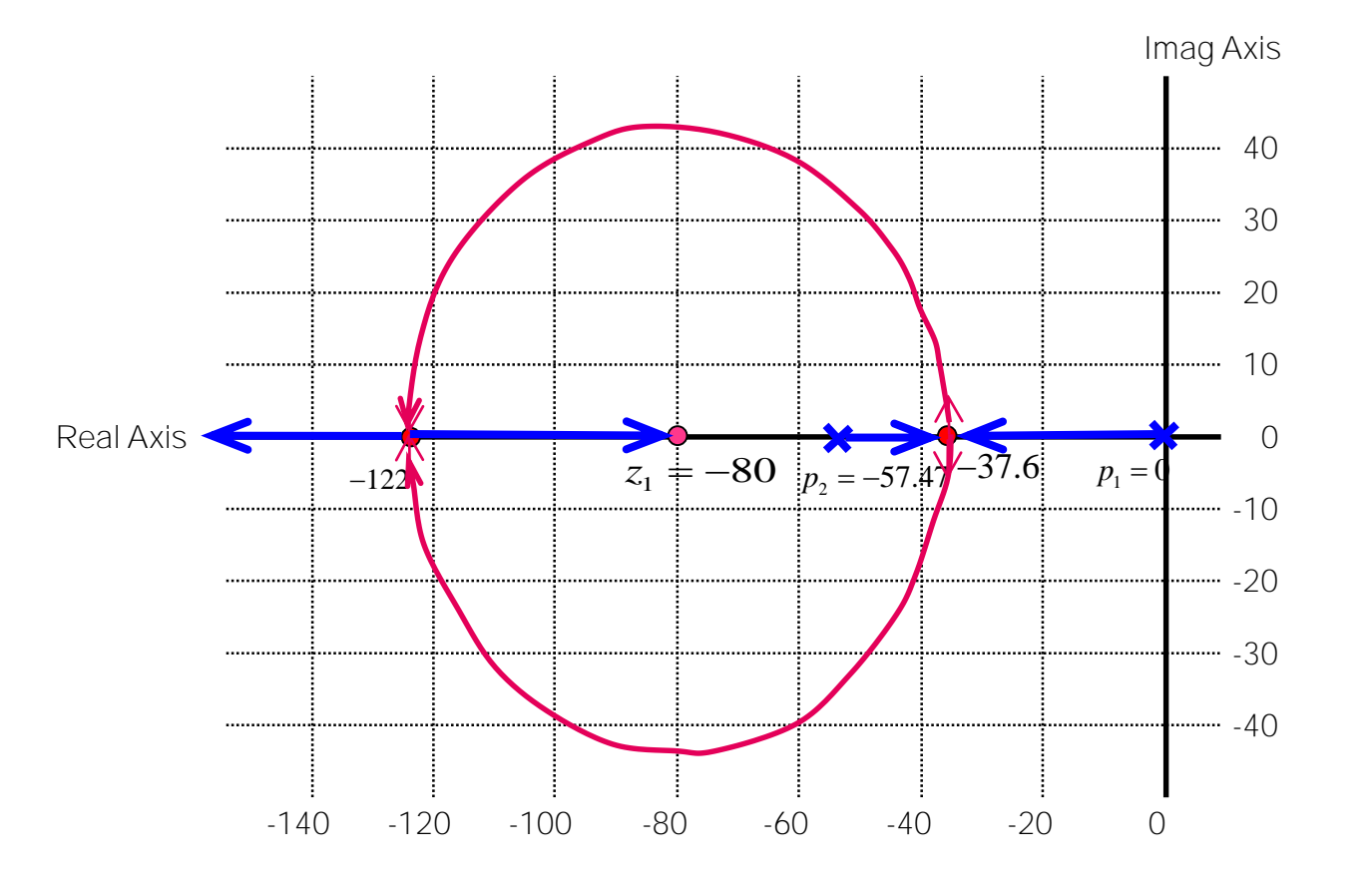

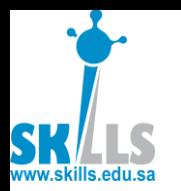

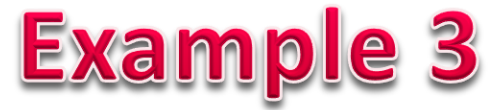

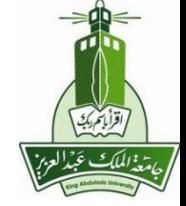

A feedback control system is proposed. The corresponding block diagram is:

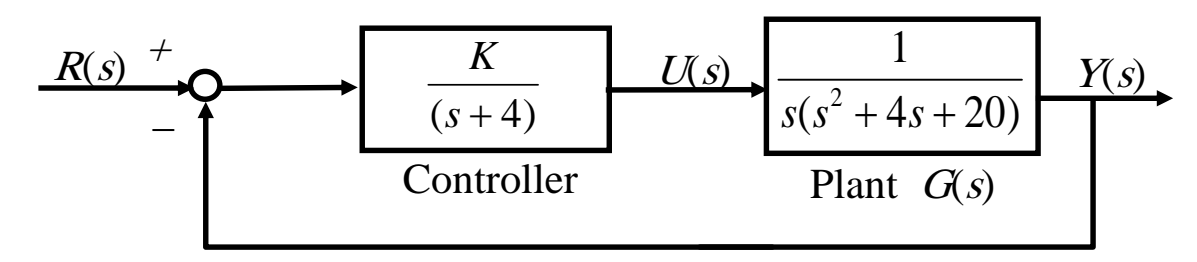

Sketch the root locus of the closed-loop poles as the controller gain *K* varies from 0 to  $\infty$ .

*Find closed-loop characteristic equation:*

$$
1 + G_c(s)G(s)H(s) = 0
$$
  
1 +  $\frac{K}{s+4} \frac{1}{s(s^2+4s+20)} = 0$ 

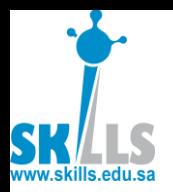

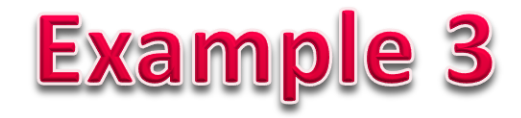

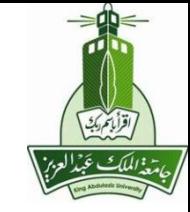

*Step 1: Transform the closed-loop characteristic equation into the standard form for sketching root locus:*

$$
1 + K \frac{1}{s(s^2 + 4s + 20)(s + 4)} = 0
$$

*Step 2: Find the open-loop zeros, z<sup>i</sup> , and the open-loop poles, p<sup>i</sup> :*

*Step 3: Determine the real axis segments that are to be included in the root locus by applying Rule 4.*  $p_{\rm 1} = 0, p_{\rm 2} = -4, p_{\rm 3,4} = -2 \pm 4\,j$ open-loop zeros No open-loop zeros

 $p_1 = 0$ 

 $p_2 = -4$  |  $p_1$ 

=

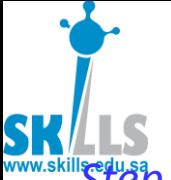

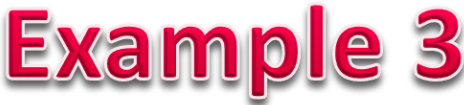

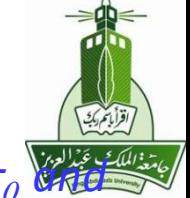

*Step* 4: Determine the number of asymptotes and the corresponding intersection  $\sigma_{0}$ angles  $\theta_k$  by applying Rules 2 and 5.

1: Determine the number of asymptotes and the corresponding intersection 
$$
\sigma_0
$$
  
angles  $\theta_k$  by applying Rules 2 and 5.  

$$
\sigma_0 = \frac{\sum p_i - \sum z_i}{N_P - N_Z} = \frac{0 + (-4) + (-2 + 4j) + (-2 - 4j)}{4 - 0} = -2
$$

$$
\theta_k = (2k + 1) \frac{\pi}{N_P - N_Z} \quad \text{[rad]} = \begin{cases} \frac{\frac{\pi}{4}}{\frac{3\pi}{4}} \\ \frac{3\pi}{4} \\ \frac{7\pi}{4} \end{cases}
$$
  
5: (If necessary) Determine the break-away and break-in points using Rule 6.

*Step 5:* (*If necessary*) *Determine the break-away and break-in points using Rule 6.*

$$
b \text{ 4: Determine the number of asymptotes and the corresponding intersection } \sigma_0
$$
\n
$$
a_0 = \frac{\sum p_i - \sum z_i}{N_P - N_Z} = \frac{0 + (-4) + (-2 + 4j) + (-2 - 4j)}{4 - 0} = -2
$$
\n
$$
\sigma_0 = (2k + 1) \frac{\pi}{N_P - N_Z} \quad \text{[rad]} = \begin{cases} \frac{\pi}{4} \\ \frac{3\pi}{4} \\ \frac{3\pi}{4} \end{cases}
$$
\n
$$
b_k = (2k + 1) \frac{\pi}{N_P - N_Z} \quad \text{[rad]} = \begin{cases} \frac{\pi}{4} \\ \frac{3\pi}{4} \\ \frac{5\pi}{4} \\ \frac{7\pi}{4} \end{cases}
$$
\n
$$
b \text{ 5: (If necessary) Determine the break-way and break-in points using Rule 6.}
$$
\n
$$
\frac{d}{ds} \left( \frac{N(s)}{D(s)} \right) = 0 \quad \text{or} \quad \frac{d}{ds} \left( \frac{D(s)}{N(s)} \right) = 0,
$$
\n
$$
\frac{d}{ds} \left( \frac{D(s)}{N(s)} \right) = \frac{d}{ds} \left( \frac{s^2 + 4s + 20}{1} \right) = \frac{d}{ds} \left( s^4 + 8s^3 + 36s^2 + 80s \right)
$$
\n
$$
= 4s^3 + 24s^2 + 72s + 80 = 0
$$
\n
$$
s_1 = -2, s_{2,3} = -2 \pm 2.45j
$$
\n
$$
s_2 = -2 + 2.45j
$$
\n
$$
s_3 = -2, s_{3,4} = -2 \pm 2.45j
$$
\n
$$
s_4 = -2, s_{4,5} = -2 \pm 2.45j
$$

MENG366 - Dr. Saeed Asiri  $V^q$   $V^q$ 

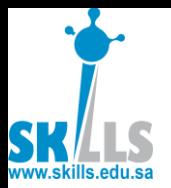

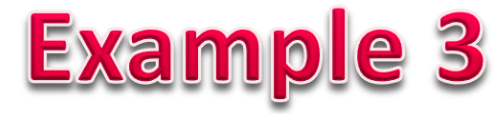

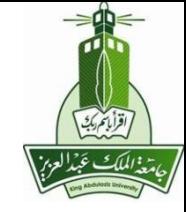

*Step 6:* (*If necessary*) *Determine the departure and arrival angles using Rule 7.*

1  $i=1$  $(s-z_i) - \sum Z(s-p_i) = 180^\circ$ *<sup>N</sup><sup>z</sup> <sup>N</sup><sup>p</sup>*  $i^j$  /  $i^j$   $\rightarrow$   $(i^j$  $i=1$   $i=1$  $\sum_{i=1} Z(s-z_i) - \sum_{i=1} Z(s-p_i) = 180^{\circ}$  $p_{1} = 0:$   $\theta_{p_{1}} = 180^{\circ}$   $p_{3} = -2 + 4j:$   $\theta$  $p_3 - 2 + 7j$ .<br>=0°  $p_4 = -2 - 4j$ :  $\theta_{p_1} = 180^\circ$  *p*  $p_2 = -4: \quad \theta_{p_2} = 0^{\circ}$  $\theta_{p_3} = -90^{\circ}$  $\theta_{p_4} = 90^{\circ}$ 

*Step 7:* (*If necessary*) *Determine the imaginary axis crossings using Rule 8.*

$$
1 + K \frac{1}{s(s^2 + 4s + 20)(s + 4)} = 0 \Rightarrow s(s^2 + 4s + 20)(s + 4) + K = 0
$$
  
\n
$$
s = j\omega
$$
  
\n
$$
\Rightarrow (\omega^4 - 36\omega^2 + K) + (-8\omega^3 + 80\omega) j = 0
$$
  
\n
$$
\Rightarrow \begin{cases} \omega^4 - 36\omega^2 + K = 0 \\ -8\omega^3 + 80\omega = 0 \end{cases} = \frac{K_1}{(a_1 - 0)(a_2 - \sqrt{10})} = 3.16
$$
  
\nCICE

MENG366 - Dr. Saeed Asiri  $\lambda \cdot$ 

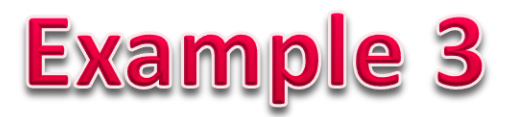

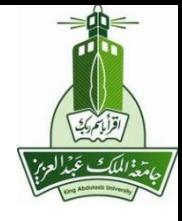

*Step 8: Use the information from Steps 1-7 and Rules 1-3 to sketch the root locus.*

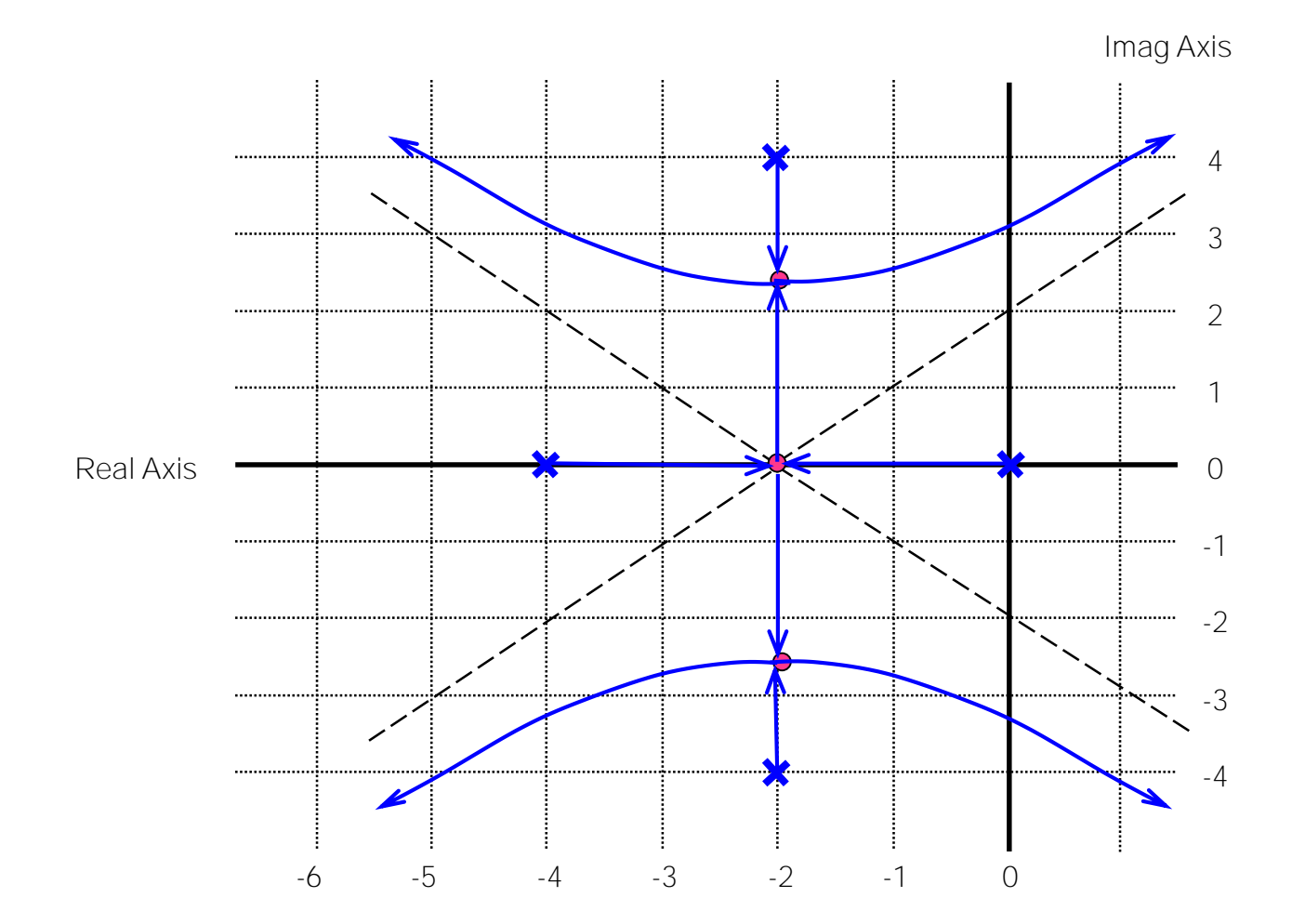

MENG366 - Dr. Saeed Asiri  $\lambda$ 1 23/04/38/04/38/04/38/04/38/04/38/04/38/04/38/04/38/04/38/04/38/04/38/04/38/04/38/04/38/04/38/04/38/04/38/04/38/04/38/04/38/04/38/04/38/04/38/04/38/04/38/04/38/04/38/04/38/04/38/04/38/04/38/

skills.edu.sa

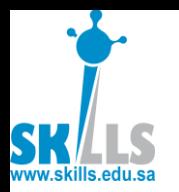

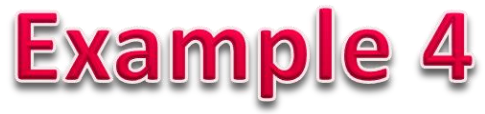

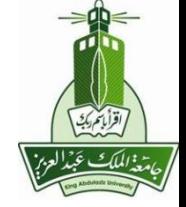

A feedback control system is proposed. The corresponding block diagram is:

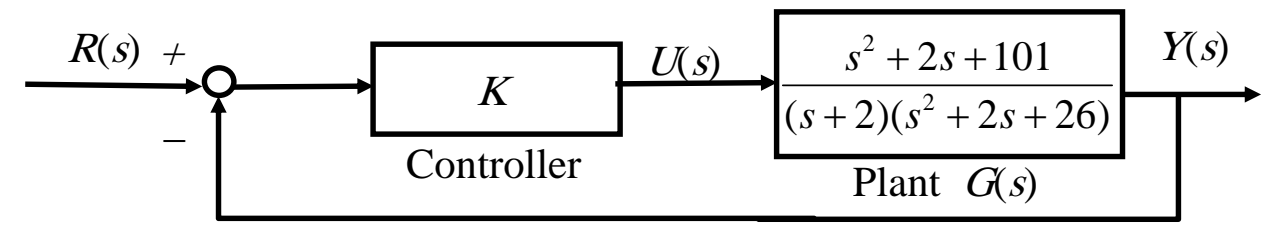

Sketch the root locus of the closed-loop poles as the controller gain *K* varies from 0 to *.*

*Find closed-loop characteristic equation:*

$$
1 + K \frac{s^2 + 2s + 101}{(s+2)(s^2 + 2s + 26)} = 0
$$

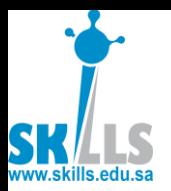

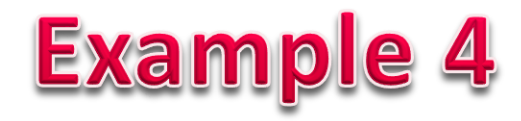

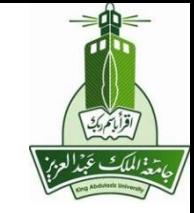

*Step 1: Formulate the (closed-loop) characteristic equation into the standard form for sketching root locus:*

$$
s^{2} + 2s + 101
$$
  
1 + K 
$$
\frac{N(s)}{(s+2)(s^{2} + 2s + 26)} = 0
$$

*Step 2: Find the open-loop zeros, z<sup>i</sup> , and the open-loop poles, p<sup>i</sup> :*

 $s^2 + 2s + 101 = (s+1)^2 + 100 = 0, z_{1,2} = -1 \pm 10j$ open-loop zeros **open-loop poles**  $(s+2)(s+1)^2+25=0, p_1=-2, p_{2,3}=-1\pm 5j$ 

*Step 3:Determine the real axis segments that are to be included in the root locus by applying Rule 4.*

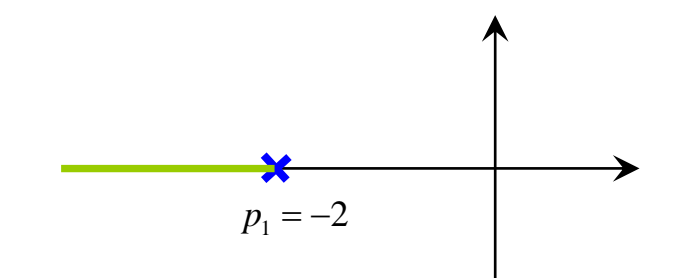

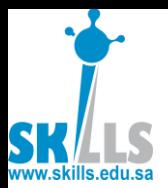

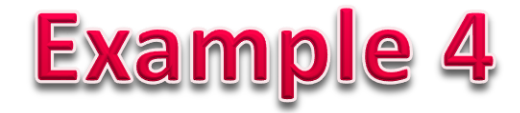

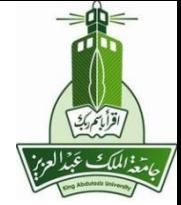

*Step* 4: Determine the number of asymptotes and the corresponding intersection  $\sigma_0$  and angles  $\theta_k$ *by applying Rules 2 and 5.*

$$
N_p - N_z = 1
$$
 One asymptote  $\theta_k = (2k+1) \times 180^\circ = 180^\circ$ 

*Step 5:* (*If necessary*) *Determine the break-away and break-in points using Rule 6. Step 6:* (*If necessary*) *Determine the departure and arrival angles using Rule 7.*

$$
z_{1} = -1 + 10j \quad \theta_{z_{1}} + 90^{\circ} - \tan^{-1}(10) - 90^{\circ} - 90^{\circ} = 180^{\circ}
$$
\n
$$
\theta_{z_{1}} = 354^{\circ} = -6^{\circ}
$$
\n
$$
p_{2} = -1 + 5j \quad \theta_{p_{2}} = 11^{\circ}
$$
\n
$$
p_{1} = -2 \quad \theta_{p_{1}} = 180^{\circ}
$$
\n
$$
p_{2} = -1 + 5j \quad \theta_{p_{2}} = 11^{\circ}
$$
\n
$$
p_{1} = -1 - 5j \quad \theta_{p_{1}} = 180^{\circ}
$$

$$
z_2 = -1 - 10j \quad \theta_{z_2} = 6^o \qquad p_3 = -1 - 5j \qquad \theta_{p_2} = -11^o
$$

*Step 7:* (*If necessary*) *Determine the imaginary axis crossings using Rule 8.*

**EXAMPLE 4**  
\n
$$
\text{Time the number of asymptotes and the corresponding intersection } \sigma_0 \text{ and angles } \theta_k
$$
\n
$$
N_p - N_z = 1 \qquad \text{One asymptote} \qquad \theta_k = (2k+1) \times 180^\circ = 180^\circ
$$
\n
$$
N_p - N_z = 1 \qquad \text{One asymptote} \qquad \theta_k = (2k+1) \times 180^\circ = 180^\circ
$$
\n
$$
\text{Cessary}) \text{ Determine the break-way and break-in points using Rule 5.}
$$
\n
$$
\theta_{z_1} + 90^\circ - \tan^{-1}(10) - 90^\circ - 90^\circ = 180^\circ \qquad p_1 = -2 \qquad \theta_{p_1} = 180^\circ
$$
\n
$$
\theta_{z_2} + 90^\circ - \tan^{-1}(10) - 90^\circ - 90^\circ = 180^\circ \qquad p_1 = -2 \qquad \theta_{p_1} = 180^\circ
$$
\n
$$
p_2 = -1 + 5j \qquad \theta_{p_2} = 11^\circ
$$
\n
$$
\theta_{z_2} = 6^\circ \qquad \qquad p_3 = -1 - 5j \qquad \theta_{p_2} = -11^\circ
$$
\n
$$
\text{Cessary}) \text{ Determine the imaginary axis crossings using Rule 8.}
$$
\n
$$
(s+2)(s^2 + 2s + 26) + K(s^2 + 2s + 101) = 0
$$
\n
$$
\Leftrightarrow s^3 + (4 + K)s^2 + (30 + 2K)s + (52 + 101K) = 0
$$
\n
$$
\Leftrightarrow \int_{-\infty}^{\infty} [(52 + 101K) - (4 + K)\omega^2] + [(30 + 2K) - \omega^2]\omega j = 0
$$
\n
$$
\int_{-\infty}^{\infty} [(52 + 101K) - (4 + K)\omega^2 = 0 \qquad \int_{-\infty}^{\infty} \left[ \omega_1 = \frac{52}{101}, \omega_2 = 9.5 \quad \int_{-\infty}^{\infty} \omega_3 = 5.7
$$
\n
$$
[(30 + 2K) - \omega^2]\omega = 0 \qquad \Rightarrow \qquad K_1 = -\
$$

MENG366 - Dr. Saeed Asiri  $\lambda \epsilon$ 

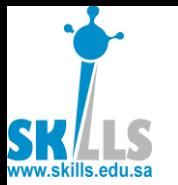

**Example 4** 

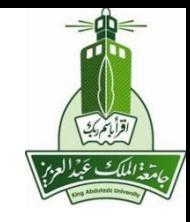

$$
\begin{array}{c|c|c}\nR(s) & k & C(s) \\
\hline\n\end{array}
$$

$$
kGH(s) = \frac{k}{s(1+0.5s)(1+0.1s)}
$$
  
\n(i)  $poles = 0, -2, -10$   $s(1+0.5s) = \infty, \infty, \infty$  (iii)  
\n(ii)  
\n
$$
\sigma = \frac{0+(-2)+(-10)-0}{3-0} = -4
$$
 (iv)  
\n $\sigma_k = \frac{180}{3-0} = 60$   $S_1 =$ 

$$
s(1+0.5s)(1+0.1s) + k = 0
$$
  
0.05s<sup>3</sup> + 0.6s<sup>2</sup> + s + k = 0  

$$
\frac{dk}{ds} = -\frac{d}{ds}(0.05s3 + 0.6s2 + s) = 0
$$
  
s<sub>1</sub> = -0.945, s<sub>2</sub> = -7.05

MENG366 - Dr. Saeed Asiri  $\lambda \circ$ 

(iii)

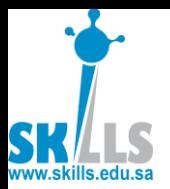

## **Example 4**

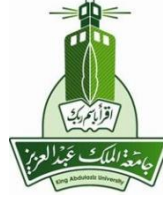

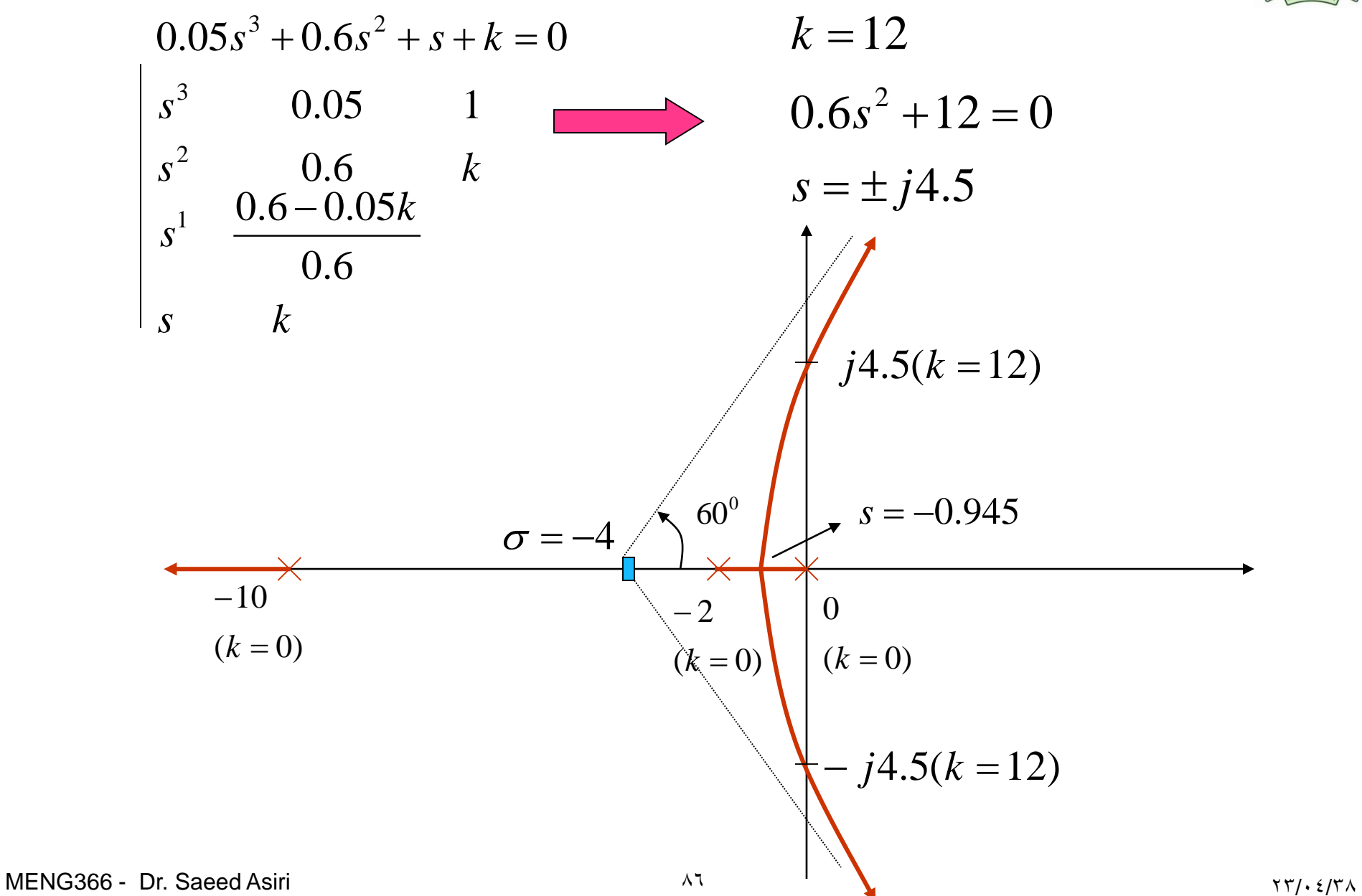

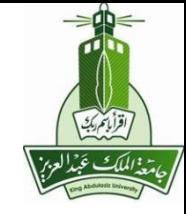

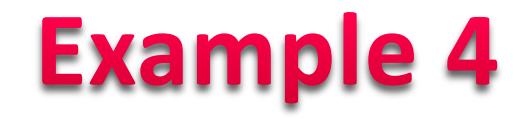

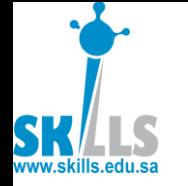

## **MATLAB method**

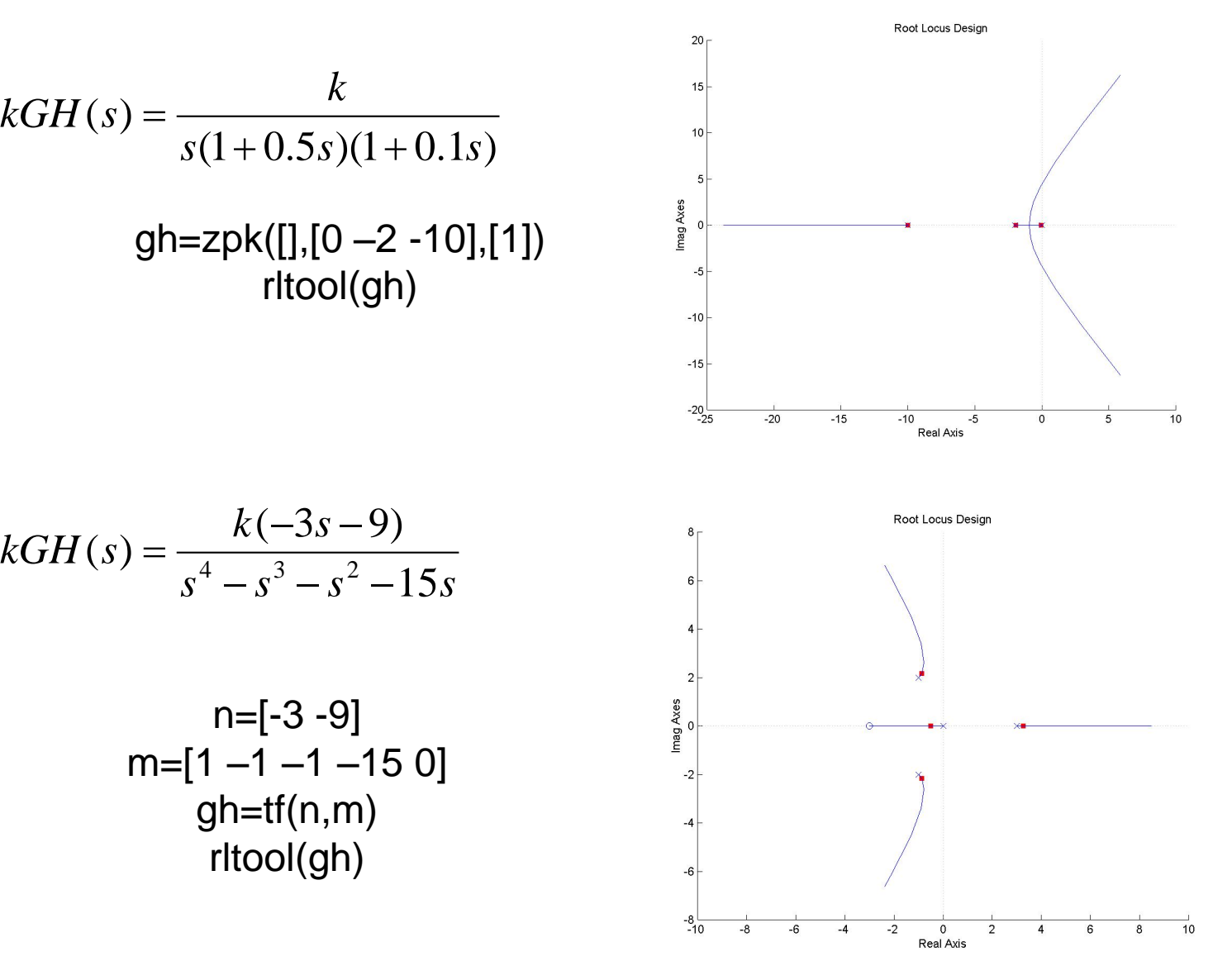

MENG366 - Dr. Saeed Asiri  $\lambda v$ 

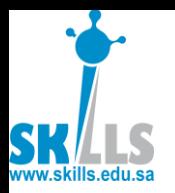

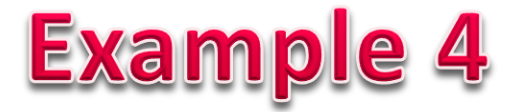

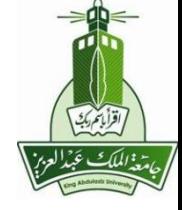

*Step 8: Use the information from Steps 1-7 and Rules 1-3 to sketch the root locus.*

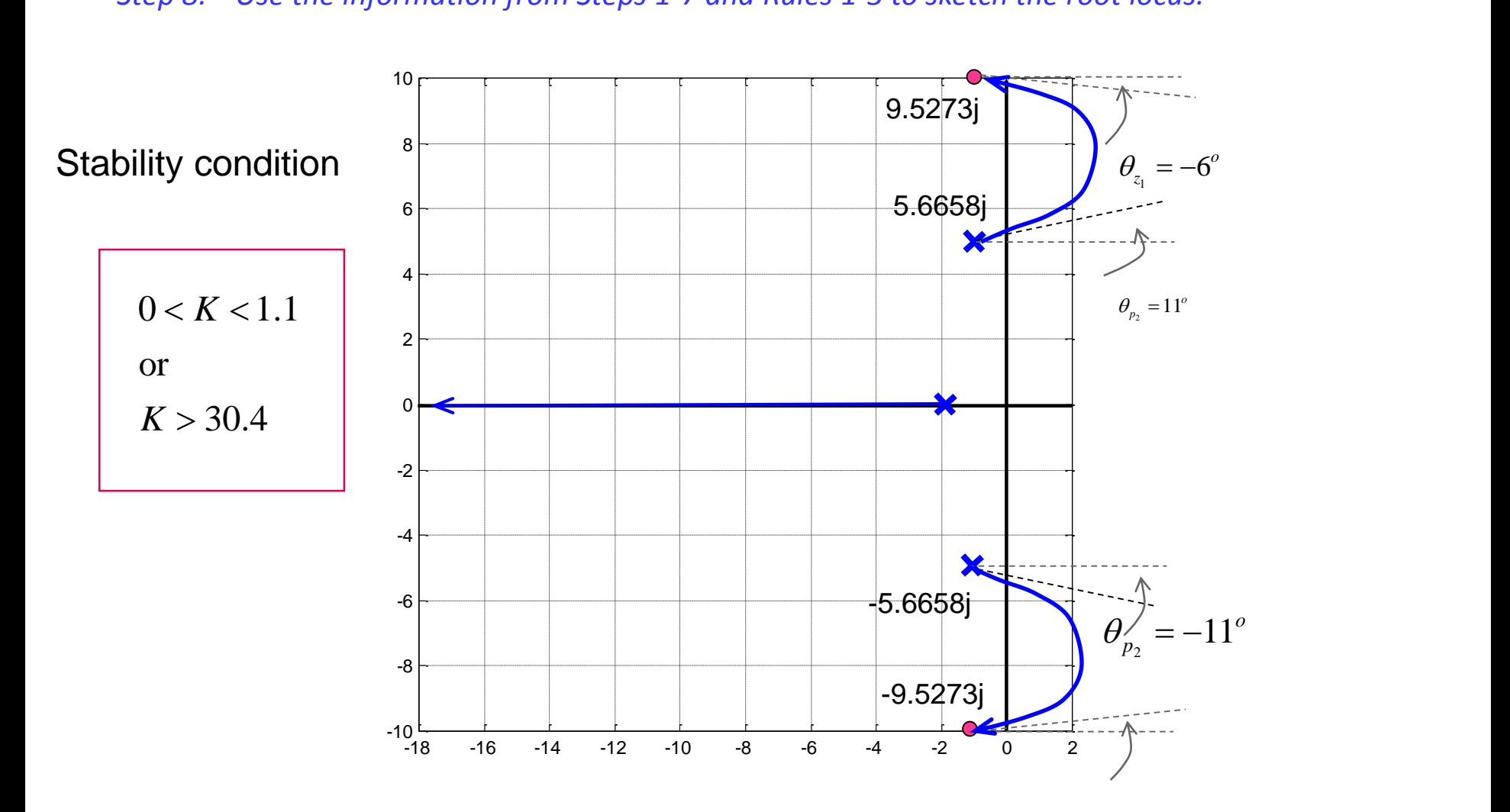